# **ESCUELA POLITÉCNICA NACIONAL**

**FACULTAD DE INGENIERÍA ELÉCTRICA Y ELECTRÓNICA**

**EVALUACIÓN DEL RENDIMIENTO DEL CANAL PHYSICAL DOWNLINK CONTROL CHANNEL (PDCCH) DE UNA RED 5G NR EN DIFERENTES POSICIONES DEL USER EQUIPMENT (UE)**

**TRABAJO DE TITULACIÓN PREVIO A LA OBTENCIÓN DEL TÍTULO DE INGENIERO EN ELECTRÓNICA Y TELECOMUNICACIONES.**

**PAUL SEBASTÍAN BARONA CASTILLO**

**DIRECTORA: PhD. MARTHA CECILIA PAREDES PAREDES**

**Quito, febrero 2023**

### <span id="page-1-0"></span>**AVAL**

Certifico que el presente trabajo fue desarrollado por Paúl Sebastián Barona Castillo, bajo mi supervisión.

**PhD. MARTHA CECILIA PAREDES PAREDES**

**DIRECTORA DEL TRABAJO DE TITULACIÓN**

## <span id="page-2-0"></span>**DECLARACIÓN DE AUTORÍA**

Yo, Paúl Sebastián Barona Castillo, declaro bajo juramento que el trabajo aquí descrito es de mí autoría; que no ha sido previamente presentado para ningún grado o calificación profesional; y que he consultado las referencias bibliográficas que se incluyen en este documento.

A través de la presente declaración, dejo constancia que la Escuela Politécnica Nacional podrá hacer uso del presente trabajo según los términos estipulados por la Ley, Reglamentos y Normas vigentes.

**PAÚL SEBASTIÁN BARONA CASTILLO**

### <span id="page-3-0"></span>**DEDICATORIA**

Dedico la elaboración del presente trabajo de titulación a Dios y a la virgen María, quienes han guiado mis pasos día a día para alcanzar esta meta tan importante de mi vida.

A mi madre: el amor más grande de mi vida, con su sabiduría, ejemplo y bendición, me ha motivado para salir adelante. A mi padre: con su ejemplo y enseñanzas, ha forjado esa determinación para superarme y poder cumplir con mis metas.

A mis abuelitos: aunque no estén presentes físicamente, su bendición ha sido muy importante para ser mejor persona cada día.

A mis docentes de escuela, colegio y universidad: con sus enseñanzas, ejemplos y consejos, los he ido asimilando a través del tiempo, para poder superarme, ayudar a los demás, y también tener gusto por el maravilloso mundo de la docencia.

A mis estudiantes, para que tomen este trabajo de titulación como una guía para su formación académica.

Al preuniversitario CEDECENTER, por abrirme sus puertas y poder desempeñarme como docente en la institución.

Al preuniversitario ICB, por sus consejos, sabiduría y también por abrirme sus puertas para poder desempeñarme como docente en la institución.

A mis vecin@s del Condominio Puertas del Sol -Etapa 1-, por brindarme su confianza y apoyo para formar parte del Directorio 2020.

A las mascotas: perrito Tobías, gato Ramón y gatita Tete, por acompañarme en mis días de estudio.

A mis amig@s, por esas noches, días, de estudio que fueron mi principal guía para poder culminar con éxito la carrera de Ingeniería en Electrónica y Telecomunicaciones.

A Marjorie Ramos, mi amiga, para que este trabajo de titulación sea una guía y motivación y puedas culminar tu etapa estudiantil.

A Cristina, Belén, Richard, Dennis, David, mis panas, por esas tardes y noches de viernes en el que los partidos de básquet eran incansables.

A Cristian, Diana, David, Gaby Hernández, Gaby Sánchez, Génesis, Carlitos, mis amigos focheros desde prepo y luego llegamos a la FIEE, por esos días de diversión, esas giras

técnicas, paseos, salidas por la ciudad, reuniones de navidad, recuerdos de una gran etapa estudiantil.

A Yrania Gamez, mi amiguita venezolana, por sus consejos, motivación y ayuda en la parte personal, la cual fue fundamental para trabajar con más ahínco en la parte académica y obtener mi profesión.

A Paola Benavides, mi cholita cuencana, una de mis fuentes de inspiración para poder realizar el presente trabajo de titulación, he dado lo mejor de mí.

A las comunidades indígenas de Ecuador, que este trabajo de titulación sirva de base para los futuros proyectos de implementación de la Red 5G NR especialmente en los sectores rurales, para que nuestros pueblos indígenas tengan una educación digna.

A mi familia, que ha estado presente en mis etapas estudiantiles, inculcándome buenos hábitos para mejorar cada día y poder alcanzar mi profesión.

### <span id="page-5-0"></span>**AGRADECIMIENTO**

Agradezco a Dios y a la Virgen María, en quienes me he encomendado cada día, agradeciendo por la salud, pan y sabiduría para poder culminar con éxito mi carrera universitaria.

A mi madre María Teresa Castillo, por su infinito amor, su ejemplo de una mujer luchadora me enseñó que, a pesar de las adversidades que se presenten, en la vida se puede salir adelante. Madre ejemplar, que siempre estuvo conmigo en las buenas y en las malas, madrecita que siempre fue mi guía, mi maestra de vida, que, con su sabiduría, consejos, regaños, crio un hombre que lucha día a día por sus sueños, sin usted madre nada de lo que logrado sería posible.

A mi padre Bolívar Vicente Barona, por su amor y apoyo incondicional durante las etapas de mi vida. Su ejemplo me ha servido de motivación para nunca rendirme y siempre dar lo mejor para cumplir mis metas.

A mi tío Jefferson Darío Castillo, por su apoyo en todas las etapas estudiantiles de mi vida, su guía, consejos, fueron de gran ayuda para cumplir esta meta. Gracias por abrirme las puertas de tu casa durante estos 9 años, aprendí mucho en la parte académica y en la parte personal, a tal punto que llegué a querer y cuidar la casa como si fuera mía también.

A mi prima Karina Chimborazo Castillo (+), por sus enseñanzas y ejemplo de una mujer luchadora, esa sabiduría me ha servido para ser una persona que lleva una vida digna y decente.

A mis primos Mayra Barona y Javier Segura, por sus consejos, sabiduría, ejemplos, los cuales me han servido para alcanzar mi profesión y tener un espejo de un bonito hogar.

A Katy Lema, por sus consejos, enseñanzas, y asesoría personal que me ha servido cada día para crecer tanto como persona y como profesional.

A Clemencia Quispe, por su ejemplo, enseñanzas, regaños, sabiduría, he podido reafirmar el gusto por el área de la administración, el cual es muy importante en toda empresa.

A Marcelo Paul Barros y Andrés Alberca, mis panas por brindarme tiempo para estudiar en grupo y así poder culminar con éxito esta etapa.

A Cristian Cando y Georginio Ananganó, por sus consejos y ayuda en mi etapa de titulación.

A Jazmín Torres y Miguel Andagama, por su ayuda en los momentos más difíciles de mi vida en la parte económica, sin su ayuda no hubiese podido superar los problemas ni tampoco terminar mi trabajo de titulación.

A Lorena Remache, Andrés Romero, Mateo Romero, por su apoyo durante mi etapa estudiantil y mi etapa de trabajo de titulación.

Al Ing. Fernando Bucheli Ponce, por ser mi guía, en la parte personal y académica desde el primer día que llegue a estudiar en la Escuela Politécnica Nacional.

A los profesores: Carlos Molineros y Diego Báez, por ser mis maestros personales desde pre-politécnico, sus enseñanzas y métodos de estudio me sirvieron para cada semestre culminar con éxito.

A los profesores: Jorge Carvajal, Carlos Herrera, Jesús Játiva, Cristina Ramos, María Soledad Jiménez, Fabio González, Andrés Reyes, Mauricio Soria, Gonzalo Constante, Paúl Reyes, docentes de la FIEE, por sus consejos y enseñanzas he logrado mi título profesional.

A Jennifer y Consuelo de la biblioteca de la FIEE, por abrirme las puertas de la biblioteca en época de pandemia y poder realizar el escrito de mi trabajo de titulación.

A la Dra. Diana Navarro, Dr. Fernando Carrera, Dr. Hernán Barba, por permitirme terminar mis practicas pre-profesionales en el laboratorio de antenas y propagación de la FIEE, lo que permitió terminar la redacción de mi trabajo de titulación.

A la PhD. Cecilia Paredes mi profesora, mi directora, mi decana, por sus consejos, su valioso tiempo, enseñanzas, sabiduría y paciencia para la realización del plan y tesis de titulación. Profesora, madre, que veo como un espejo y buen ejemplo a seguir para mejorar cada día en la parte personal y profesional.

A la EPN, DFB, FIEE, por abrirme las puertas para empezar y culminar con éxito mis estudios profesionales. Me siento muy orgulloso de haber formado parte de una de las mejores universidades del Ecuador. La querida Poli, que forma ingenieros de profesión y docentes de corazón, lo logramos y vamos por más.

# ÍNDICE DE CONTENIDO

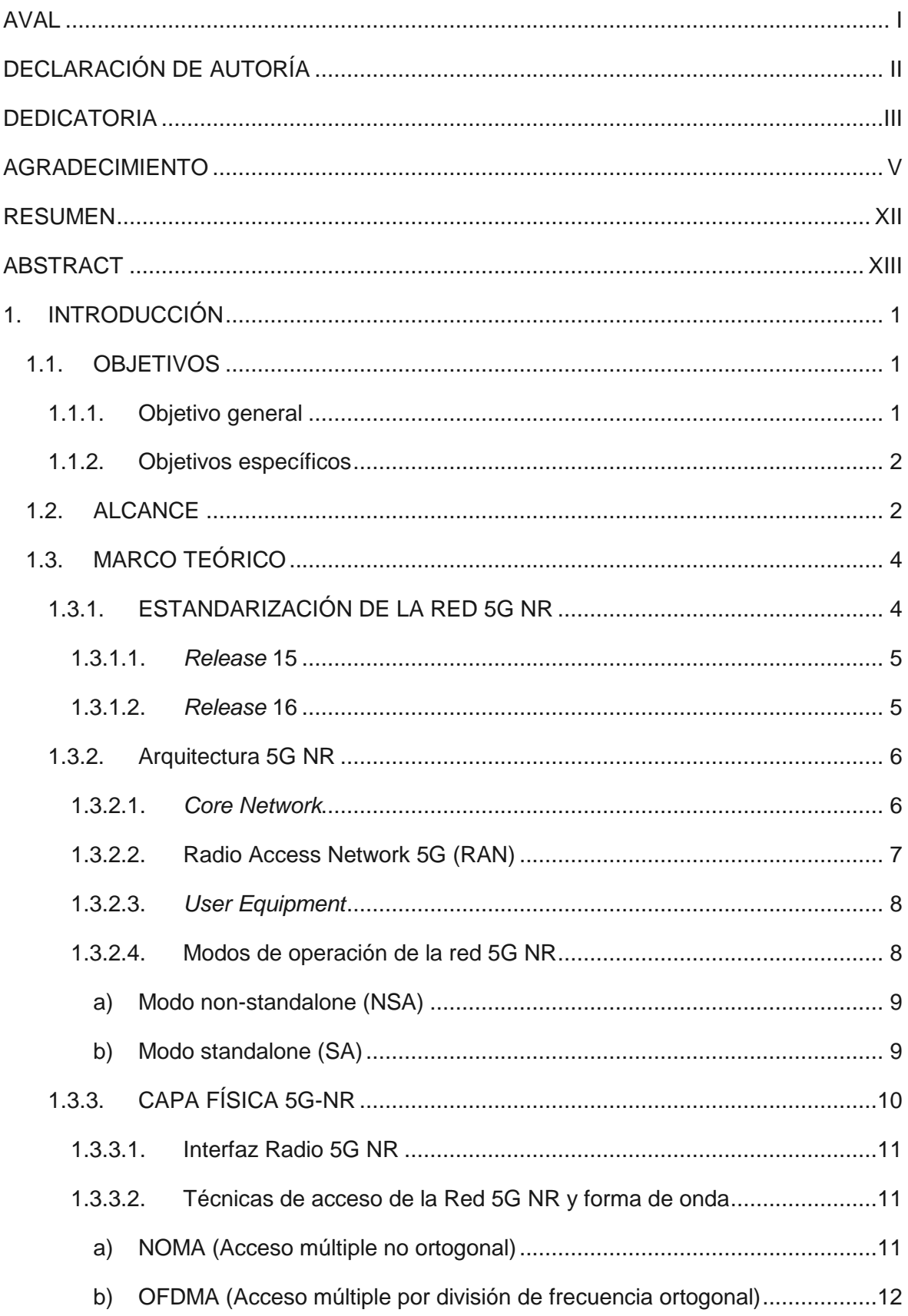

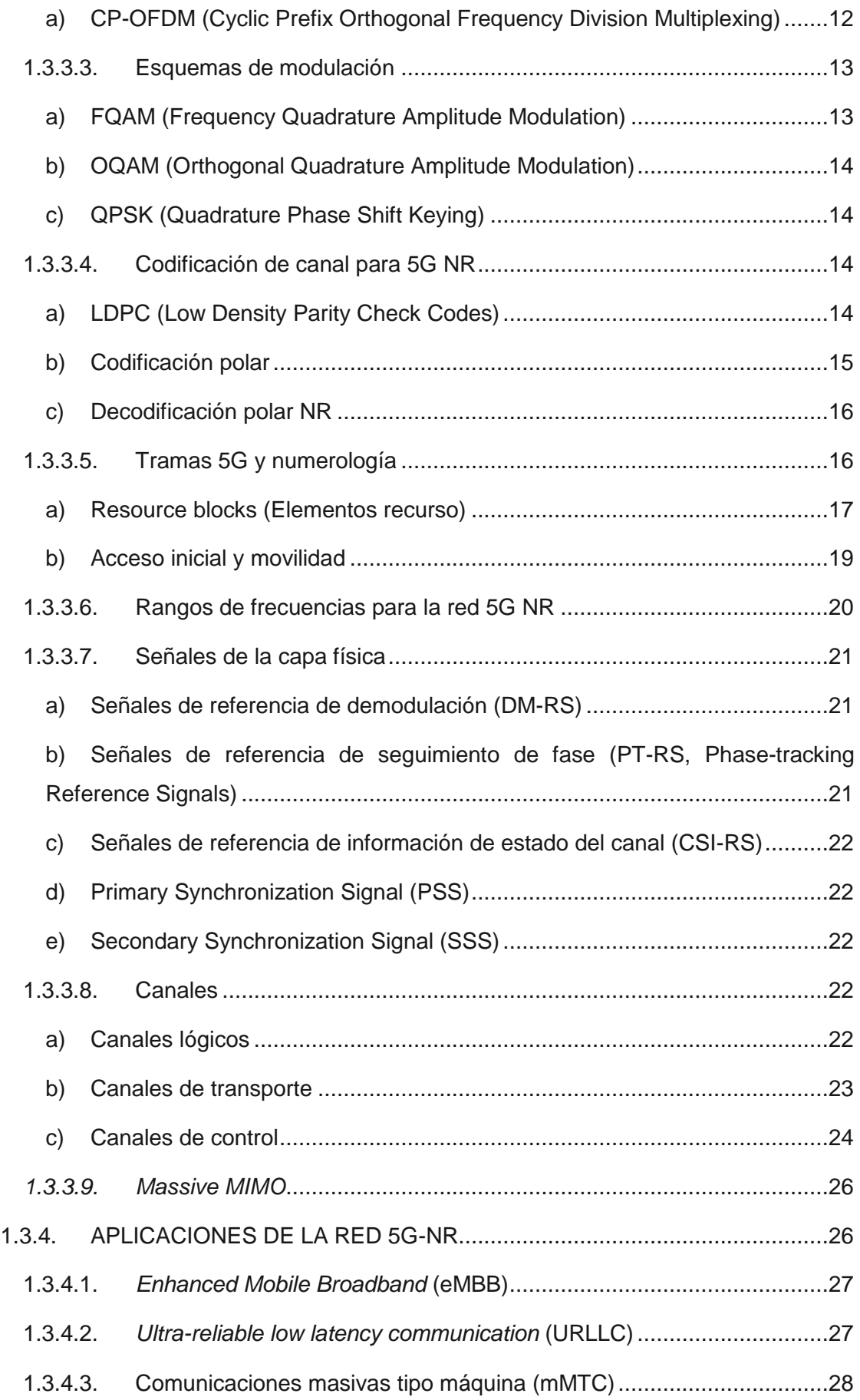

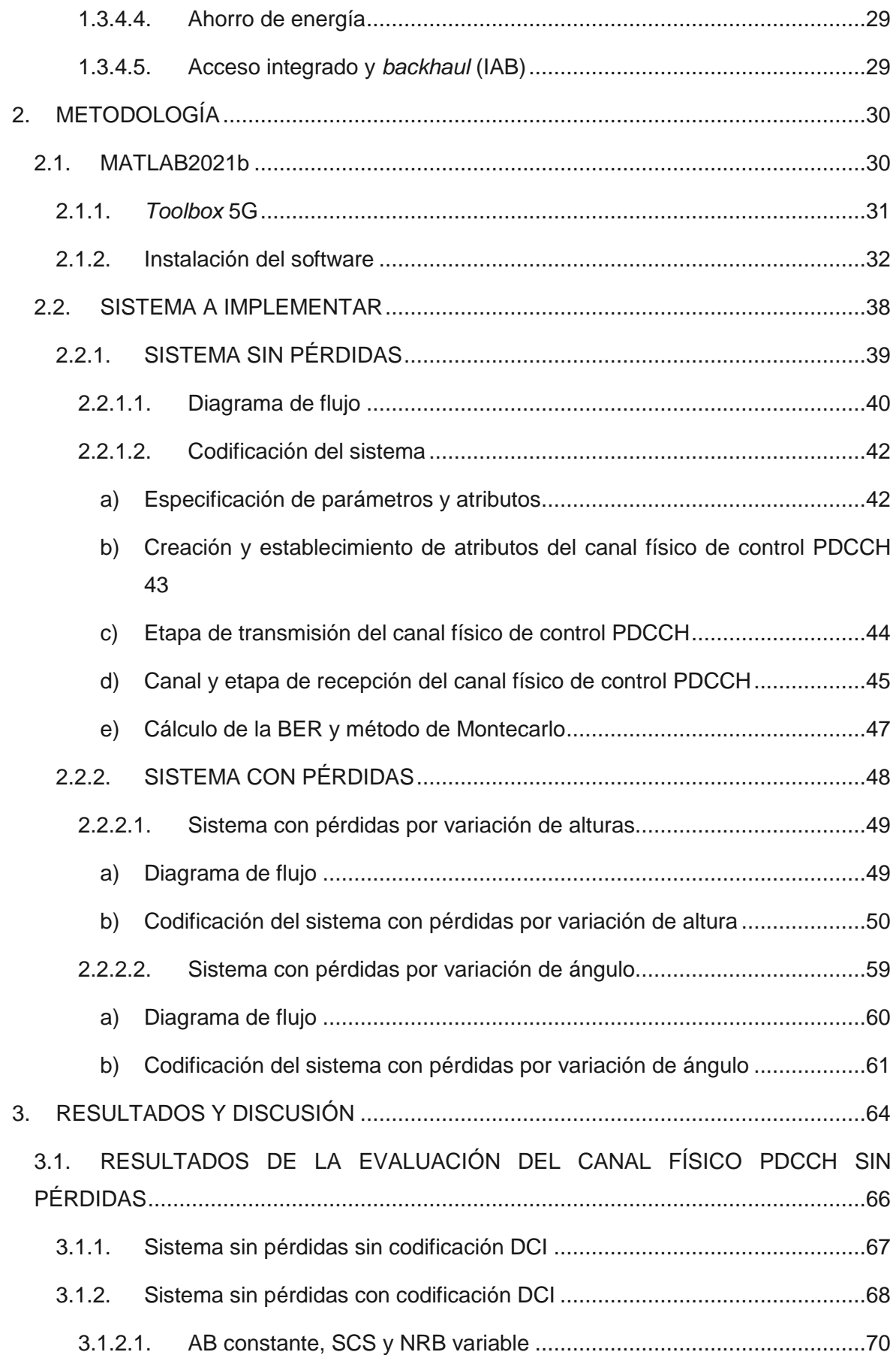

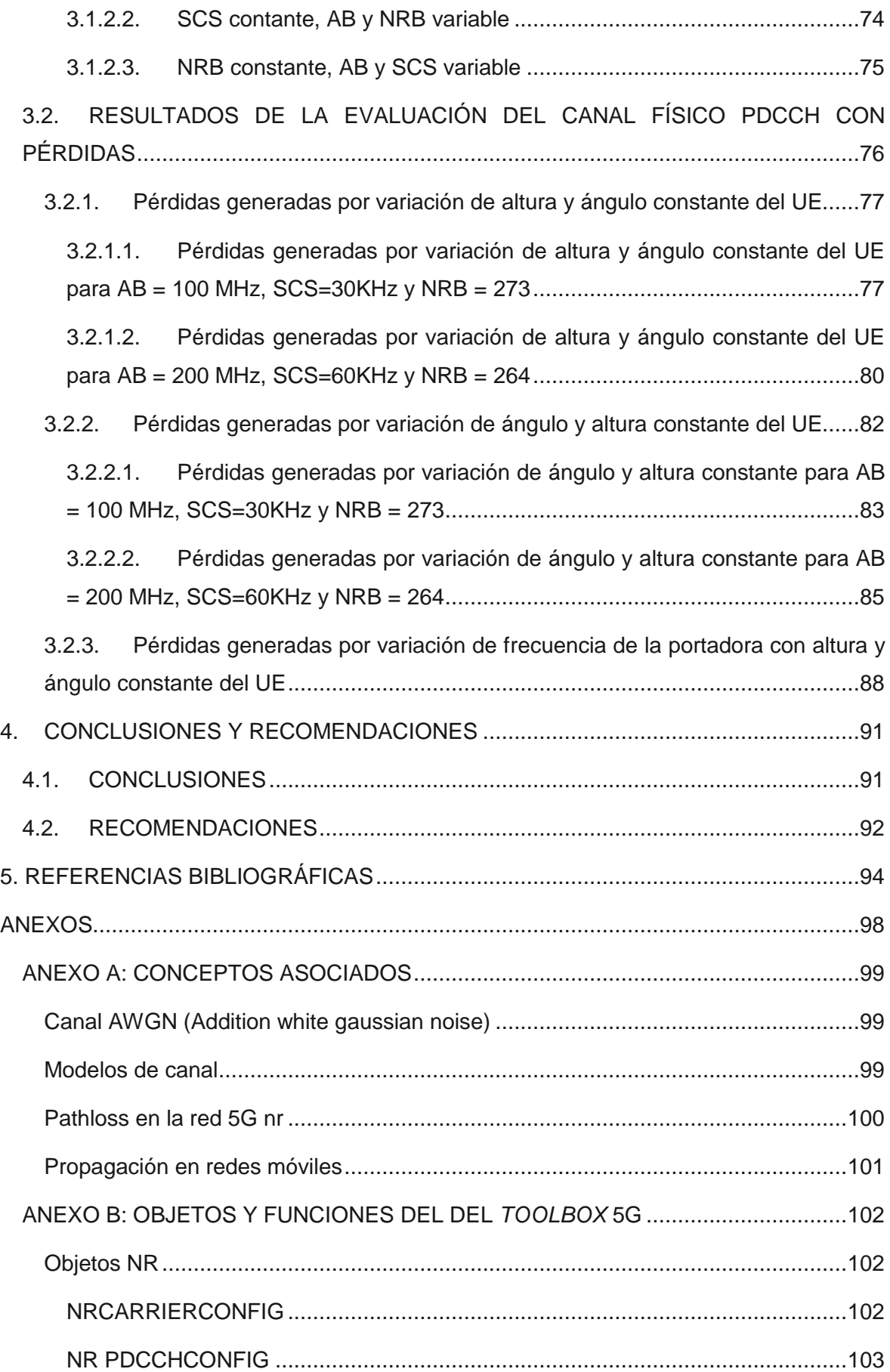

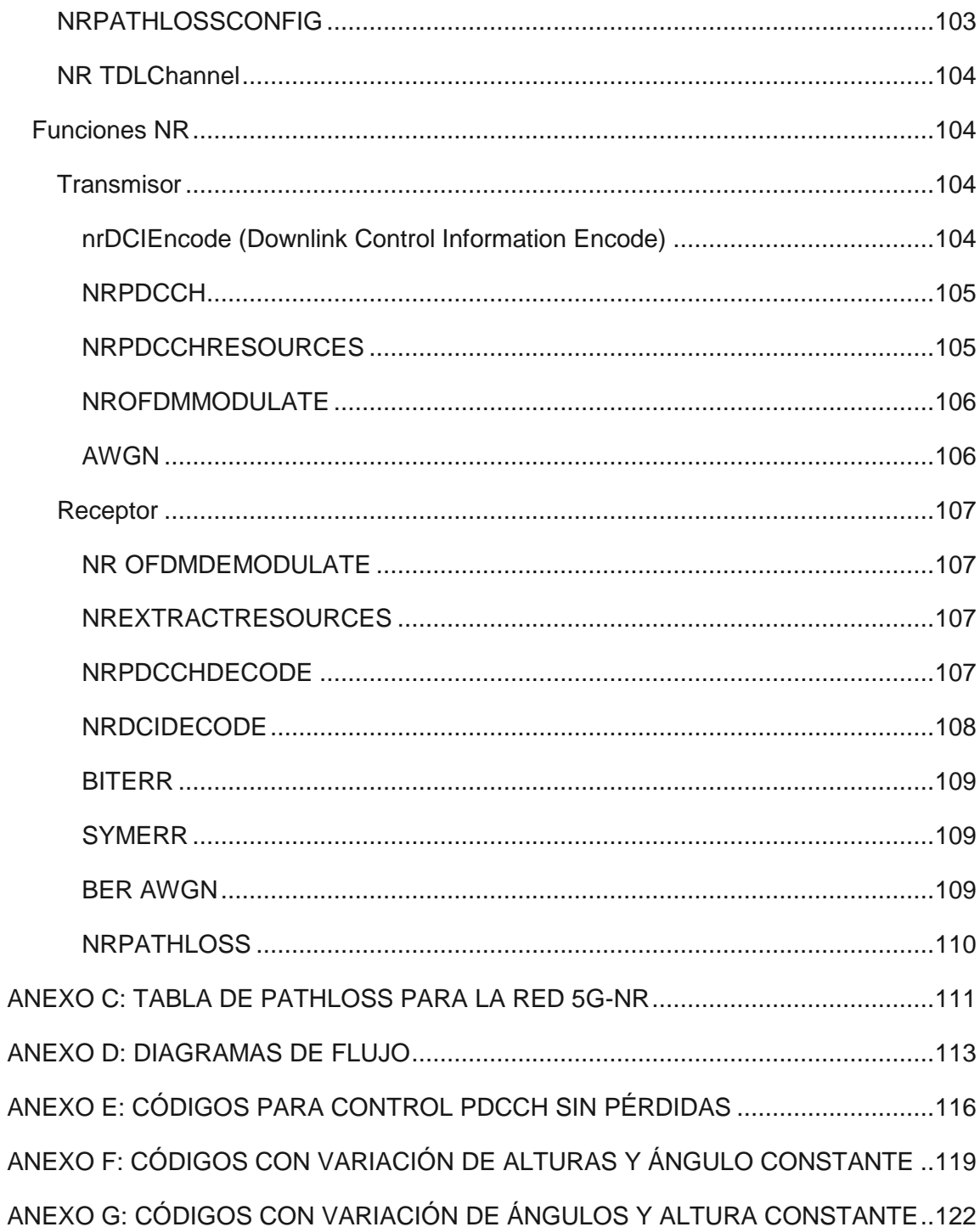

### <span id="page-12-0"></span>**RESUMEN**

El presente trabajo de titulación evalúa el rendimiento del *Physical Downlink Control Channel (*PDCCH) de una red de quinta generación (5G) llamada *New Radio* (NR) en diferentes posiciones del *User Equipment* (UE), para esto se plantean dos escenarios: un sistema sin pérdidas y un sistema con pérdidas, en el que los resultados se presentan en términos de curvas *Bit Error Rate* (BER) vs *Signal to Noise Ratio* (SNR) y BER vs Potencia de transmisión (altura variable y ángulo variable) respectivamente.

El primer capítulo presenta características de la arquitectura 5G NR, la capa física, sus canales lógicos, de transporte y físicos, centrándose en el canal físico de control PDCCH, aplicaciones y estandarización de la red 5G NR.

El segundo capítulo muestra y describe el sistema de transmisión-recepción del canal físico de control PDCCH implementado en MATLAB 2021b y *Toolbox 5G*, el correcto funcionamiento del sistema en un ambiente sin pérdidas se evalúa mediante curvas BER vs SNR y el rendimiento del sistema en un ambiente con pérdidas se evalúa mediante curvas BER vs Potencia de transmisión teniendo en cuenta dos sub escenarios: ángulo fijo-altura variable y ángulo variable-altura fija.

Para la evaluación del rendimiento del canal físico de control PDCCH, el tercer capítulo muestra los resultados de la implementación del sistema de trasmisión-recepción, que permitan verificar la correcta implementación del sistema en un ambiente sin pérdidas y evaluar el rendimiento del sistema al trabajar con un canal con pérdidas generadas por la variación de la posición del *User Equipment* (UE).Adicionalmente, para este análisis se considera la frecuencia de portadora que influye en el rendimiento del canal.

El cuarto capítulo presenta las conclusiones y recomendaciones, entre las que se puede indicar que a mayor altura del UE se tiene un mayor rendimiento del canal, a mayor ángulo de elevación del UE se tiene un mayor rendimiento del canal y a mayor frecuencia de portadora se tiene un menor rendimiento del canal físico de control PDCCH.

**Palabras clave**: 5G, posiciones *User Equipment*, capa física, pérdidas, potencia de transmisión, frecuencia de portadora.

### <span id="page-13-0"></span>**ABSTRACT**

This final carrer proyect evaluates the Physical control channel PDCCH performance of a 5G NR network in different positions of the *User Equipment* (UE). Two scenarios are considered: a lossless system and a lossy system. The results are presented in terms of BER vs SNR and BER vs Transmission Power curves (variable height and variable angle) respectively.

The first chapter presents 5G NR architecture features, the physical layer, their logical, transport and physical channels, focusing on the physical control channel PDCCH, applications and standardization of the 5G NR network.

The second chapter shows and describes the transmission-reception system of the physical control channel PDCCH implemented in MATLAB 2021b and Toolbox 5G, the correct operation of the system in a lossless environment is evaluated by BER vs SNR curves and the performance of the system in a Lossy environment is evaluated using BER vs. Transmission Power curves taking into account two sub-scenarios: fixed anglevariable height and variable angle-fixed height.

The third chapter shows the results of the implementation of the transmission-reception system, in order to evaluate the performance of the physical control channel PDCCH, which allow verifying the correct implementation of the system in an environment without losses and evaluating the performance of the system when working with a channel with losses generated by the variation of the position of the User Equipment (UE). Additionally, this analysis considers the carrier frequency that influences the channel performance.

The fourth chapter presents findings and recommendations. It can be concluded that when height is increased the performance is good; when the angle is increased the performance is good. Finally, when the carrier frequency is increased the performance becomes lower.

**Keywords:** 5G, *User Equipment* positions, physical layer, losses, transmission power, carrier frequency.

### <span id="page-14-0"></span>**1. INTRODUCCIÓN**

Actualmente se utiliza en forma extensiva la red móvil de cuarta generación (4G) llamada *Long Term Evolution* (LTE), pero en los próximos años se espera completar la migración a la red móvil de quinta generación (5G) llamada *New Radio* (NR), con mejoras notables con respecto a sus antecesoras como mayor velocidad de transmisión (10 Gbps), baja latencia (1ms), mayor cantidad de dispositivos conectados a la red, menor consumo energético de los dispositivos (10% menor que en LTE) y una cobertura más amplia [1], esto permitirá dar un mejor servicio de comunicaciones móviles a los usuarios y ofrecer nuevos servicios y aplicaciones [1].

De la experiencia en redes ya implementadas como LTE, se conoce que los operadores de telefonía móvil han recibido una gran cantidad de quejas de sus usuarios, situación relacionada con el deterioro de las señales, causado por problemas de cobertura o de desvanecimiento del canal. Por lo que el análisis del rendimiento de los canales de control en diferentes posiciones del dispositivo móvil dentro del área de cobertura de una radio base permitiría determinar las mejores prácticas para mitigar las pérdidas en la comunicación, suministrando información adecuada para una óptima instalación del radio bases 5G, con lo cual se lograría mejorar la cobertura y brindar un mejor servicio a los usuarios [7].

Cuando el *User Equipment* (UE) se mueve dentro del área de cobertura, el rendimiento de la comunicación se ve afectado por el movimiento del dispositivo, causando que las condiciones del canal cambien debido a la naturaleza aleatoria del canal inalámbrico, por eso, es importante evaluar el comportamiento de los canales de control (dado que llevan información sensible para el control de la comunicación) cuando cambia la posición del teléfono móvil.

Por estas razones, el presente trabajo de titulación evaluará el rendimiento de los canales físicos de control en el enlace descendente de la nueva red de comunicación celular 5G en diferentes posiciones del teléfono móvil.

### <span id="page-14-1"></span>**1.1. OBJETIVOS**

#### <span id="page-14-2"></span>**1.1.1. OBJETIVO GENERAL**

Evaluar el rendimiento del canal *Physical Downlink Control Channel* (PDCCH) de una red 5G NR en diferentes posiciones del dispositivo móvil.

#### <span id="page-15-0"></span>**1.1.2. OBJETIVOS ESPECÍFICOS**

Describir brevemente la arquitectura 5G, la capa física, canales físicos de control, enfocándose en el funcionamiento del canal físico de control PDCCH, necesario para el establecer la trama de control 5G.

Implementar el sistema transmisión-recepción del canal PDCCH utilizando el software MATLAB.

Evaluar el rendimiento del canal *Physical Downlink Control Channel* (PDCCH) en diferentes posiciones del móvil en términos de BER vs SNR y BER vs Potencia de Transmisión.

### <span id="page-15-1"></span>**1.2. ALCANCE**

En este trabajo de titulación se revisará brevemente la arquitectura 5G y la capa física; en especial se analizará en detalle los canales lógicos, de transporte y físicos de control, ascendentes y descendentes, enfocándose en el canal de control PDCCH.

Se implementará un sistema de comunicación que permitirá evaluar el rendimiento del canal de control a nivel de capa física, PDCCH, en el software MATLAB. El sistema implementado se corresponde con el diagrama de bloques presentado en la [Figura 1.1,](#page-15-2) el cual consta de un transmisor, un canal y un receptor.

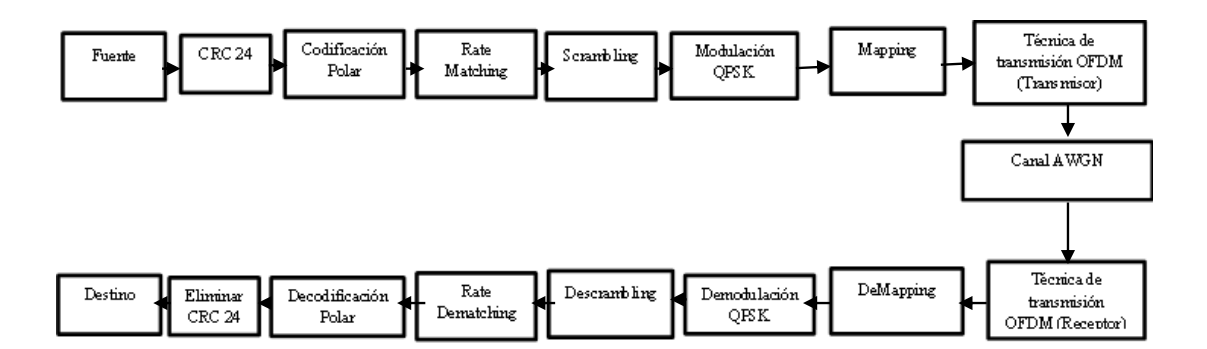

<span id="page-15-2"></span>**Figura 1.1:** Diagrama de Bloques del Sistema Transmisión-Recepción del canal Físico de control PDCCH **[1]**

 **Fuente.** Genera los bits de información usando funciones de MATLAB. Vale la pena aclarar que, cuando se menciona "los bits de información" en este plan de trabajo de titulación, se refiere a los bits de datos de control que se transmiten en los canales de control correspondientes.

- **CRC (24).** Verificación por Redundancia Cíclica, es un código de detección de errores para verificar la integridad de la información de la red. Para enlace descendente se trabaja con *Cyclic Redundancy Check* (CRC24) [2].
- **Codificación Polar.** Para codificar los bits de información en los canales de control, en el estándar TS 38.212 [2] se define una codificación polar, la cual usa un código secuencial que utiliza matrices de transformación polar.
- *Rate Matching***.** Esta etapa ayuda que los bits codificados de información coincidan (agregar bits de relleno) con el tamaño de los recursos (bits que transmite las subportadoras) disponibles del sistema [2].
- *Scrambling***. -**Evita una secuencia larga de 1s lógicos que pueden producir errores [2].
- **Modulación QPSK.** Convierte los bits previamente codificados en símbolos *Quadrature Phase-Shift Keying* (QPSK). Esta modulación se especifica en el *Release 15* para usarse en los canales de control [3].
- *Mapping***.** Distribuye los símbolos QPSK para una posterior asignación de recursos.
- **Técnica de transmisión OFDM (Transmisor).** Se empleará *Ortogonal Frequency Division Multiplexing* (OFDM), como técnica de transmisión acorde a lo especificado en el *Release 15*[3].
- **Canal AWGN.** Un canal AWGN añade ruido gaussiano blanco a la señal que pasa a través de él, se considera que el ruido tiene una densidad espectral de potencia constante sobre el ancho de banda del canal [3].
- **Técnica de transmisión OFDM (Receptor).** Encargado de procesar los símbolos OFDM en el lado del receptor.
- **De***Mapping***.** Realiza un demapeo de recursos.
- **Demodulación QPSK.** Demodula los símbolos QPSK obtenidos para obtener la secuencia de bits respectiva.
- **De***Scrambling***. -**Esta etapa me permite recuperar la secuencia de bits generados, en la entrada de la etapa de *Scrambling* [3].
- *Rate Dematching***.** Esta etapa ayuda a eliminar los bits de relleno agregados en la etapa de *Rate Matching* para obtener la información enviada [3]
- **Decodificación Polar.** Decodificación secuencial y simplificada de los bits empleando el algoritmo de cancelación sucesiva para obtener los bits de información recibidos.
- **Eliminar CRC 24.** se omite los bits de CRC, para obtener la información, que se está transmitiendo en la parte del receptor [3].

 **Destino (Receptor)**. Recibe los bits de información previamente demodulados y decodificados.

Para evaluar el rendimiento del canal físico de control PDCCH se analiza primeramente el canal sin pérdidas, evaluando el rendimiento en función del *Bit Error Rate* (BER) vs *Signal to Noise Ratio* (SNR). Posteriormente, se analiza el canal físico con pérdidas, evaluando los resultados en términos de *Bit Error Rate* (BER) vs Potencia de Transmisión (PTx) teniendo en cuenta dos escenarios: altura fija del *User Equipment* (UE) para diferentes valores del ángulo de inclinación del UE (4 valores) y ángulo de inclinación fijo del UE para diferentes valores de altura (4 valores), se utilizará las funciones *New Radio*  (NR) que forman parte del *Toolbox* 5G de MATLAB 2021b, para desarrollar scripts que tienen parámetros como: frecuencia, potencia de transmisión, ángulo de inclinación de la antena de la estación base, distancia del enlace, recursos asignados y otros parámetros asociados con el canal físico de control PDCCH**.** Con ello se elaborarán conclusiones sobre el rendimiento del canal de control PDCCH, observando el efecto del movimiento y la posición entre el UE y la radio base.

Al tratarse de una implementación simulada mediante el uso de MATLAB, no se considera la generación de un producto final demostrable.

### <span id="page-17-0"></span>**1.3. MARCO TEÓRICO**

En el marco teórico de este trabajo de titulación se revisan: arquitectura 5G NR, la capa física sus canales lógicos, de transporte y físicos, centrándose en el canal físico de control PDCCH, estandarización 5G NR y aplicaciones.

#### <span id="page-17-1"></span>**1.3.1. ESTANDARIZACIÓN DE LA RED 5G NR**

El *Third Generation Partnership Proyect* (3GPP) es la entidad encargada de establecer los estándares de telefonía móvil, y al igual que en redes de generaciones anteriores ha establecido la transición al 5G en varias fases. Estos proyectos cubren las tecnologías de redes de telecomunicaciones, acceso por radio, red de transporte principal y las capacidades de servicio [2].

*Release* es una fase que está constituida por una serie de procesos, cambios, normas para establecer una nueva tecnología de telecomunicaciones en la sociedad. En la red 5G NR la fase inicial (*Release* 15) se centra en las bandas anchas móviles y características generales, la siguiente fase (*Release* 16), se enfoca en las aplicaciones de la industria [2].

#### <span id="page-18-0"></span>**1.3.1.1.** *Release* **15**

Para la arquitectura 5G NR, capa física se definen en el *Release* 15, entre los aspectos fundamentales es que la arquitectura de la red 5G NR que está más orientada a servicios en comparación a sus tecnologías predecesoras, el modularidad, la reusabilidad y la autosuficiencia de las funciones de red constituyen aspectos de diseño adicionales para una arquitectura de red 5G descrita conforme a las especificaciones del 3GPP [4].

En el *Release* 15 se especifican dos requisitos de rendimiento de radio separados para tres rangos de frecuencia.

De acuerdo con el *Release* 15 de 3GPP, el sistema 5G es compatible con las tecnologías 3GPP y con tecnologías que no son 3GPP. La interoperabilidad entre las diversas tecnologías de acceso es exigente, para la optimización y la eficiencia de recursos. El sistema 5G puede seleccionar la tecnología de acceso 3GPP o no 3GPP más adecuado permitiendo potencialmente que se utilicen simultáneamente tecnologías de acceso múltiple para uno o más servicios activos en el *User Equipment (*UE) [5].

Además, el *Release* 15 se caracteriza por llevar a cabo una mejora de la *Enhanced Mobile Broadband* (emBB), con un mayor aprovechamiento de la infraestructura LTE y su posterior evolución a 5G *New Radio* [2].

#### <span id="page-18-1"></span>**1.3.1.2.** *Release* **16**

Proporciona un mejor rendimiento y eficiencia de los sistemas 5G, trae una gran cantidad de mejoras a los aspectos fundamentales del sistema 5G, en términos de cobertura, capacidad, latencia, potencia, movilidad, fiabilidad, implementación, entre otras [3].

La red 5G NR no solo satisface los requerimientos cambiantes de los consumidores, también tendrá un impacto transformador en los negocios, de forma que sea considerada esencial para la cuarta revolución industrial [6].

El *Release* 16 incluye la partición de la red de extremo a extremo y la computación periférica móvil, que son fundamentales para atender las necesidades de los sectores económicos de la sociedad [6].

Esta fase introduce mejoras que van más allá de la conectividad móvil propiamente dicha, aportando soluciones para operar sobre el espectro sin licencia y para las redes no públicas. Está centrada en la arquitectura de los sistemas para redes privadas, que emplean recursos dedicados administrados de forma independiente, proporcionando seguridad y privacidad a los usuarios de la red 5G NR [6].

#### <span id="page-19-0"></span>**1.3.2. ARQUITECTURA 5G NR**

El sistema 5G, al igual que las arquitecturas de las tecnologías predecesoras, se compone de tres grandes bloques:

- 1) *User Equipment (UE)*. Se refiere al dispositivo (celular, tablet, *Personal Computer* (PC), entre otros) que tendrá acceso a la red 5G NR [1].
- 2) 5G *Core Network* (5GCN). -Es el responsable de las funciones de autenticación, carga, configuraciones de extremo a extremo, gestión de la movilidad [1].
- 3) *Next Generation Radio Access Network* (NG-RAN). Es la parte de un sistema de telecomunicaciones que conecta dispositivos (celular, tablet, *Personal Computer (*PC)) a otras partes de una red móvil, a través de conexiones de radio [1].

En la [Figura 1.2](#page-19-2) se detallan estos tres bloques de la red 5G NR, se observa, la parte de radio que está formada por, la radio base 5G NR (gNB), nodo 5G (ng-eNB), interfaces de conexión (NG,Xn), la parte de red que está formada por el *Access and Mobility Management Function (*AMF) y el *User Equipment* que está representado por un celular diseñado para conexión 5G.

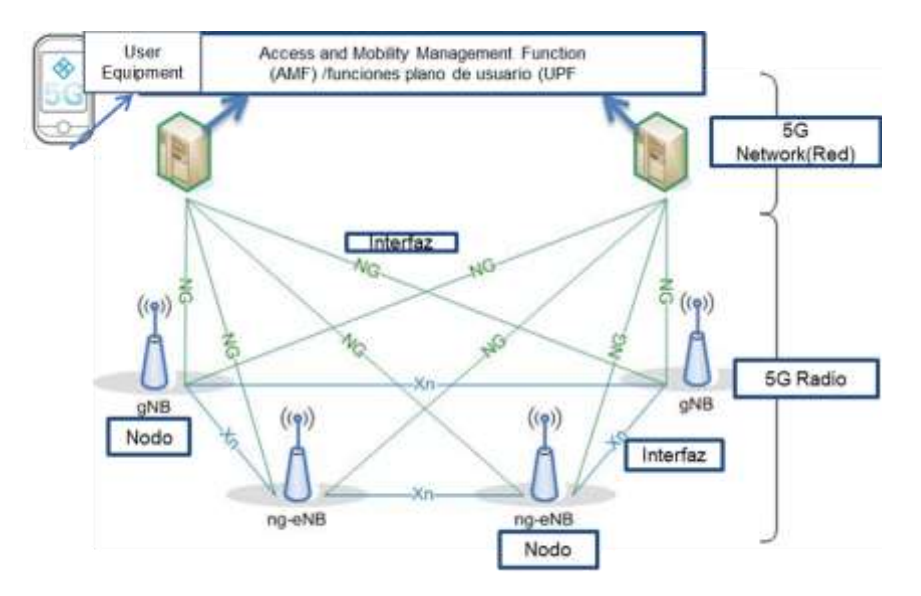

**Figura 1.2:** Arquitectura 5G NR [1]

#### <span id="page-19-2"></span><span id="page-19-1"></span>**1.3.2.1.** *Core Network*

La arquitectura 5GCN se basa en el EPC (Core de LTE) enfocándose en dos aspectos fundamentales: arquitectura basada en servicios y soporte para el *network slicing* [2].

La arquitectura basada en servicios tiene como objetivo cumplir de manera flexible y eficiente los requisitos de *Advanced Mobile Services* (AMS). Un AMS es un servicio final de telecomunicaciones del servicio móvil terrestre que permite a los usuarios

comunicarse mediante voz, datos, mensajes de texto, video, llamada, internet de manera inalámbrica [7].

Mientras que *network slicing* consiste en dividir la red 5G en segmentos para ofrecer: una mejor estabilidad, baja latencia, alto ancho de banda, alta cobertura, con esto la red 5G NR podrá satisfacer las necesidades específicas de los usuarios.

El *network slicing* es un cambio de filosofía respecto a la idea tradicional de dedicar redes físicas y recursos diferenciados para distintas aplicaciones. Empleando *network slicing u*na sola red física es dividida en varias redes lógicas, especializadas en diferentes tipos de servicios. El *network slicing* permite crear subredes para proporcionar una conectividad más ajustada a necesidades concretas [8].

Cada *slice* es un concepto lógico y estaría especializado en ciertos tipos de servicios. Los servicios que se tendrá con *network slicing* son: acceder a la información desde cualquier lugar, en cualquier momento a través de un dispositivo que tenga acceso a la red 5G NR, mejorar la comunicación entre todos los dispositivos que estén conectados a la red 5G NR, automatización de tareas para mejorar la calidad de los servicios que puede ofrecer una empresa, comunicaciones vehiculares, IOT (Internet de las cosas), entre otros [9].

#### <span id="page-20-0"></span>**1.3.2.2. Radio Access Network 5G (RAN)**

Es el responsable de todas las funciones relacionadas con la transmisión de radio en la red global, incluyendo la gestión de los recursos radioeléctricos, los protocolos de retransmisión de la información, la codificación de canal y antenas MIMO (Múltiples entradas y Múltiples salidas) [10].

Se tienen dos tipos de nodos conectados el núcleo de la red:

**a) gNB**, Es un nodo destinado a trabajar con dispositivos *New Radio* (NR) usando los protocolos NR de plano de usuario y plano de control [5]. Es el responsable de todas las funciones que se relacionan con la parte de radio, establecimiento de la conexión, *Quality of Service* (QoS), administración de los recursos de radio, control de admisión, enrutamiento de datos del plano de usuario.

**b) ng-eNB** Es un nodo destinado a trabajar con dispositivos LTE usando los protocolos de plano de usuario y plano de control de LTE [4].

Se tiene las siguientes interfaces:

 **Xn.-** Se encuentra entre los nodos NG-RAN, maneja errores (configuración, restablecimiento, eliminación, actualización de configuración), se encarga de la

gestión de movilidad en modo conectado (procedimientos de traspaso, transferencia de estado de número de secuencia) y reenvió de datos [4].

 **NG.-** Se encuentre en entre la 5G RAN y 5G CN, admite el intercambio de información de señalización entre NG-RAN y 5GC, define interconexión de nodos NG-RAN con AMFs de diferentes fabricantes, forma parte del procedimiento para establecer, mantener y liberar parte de NG-RAN de las sesiones de PDU, transferencia de mensajes de señalización y mecanismos para la reserva de recursos para flujos de datos en paquetes [4].

#### <span id="page-21-0"></span>**1.3.2.3.** *User Equipment*

Es el terminal que interactúa con el usuario y que cumple con la función de codificar la información y transmitir hacia la red. Es capaz de transmitir, audio, datos, imágenes y multimedia [10].

En la [Figura 1.3](#page-21-2) se muestran, algunos ejemplos de *User Equipment* (UE), el cual deben estar diseñados para tener conexión con la red 5G NR.

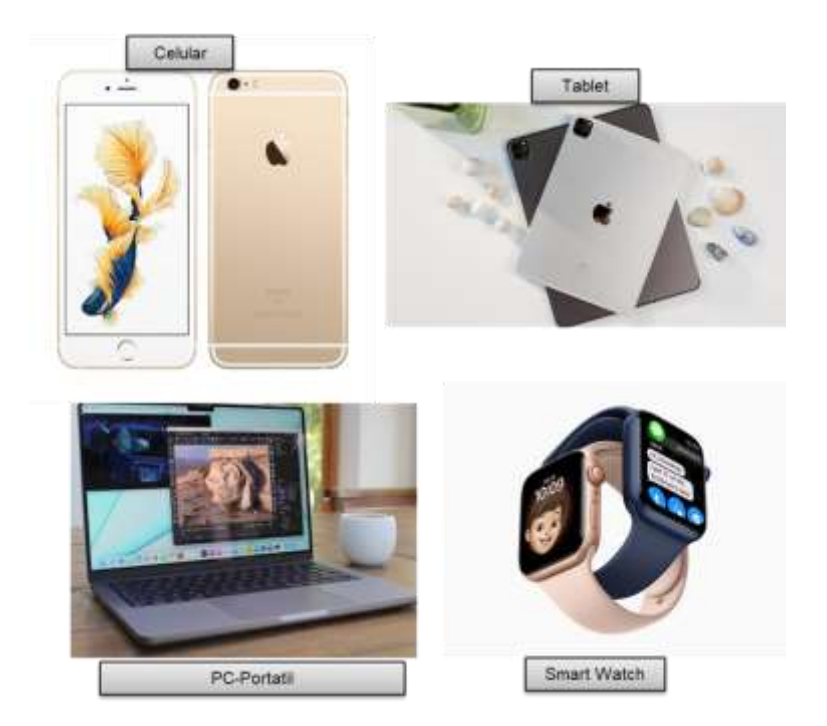

**Figura 1.3:** Terminal *User Equipment* (UE) [11]

#### <span id="page-21-2"></span><span id="page-21-1"></span>**1.3.2.4. Modos de operación de la red 5G NR**

La red 5G inicialmente fue diseñada para operar en dos modos: *Modo Non-Stand Alone* (NSA) y *Modo stand-alone* (SA) [1].

#### <span id="page-22-0"></span>*a) Modo non-standalone (NSA)*

El modo de operación no autónomo, se usa con *Enhanced Mobile Broadband* (emBB) [3]. Con este modo de operación la red 5G NR utiliza la infraestructura de 4G para proveer a los usuarios servicios de 5G NR [2].

En este modo de operación la conexión está anclada a la red LTE con portadoras 5G que se utilizan para aumentar la velocidad de datos y reducir la latencia [2]. Las nuevas estaciones base 5G, conocidas como gNB, están conectadas a la red central [3].

En el modo NSA, la voz proporciona la red 4G mediante *Voice ove*r LTE (VoLTE), cuando un usuario con una portadora de datos 5G establece una llamada de voz, se le asigna un servicio de portadora de voz LTE. Cuando finaliza la llamada, el sistema regresa a la red 5G NR para evitar inestabilidades en las llamadas de voz. Además, funciona con un modelo de comunicación maestro-esclavo, donde el nodo de acceso 4G es el maestro y el nodo de acceso 5G es el esclavo, este modo de operación ofrece un mayor ancho y una baja latencia [12].

En la [Figura 1.4](#page-22-2) se detalla el funcionamiento del modo de operación NSA, se observa, la conexión de nodos de acceso 4G con nodos de acceso 5G para poder establecer una llamada dentro de la red 5G NR.

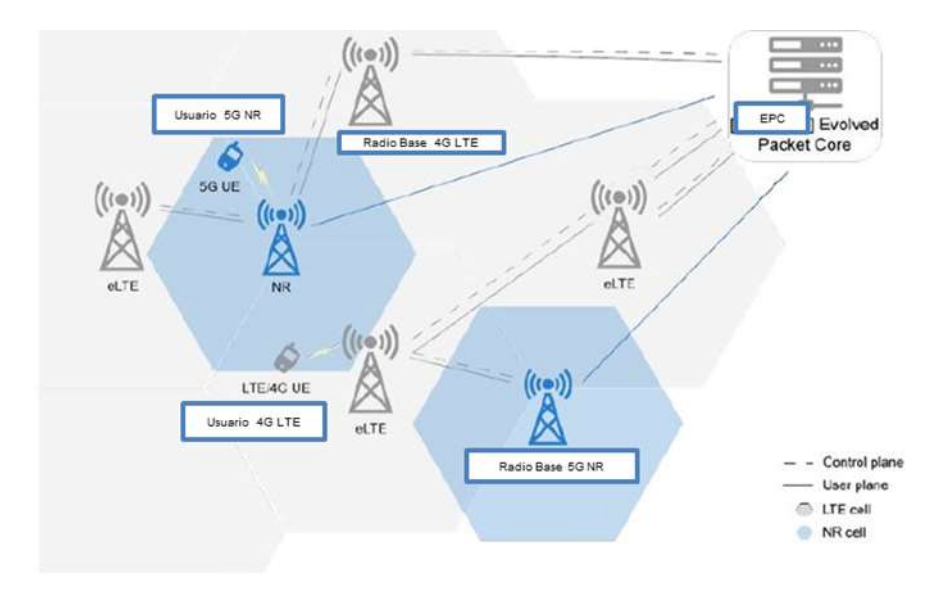

**Figura 1.4:** Modo Non Stand Alone (NSA) en 5G NR [13]

#### <span id="page-22-2"></span><span id="page-22-1"></span>*b) Modo standalone (SA)*

En este modo de operación, la red 5G NR es independiente, proporciona una funcionalidad completa de la red 5G en la parte de radio y en la parte de core [6]. En el modo SA se tiene soporte nativo de voz 5G VoNR (*Voice over New Radio*), sin embargo,

la red 5G NR esta interactuando con la red LTE para proporcionar disponibilidad a los usuarios de ambas generaciones [12].

El modo de operación SA es flexible, ya que todo el sistema de datos se puede introducir en el centro de datos de un operador. Por otra parte, los operadores pueden emplear el modo SA sin la necesidad de interrumpir el servicio LTE y comenzar solo con las funciones de red más fundamentales, reduciendo el gasto y tiempo de implementación [13].

En la [Figura 1.5](#page-23-1) se observa, el modo de operación autónomo de la red 5G NR, la diferencia con el modo de operación no autónomo es que en el modo SA se tiene soporte nativo de voz 5G NR.

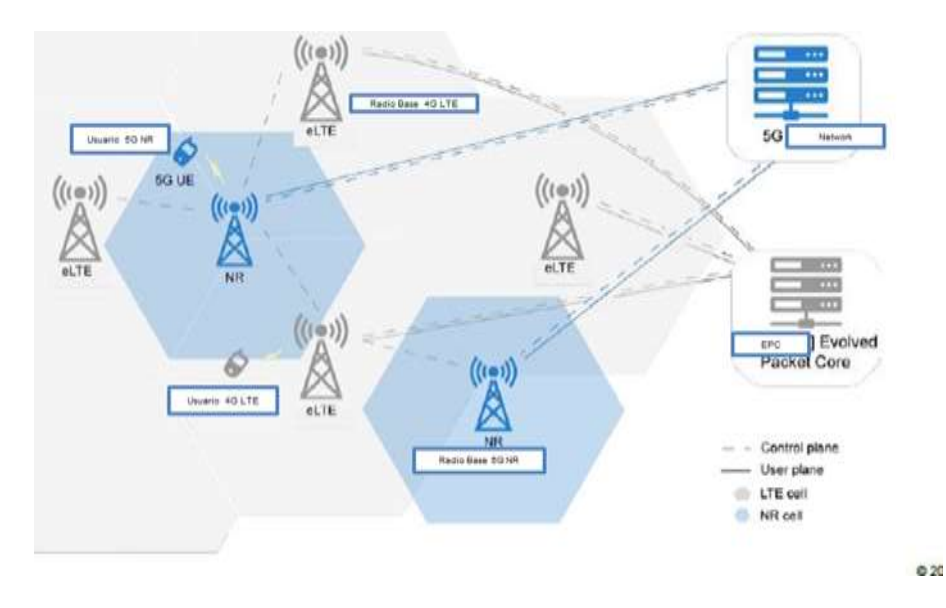

**Figura 1.5:** Modo Stand Alone (SA) en 5G NR [13]

#### <span id="page-23-1"></span><span id="page-23-0"></span>**1.3.3. CAPA FÍSICA 5G-NR**

En esta capa se desarrolla la codificación, la modulación, la demodulación, la transmisión y recepción de datos, control de potencia, el procesamiento ARQ (*Automatic Repeat Request*) hibrido de capa física, el mapeo de la señal a los recursos de frecuencia de tiempo físico apropiados y el procesamiento de los diferentes tipos de antenas *Multiple Input, Multiple Output* (MIMO) para 5G NR [14]. Esta capa también controla la asignación de canales de transporte a los canales físicos.

La comunicación es establecida con la gNB o el eNB dependiendo del tipo de implementación. Es necesario tener en cuenta que algunos de los canales físicos, específicamente los canales utilizados para la información de control de enlace descendente y enlace ascendente (PDCCH, *Physical Downlink Control Channel* y PUCCH, *Physical Uplink Control Channel*) no cuentan con un canal de transporte correspondiente que haya sido asignado a ellos [14]. Se revisarán los canales de transporte [en la página 23.](#page-37-0)

#### <span id="page-24-0"></span>**1.3.3.1. Interfaz Radio 5G NR**

La interfaz radio es la parte fundamental de un sistema de telecomunicaciones móvil, es el conjunto de entidades funcionales y características de la red que permiten transmitir los paquetes de datos entre las siguientes generaciones de nodos (gNB) y los *User Equipment* (UE). Está conformada por tres niveles: nivel físico, nivel de enlace de datos, y nivel de red [14].

La interfaz debe contar con algunas características como: asegurar el uso eficiente del espectro, permitir operación multicanal, facilitar itinerancia, tener una tasa mínima de paquetes perdidos, tasa mínima de errores y presentar latencia mínima. Para cumplir con este tipo de características se deben tener en cuenta: las técnicas de acceso, la forma de onda, esquemas de modulación y codificación de canal [14].

#### <span id="page-24-1"></span>**1.3.3.2. Técnicas de acceso de la Red 5G NR y forma de onda**

La técnica de acceso es la forma en la que dos o más estaciones comparten un mismo medio de transmisión dentro de un sistema de comunicaciones móviles [14].

Existen dos tipos de acceso: el primero, conocido como acceso aleatorio se caracteriza porque los terminales compiten por el canal y sufren colisiones; y el segundo, llamado acceso múltiple, ya que varios usuarios pueden usar un recurso común en forma organizada y sin causar interferencia entre sí [14].

En la técnica de acceso múltiple, el usuario puede transmitir en el dominio del tiempo, frecuencia, potencia o código. Estudios realizados proponen técnicas de acceso que se implementan en la red 5G NR [14].

#### <span id="page-24-2"></span>*a) NOMA (Acceso múltiple no ortogonal)*

Esta técnica superpone varias señales el dominio de la potencia, compartiendo recursos en tiempo y frecuencia. Utiliza un receptor de cancelación sucesiva de Interferencia (SIC, *Succesive Interference Cancelation*) con el propósito de disminuir la interferencia de los *User Equipment* (UE) que transmiten en la misma frecuencia de manera simultánea, la potencia que necesita cada usuario para acceder a la red depende de su ubicación, con la implementación de esta técnica el *throughput* (velocidad efectiva de transmisión) mejora en un 30% [15].

#### <span id="page-25-0"></span>*b) OFDMA (Acceso múltiple por división de frecuencia ortogonal)*

Es la versión multiusuario de *Orthogonal Frequency Division Multiplexing* (OFDM). El acceso múltiple se consigue dividiendo el canal en un conjunto de subportadoras que se reparten en grupos en función de la necesidad de cada uno de los usuarios, garantiza un *Quality of Service* (QoS) en función del ancho de banda asignado [14].

Si la asignación de subportadoras se hace rápidamente, se consigue cancelar de forma eficiente las interferencias co-canal y el desvanecimiento para proporcionar una alta eficiencia espectral, permite una modulación adaptable para cada usuario como QPSK (*Quadrature Phase-Shift Keying*), 16QAM (*16 State - Quadrature Amplitude Modulation*), 64QAM (*64 State - Quadrature Amplitude Modulation*), 256QAM (*256 State - Quadrature Amplitude Modulation*) [14].

En la [Figura 1.6](#page-25-2) se observa, la diferencia entre OFDMA y NOMA respecto a su distribución en el dominio de la frecuencia, en NOMA se pueden superponer varios terminales, lo que no ocurre en OFDMA. La frecuencia hace referencia a un conjunto de subportadoras asignadas a un usuario [13].

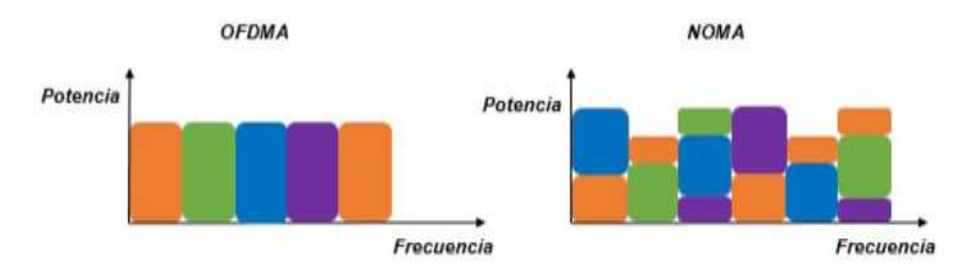

**Figura 1.6:** Esquema técnica de acceso OFDMA y NOMA [13]

#### <span id="page-25-2"></span>**Forma de onda**

#### <span id="page-25-1"></span>*a) CP-OFDM (Cyclic Prefix Orthogonal Frequency Division Multiplexing)*

La forma de onda CP-OFDM consiste en poner las primeras muestras de cada símbolo OFDM al final del último símbolo de la trama 5G NR para reducir la ISI (*Intersymbol Interference*) de tal forma que, si el tiempo de duración del prefijo cíclico es más grande que la dispersión de retardo, el prefijo lo absorberá evitando la ISI [12].

Los principales beneficios del CP-OFDM son la sub canalización eficiente para el acceso múltiple de banda ancha, brinda cobertura en canales de desvanecimiento por múltiples trayectos y soporte de procesamiento MIMO.

En la [Figura 1.7](#page-26-2) se muestra el proceso de modulación y demodulación, se observan, los bloques donde se aplica la Transformada Discreta de Fourier Inversa (IDFT) en el modulador y la Transformada Discreta de Fourier (DFT) en el demodulador [12].

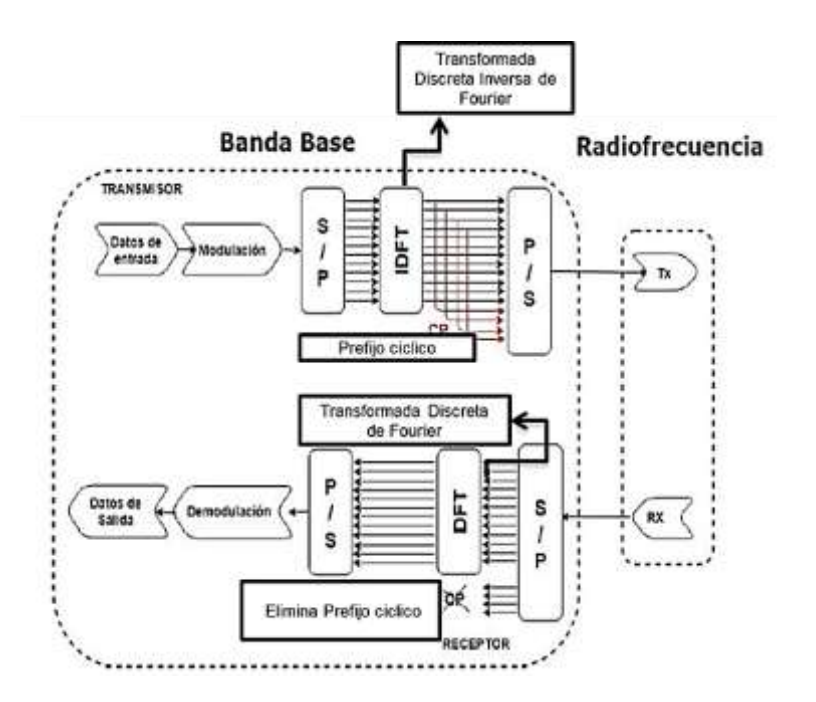

**Figura 1.7:** Esquema de Transmisión- Recepción CP-OFDM [12]

#### <span id="page-26-2"></span><span id="page-26-0"></span>**1.3.3.3. Esquemas de modulación**

Los esquemas de modulación son técnicas de procesamiento de señales que se emplean para mejorar las características de la señal de información sobre la portadora, protegiendo la señal en el canal respecto a ruido e interferencia [16].

A continuación, se mencionan las principales características de los esquemas de modulación más utilizados en los estudios de la red 5G NR [13].

#### <span id="page-26-1"></span>*a) FQAM (Frequency Quadrature Amplitude Modulation)*

Es una técnica que transporta dos señales independientes mediante la modulación, tanto en amplitud como en fase, de una señal portadora. Esto se consigue modulando una misma portadora, desfasada 90°. La señal modulada en FQAM está compuesta por la suma lineal de dos señales previamente moduladas en doble banda lateral con portadora suprimida [9].

Los símbolos FQAM se procesan con una Transformada Rápida de Fourier Inversa (IFFT), luego se agrega un CP (Prefijo cíclico) a la salida IFFT produciendo un símbolo QAM (*Quadrature Amplitude Modulation***)** para ser transmitido por cada gNB. Estos símbolos QAM pasan por canales con desvanecimiento respectivos desde cada gNB hasta el UE finalmente el receptor realiza la transformada rápida de Fourier (FFT) para recibir la información [17].

FQAM mejora el desempeño del usuario en el borde de la celda donde la interferencia es el factor limitante al usar algunas de las subportadoras de frecuencia disponibles [17].

La velocidad de transmisión con modulación FQAM es más alta que la velocidad de trasmisión que se tiene con modulación QAM, esto se debe a que se reduce la interferencia inter celda (ICI) [13].

#### <span id="page-27-0"></span>*b) OQAM (Orthogonal Quadrature Amplitude Modulation)*

El esquema de modulación en cuadratura desplazada presenta menor ISI (*Intersymbol Interference*) e ICI (*InterCell Interference*), cancela la interferencia en el receptor ignorando la parte del símbolo recibido que no lleva información [18].

#### <span id="page-27-1"></span>*c) QPSK (Quadrature Phase Shift Keying)*

La modulación QPSK emplea cuatro fases, generalmente son equidistantes entre sí y representan los dígitos 00, 01, 11,10, como se puede apreciar en la [Figura 1.8,](#page-27-4) cada fase transmite dos bits. La asignación de bits por cada símbolo es realizada mediante código Gray (entre dos símbolos adyacentes, los símbolos solo se diferencian en 1 bit), ayuda a disminuir la tasa de bits errados. La modulación QPSK puede identificarse como la suma de dos señales *Binary Phase Shift Keying* (BPSK) con portadoras en cuadraturas desfasadas, estas dos señales son independientes [19].

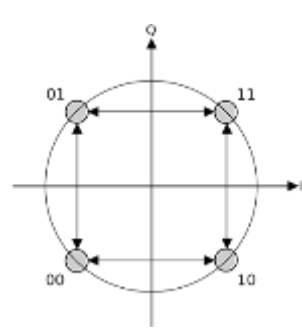

**Figura 1.8:** Estados Modulación QPSK [19]

#### <span id="page-27-4"></span><span id="page-27-2"></span>**1.3.3.4. Codificación de canal para 5G NR**

NR emplea LDPC (*Low Density Parity Check Codes*) para la transmisión de servicios de banda ancha móvil y códigos polares para el control de señales [20].

Los LDPC se utilizan en los canales físicos compartidos PDSCH y PUSCH, mientras que los códigos polares se utilizan en el canal físico de control PDCCH y en el canal físico PBCH [21].

#### <span id="page-27-3"></span>*a) LDPC (Low Density Parity Check Codes)*

Los códigos de paridad de baja densidad se definen como el esquema de codificación lineal de bloques que utiliza una matriz de verificación de paridad para determinar los bits de paridad para un mensaje que se desea transmitir [20].

LDPC pertenece a la categoría de códigos FEC (*Forward Error Correction*), los cuales son códigos lineales sistemáticos basados en una matriz de comprobación de paridad utilizada en el proceso de codificación y decodificación. Dicha matriz define las relaciones entre los distintos símbolos de codificación. A través de dicha matriz el codificador crea los símbolos de paridad a partir de los símbolos fuente [20].

LDPC permite la transmisión a diferentes velocidades utilizando HARQ (*Hybrid Automatic Request*), se define dos tipos de matrices de chequeo de paridad (H): regulares e irregulares. Esta clasificación se realiza en base a la cantidad de unos lógicos que se tiene por columna y por fila en la construcción de la matriz de comprobación de paridad (H) [20].

Se considera que la densidad de unos lógicos en la matriz debe ser baja, por eso la cantidad de unos lógicos por filas y columnas deben ser mucho menores que los valores del número de filas y columnas. Este tipo de codificación trabaja con bits de información [20].

#### <span id="page-28-0"></span>*b) Codificación polar*

Los códigos polares NR son una codificación de canal importante para la comunicación móvil de quinta generación (5G), se utiliza en los bits de control de las tramas de información, estos códigos sirven para mejorar los escenarios de banda ancha móvil (eMBB) [2].

La codificación NR Polar se realiza mediante el uso de una secuencia de confiabilidad Q definida en el estándar *New Radio* TS 38.212 [2].Este tipo de codificación se denomina código secuencial, ya que utiliza matrices de transformación polar que se consideran como núcleos o *kernels* [2].

Cuando la longitud del bloque de información aumenta, la palabra de código tiende a tener dos regiones diferentes, una libre de errores y otra con capacidad cero. En la codificación polar, las posiciones de los bits se tratan con cuidado, ya que pueden pertenecer a una de estas dos categorías en función de los niveles de cada posición de los bits [20].

Matemáticamente el vector para la codificación polar (c) viene dada por la multiplicación entre el vector  $u$  y la matriz de transformación polar de grado  $N$ , de acuerdo a la Ecuación 1.1.

$$
c = u \times N \tag{1.1}
$$

15

La formación del vector u se basa en la asignación del denominado *Frozen Bit* (bit de valor 0) a las primeras  $N-k$  posiciones menos confiables dadas por la secuencia de confiabilidad  $Q$ , mientras que al resto de las posiciones se les asigna los bits del mensaje [20]. Esto se puede apreciar en la [Figura 1.9.](#page-29-2)

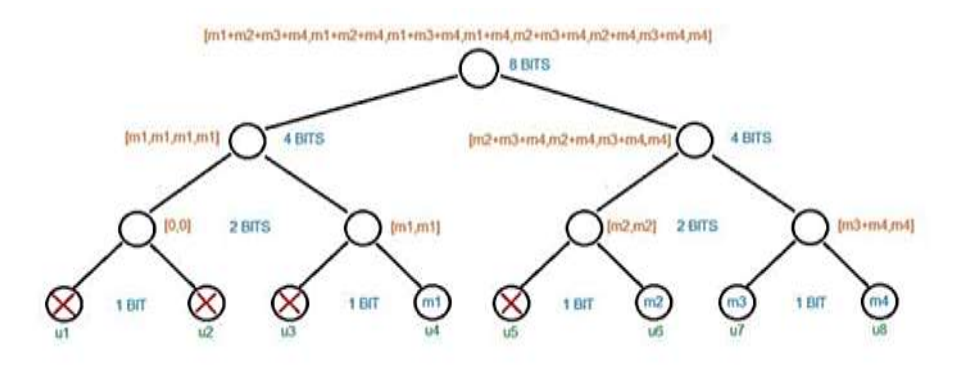

<span id="page-29-2"></span>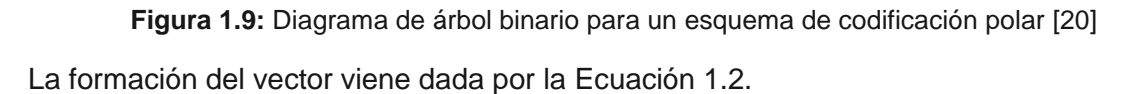

$$
u = [0 \ 0 \ 0 \ m1 \ 0 \ m2 \ m3 \ m4]
$$
 (1.2)

Donde  $c$  es el vector para codificación polar (bits codificados),  $m$  representa los mensajes en bits, y  $N$  es el grado de la matriz de transformación polar.

Es importante hablar de la secuencia de confiabilidad. Este es un índice notado por la letra  $\theta$  que ordena del peor al mejor canal de bit para la transmisión de la información, existen varios métodos para crear secuencias de confiabilidad, pero en el estándar 5G *New Radio* TS 38.212 ya establece su propia secuencia de confiabilidad con  $N = 1024$ [2].

#### <span id="page-29-0"></span>*c) Decodificación polar NR*

La decodificación NR-POLAR utiliza un decodificador tipo SISO de cancelación sucesiva simplificada con listas (SSCL por sus siglas en inglés). Se denomina de "cancelación sucesiva" porque la decodificación es secuencial, "simplificada" porque utiliza el concepto de un árbol binario y "con listas" porque se utilizarán códigos de redundancia cíclica  $(CRC)$  que permiten generar una  $M$  cantidad de palabras código candidatas, las cuales posteriormente serán evaluadas en un bloque de verificación CRC [2].

#### <span id="page-29-1"></span>**1.3.3.5. Tramas 5G y numerología**

En la red 5G NR, una trama (secuencia de información) tiene una duración de 10 ms, consta de 10 subtramas y cada una tiene una duración de 1 milisegundo. El prefijo cíclico es un intervalo de guarda necesario para reducir la potencia de interferencia entre símbolos, consiste en copiar las últimas muestras de la señal y colocarlas al inicio de la trama. En una ranura (slot) hay 14 símbolos OFDM independientemente del espacio que existe entre subportadoras, esto se cumple cuando se tiene prefijo cíclico normal, para prefijo cíclico extendido se tienen 12 símbolos OFDM [3]. Este esquema se puede apreciar en la [Figura 1.10.](#page-30-1)

El número de ranuras y su longitud depende de la numerología o de la *Sub Carrier Space* (SCS), para prefijo cíclico extendido se emplea necesariamente con 60 kilohercios de separación entre subportadoras y para prefijo cíclico normal se emplea los otros valores de separación de subportadoras mencionados anteriormente [7].

Una principal diferencia entre 5G NR y las redes móviles anteriores es la flexibilidad de la estructura de trama. En ciertos escenarios como *ultra-Reliable low latency communication (uRLLC)* y transmisiones de ondas milimétricas, se pueden requerir estructuras de tramas más cortas para disminuir la latencia o permitir conmutaciones más rápidas entre enlace ascendente y descendente [7].

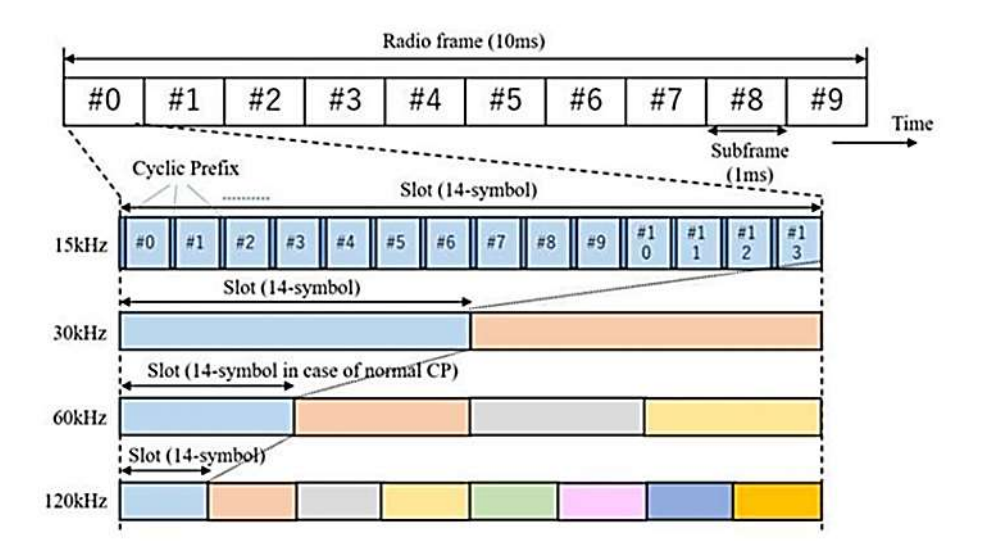

**Figura 1.10:** Estructura Trama 5G NR [18]

#### <span id="page-30-1"></span><span id="page-30-0"></span>*a) Resource blocks (Elementos recurso)*

El *Resource Block* (RB) consiste en un símbolo OFDM (dominio del tiempo) y una subportadora (dominio de la frecuencia). La red de recurso (*Resource grid*) es un conjunto de recursos destinados para enlace ascendente (*UpLink*), enlace descendente (*DownLink*) [13].

En el dominio de la frecuencia, una serie consecutiva de 12 subportadoras forma un *Resource block*. Un ancho de banda del canal está formado por una serie de *Resource blocks* [19].

En la [Tabla 1.1](#page-31-0) se puede apreciar más detalles sobre las numerologías existentes.

<span id="page-31-0"></span>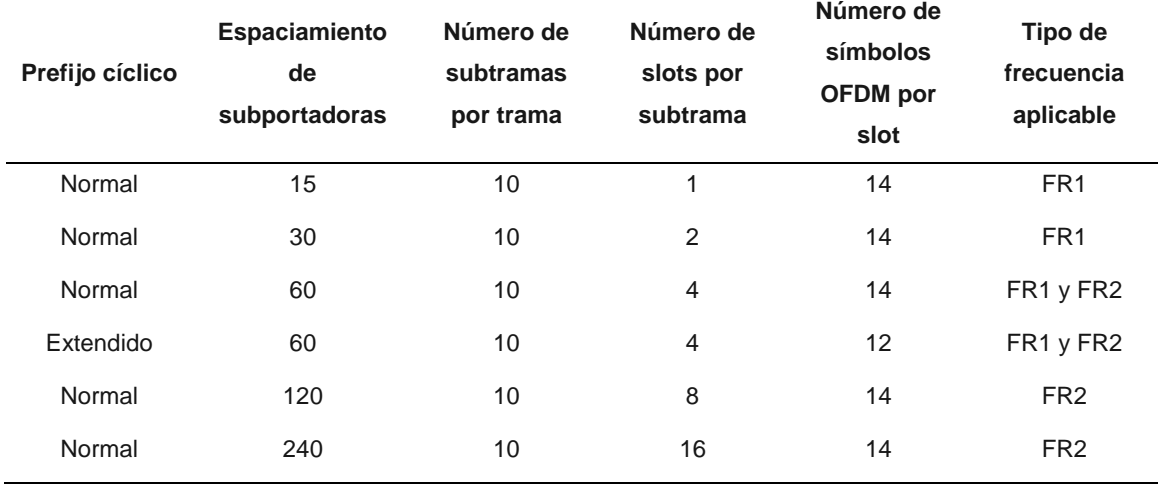

**Tabla 1.1:** Múltiples numerologías en NR [1]

La duración del símbolo OFDM sin el prefijo cíclico es  $\frac{1}{SCS}$ , es decir la duración útil del símbolo OFDM [8].

La cantidad de *resource blocks* en un ancho de banda de canal depende del *SCS.* En la

[Tabla 1.2](#page-31-1) y [Tabla 1.3](#page-32-1) se detallan las cantidades máximas de RB en un ancho de banda específico de acuerdo con el SCS, para los dos rangos de frecuencias FR1 y FR2 disponibles para 5G, respectivamente; donde NRB indica el número de *resource blocks* y n/d es para indicar que no está disponible [8].

| <b>SCS</b> | 5   | 10  | 15  | 20  | 25  | 30  | 40  | 50  | 60         | 70  | 80  | 90         | 100        |
|------------|-----|-----|-----|-----|-----|-----|-----|-----|------------|-----|-----|------------|------------|
| [KHz]      | MHz | MHz | MHz | MHz | MHz | MHz | MHz | MHz | <b>MHz</b> | MHz | MHz | <b>MHz</b> | <b>MHz</b> |
| 15         | 25  | 52  | 79  | 106 | 133 | 160 | 216 | 270 | N/A        | N/A | N/A | N/A        | N/A        |
| 30         | 11  | 24  | 38  | 51  | 65  | 78  | 106 | 133 | 162        | 189 | 217 | 245        | 273        |
| 60         | N/A | 11  | 18  | 24  | 31  | 38  | 51  | 65  | 79         | 93  | 107 | 121        | 135        |

<span id="page-31-1"></span>**Tabla 1.2:** Número máximo de N*RB* para la banda FR1 [4]

<span id="page-32-1"></span>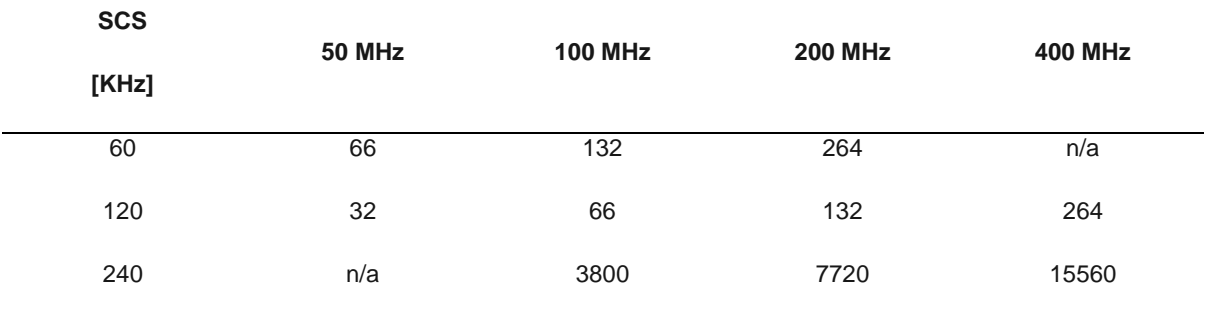

#### **Tabla 1.3:** Número máximo de *NRB* para la banda FR2 [4]

#### <span id="page-32-0"></span>*b) Acceso inicial y movilidad*

La red 5G NR comparte muchas funcionalidades, las cuales, se detallan a continuación;

- 1) Identificar celdas cercanas o puntos de transmisión (descubrimiento de celdas) [3].
- 2) Alinear sus parámetros de transmisión (tiempo y frecuencia) [3].
- 3) Dar Información sobre el *beamforming* [3]
- 4) Realizar el proceso de registro, es decir, realizar el procedimiento de acceso aleatorio y el intercambio de mensajes para la configuración del dispositivo [3].

Las tramas de enlace descendente regularmente llevan las señales de sincronización primarias (PSS, *Primary Synchronization Signals*) y las señales de sincronización secundaria (SSS, *Secondary Synchronization Signals*). En la PSS y SSS se transmiten 127 subportadoras por señal. El PSS y el SSS están diseñados para llevar la ID (identificación) de la celda física [6].

Cuatro símbolos OFDM junto con 20 RBs (240 Subportadoras en cada símbolo), forman el bloque SS (Sincronización de las señales) que se transmiten con diferentes valores de periodicidad (5, 10, 20, 40, 80 y 160 ms) [8]. La estructura del SS block puede apreciarse en la [Figura 1.11.](#page-33-1)

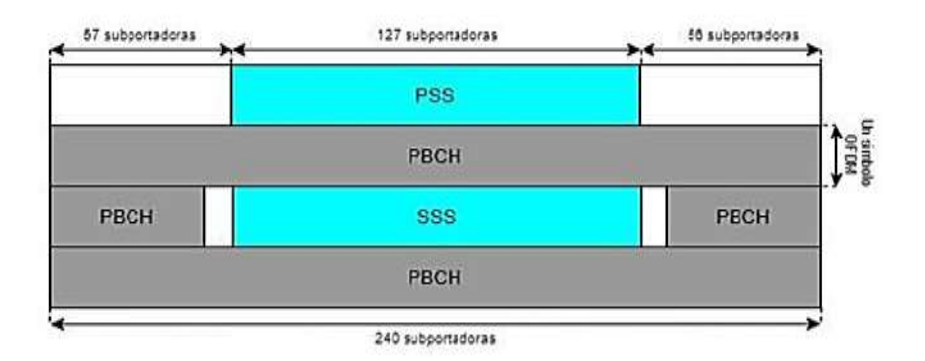

**Figura 1.11:** Estructura del SS block [8]

<span id="page-33-1"></span>El PSS se transmite en el primer símbolo OFDM y ocupa 127 subportadoras en el dominio de la frecuencia [8]. El SSS se transmite en el tercer símbolo OFDM y emplea la misma cantidad de subportadoras que PSS con nueve y ocho subportadoras vacías en cada lado del SSS [8].

El PBCH se transmite del segundo al cuarto símbolo OFDM. En el segundo y en el cuarto símbolo se ocupan todas las subportadoras. En el tercer símbolo se ocupan 48 subportadoras de cada uno de los lados del SSS [8].

#### <span id="page-33-0"></span>**1.3.3.6. Rangos de frecuencias para la red 5G NR**

Uno de los objetivos de 5G es aumentar el número de dispositivos conectados y, para ello, se definen nuevos rangos de frecuencias y anchos de banda. El 3GPP define dos rangos de frecuencias que se específica en la [Tabla 1.4](#page-33-2) [13].

<span id="page-33-2"></span>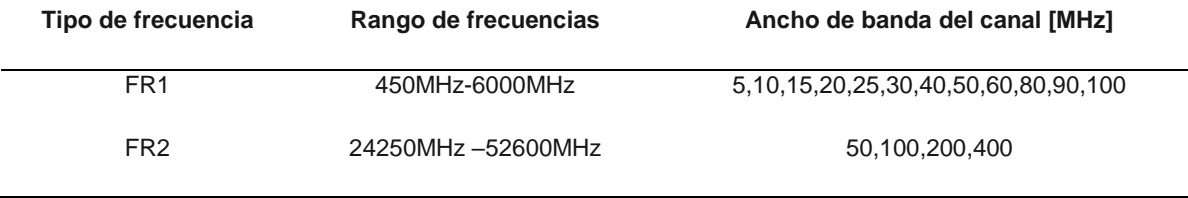

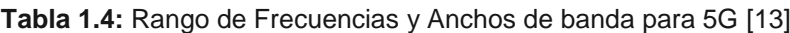

En general, se definen tres grandes rangos de frecuencias con sus respectivas características, a saber:

a) Frecuencia por debajo de 1GHz permite una cobertura amplia en zonas urbanas, suburbanas, rurales y contribuye al soporte de los servicios del Internet de las cosas (IOT [22]).Este rango sirve para una migración gradual de sistemas 4G hacia sistemas 5G, lo que se traduce a que se tendrá una evolución continua para los servicios de banda ancha móvil, empleando técnicas de modulaciones de mayor

orden (QPSK, 16- QAM, 64-QAM, 128- QAM, 256-QAM) y agregación de portadoras para ampliar la capacidad de ancho de banda [5]

- b) Frecuencia entre 1 GHz a 6GHz ofrece una buena combinación de beneficios de cobertura y capacidad. Esto incluye espectro dentro del rango de 3.3-3.8 GHz y se espera que este sea la base de muchos servicios 5G iniciales [22].Estas bandas brindan cobertura y capacidad suficientes para atender el constante incremento de tráfico de datos y video en zonas abiertas, a la vez que permitirá el despliegue de nuevas tecnologías que sean compatibles con las bandas asignadas actualmente y con las nuevas bandas de frecuencias para 5G [5].
- c) Frecuencia por encima de 6 GHz es necesario para lograr las velocidades de banda ultra-altas [22].

En el desarrollo del presente trabajo de titulación, de acuerdo a lo determinado por la Agencia de Regulación y Control de las Telecomunicaciones (ARCOTEL) que otorgó permisos de la banda de 3.5 GHz para que pudieran desarrollar pruebas de acceso inalámbrico fijo 5G [23], se utiliza como frecuencia portadora igual 3.5 GHz para todas las simulaciones.

#### <span id="page-34-0"></span>**1.3.3.7. Señales de la capa física**

Los recursos de frecuencia-tiempo utilizados por la capa física que contienen información de las capas superiores se denominan señales físicas. Las señales físicas son utilizadas para demodulación, estimación de canal, sincronización en tiempo y frecuencia [6].

<span id="page-34-1"></span>Existen diferentes señales físicas para enlace ascendente (UL) y enlace descendente (DL). En la [Tabla 1.5](#page-34-1) se detallan las descripciones de las señales físicas.

| <b>DL/UL</b> | Señales Físicas | Nombre de la señal física                    |
|--------------|-----------------|----------------------------------------------|
| DL/UL        | DM-RS           | Demodulation reference signals               |
| DL/UL        | PT-RS           | Phase-tracking reference signals             |
| DI.          | CSI-RS          | Channel – state information reference signal |
| DI.          | <b>PSS</b>      | Primary synchronization signal               |
| DI.          | SSS             | Secundary synchronization signal             |
| UL           | <b>SRS</b>      | Sounding reference signal                    |

**Tabla 1.5:** Señales de la capa física [1]

#### <span id="page-35-0"></span>*a) Señales de referencia de demodulación (DM-RS)*

Estas señales se emplean en enlace ascendente (UL) y en enlace descendente (DL). En el enlace ascendente se usan en los canales PUCCH y PUSCH, mientras que para el enlace descendente lo hacen en los canales PDCCH, PDSCH, PBCH; para cada canal se tiene un diseño específico. Se usa para recibir la estimación de canal de radio, para la demodulación del canal físico asociado [2].

#### <span id="page-35-1"></span>*b) Señales de referencia de seguimiento de fase (PT-RS, Phase-tracking Reference Signals)*

Estas señales ayudan a compensar el ruido de la fase, una de las principales degradaciones causadas por el ruido de fase en una señal OFDM es una rotación de fase idéntica de todas las subportadoras, conocida como Error de Fase Común (CPE, *Common Phase Error*) [5]. Se la utiliza en el rango de las bandas de frecuencia (FR2), ya que el error de fase común afecta cuando se está trabajando con altas frecuencias [3].

#### <span id="page-35-2"></span>*c) Señales de referencia de información de estado del canal (CSI-RS)*

Son señales de referencia utilizadas en enlace descendente transmitida dentro de un ancho de banda específico para obtener la información de estado del canal, gestión de haces, control de potencia en el enlace ascendente todos estos parámetros son informados al gNB. Otras de las funciones es determinar los parámetros como el indicador de calidad del canal (CQI, *Channel Quality Indicator*) que es muy importante para la adaptación del enlace, también para la medición de la interferencia del equipo del usuario. Para la gestión de haces se usa para evaluar los haces de transmisión [9].

#### <span id="page-35-3"></span>*d) Primary Synchronization Signal (PSS)*

Se utiliza para la sincronización de las tramas de radio del enlace descendente. El PSS es la primera señal que buscará un dispositivo que ingresa al sistema para ayudar al UE a obtener el límite de la trama de radio. Existen tres secuencias diferentes de PSS y ocupa 127 subportadoras, las cuales son mapeadas de la 56 a la 182 del primer símbolo de la SS Block [8].

#### <span id="page-35-4"></span>*e) Secondary Synchronization Signal (SSS)*

El SRS se transmite en enlace ascendente para realizar mediciones de CSI, principalmente para programación y adaptación de enlace. Es un equivalente al CSI-RS del enlace ascendente ya que se utilizan para el sondeo del canal. En general, un SRS abarca uno, dos o cuatro símbolos OFDM consecutivos. En el dominio de la frecuencia, un SRS puede aparecer cada dos o cada cuatro subportadoras [6].

22
#### **1.3.3.8. Canales**

Un canal es el medio de transmisión por el que viajan las portadoras de información desde un transmisor hacia un receptor, estos pueden ser guiados (fibra óptica) y no guiados (redes celulares).Un canal inalámbrico se caracteriza por ser dinámico e impredecible, en este trabajo de titulación se analizará en detalle los canales lógicos, de transporte y físicos de control (ascendentes y descendentes) enfocándose en el canal físico de control PDCCH [24].

#### *a) Canales lógicos*

Los canales lógicos sirven para enlazar la capa física con la capa de datos, se pueden separar en dos categorías: canales de tráfico (TCH) y canales de control (CCH) [10].

Los TCH llevan voz codificada digitalmente o datos para enlace ascendente y enlace descendente, los CCH llevan comandos de señalización y control entre la estación base y la estación móvil [10].

Los CCH estos canales se encuentran en el TS0 (parte de la trama 5G) y se emiten solo durante ciertas tramas dentro de una secuencia repetitiva de 51 tramas [10]. Una descripción más detallada se puede apreciar en la [Tabla 1.6.](#page-36-0)

<span id="page-36-0"></span>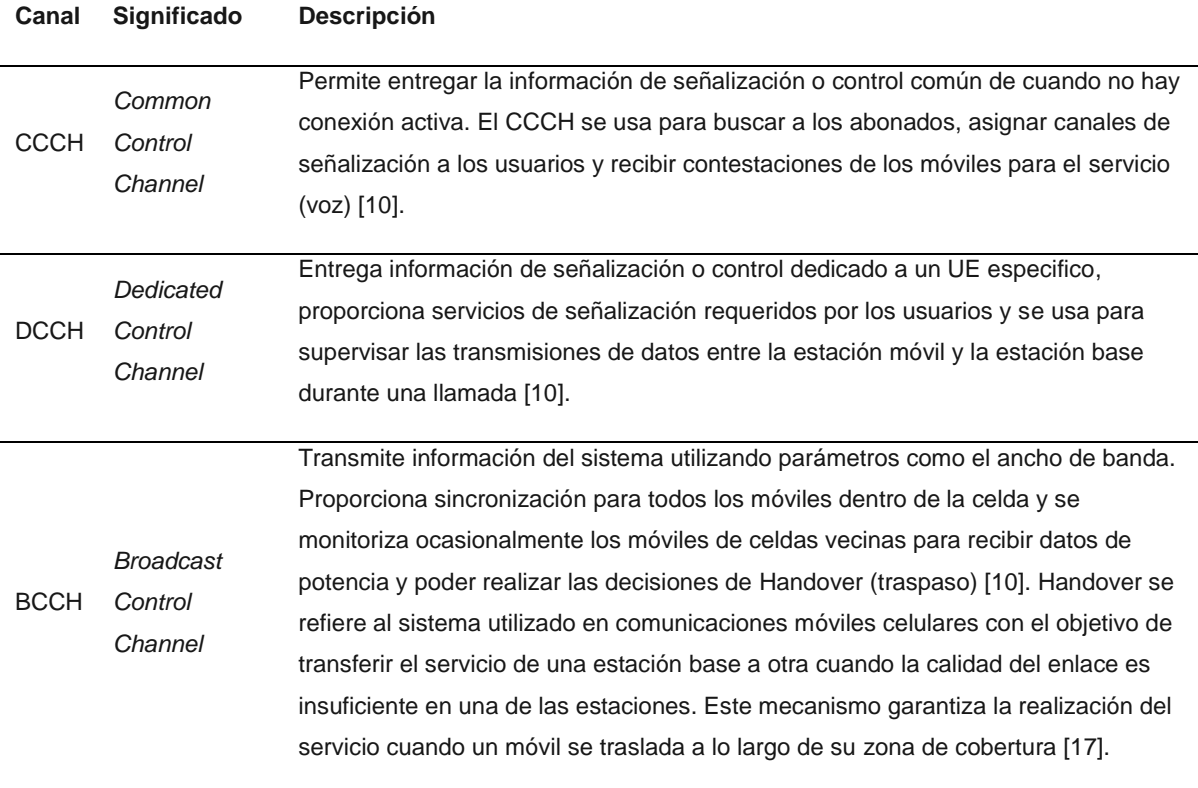

**Tabla 1.6:** Descripción detallada de los canales lógicos.

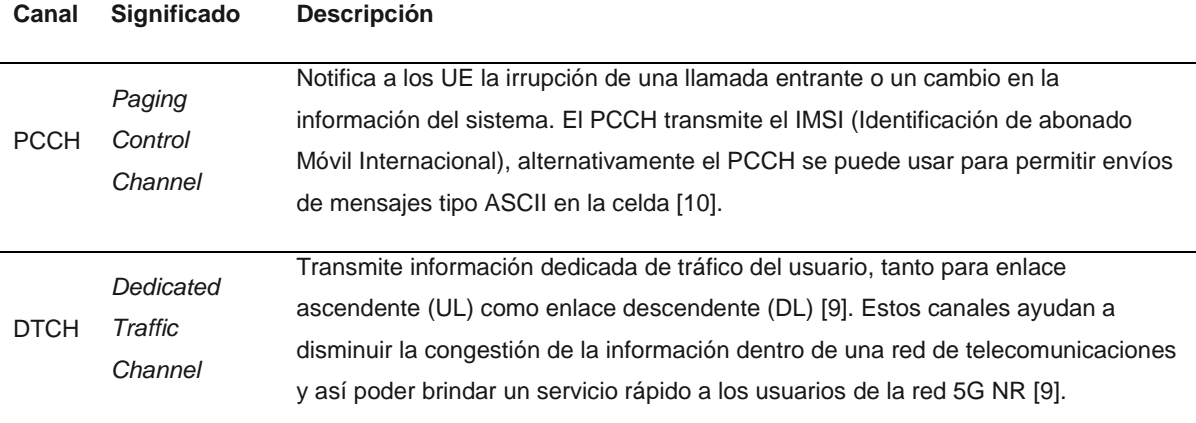

#### *b) Canales de transporte*

Estos canales definen las características y la forma en que se transfiere la información, son mapeados en la capa física a diferentes canales físicos [11].

Existen dos tipos de canales de transporte: canales dedicados y canales comunes. La principal diferencia entre ellos es que el canal común es una fuente dividida entre un grupo de usuarios en una celda, mientras que en una fuente de canal dedicado los recursos son reservados para un solo usuario [11]. Una descripción más detallada se puede apreciar en la [Tabla 1.7.](#page-37-0)

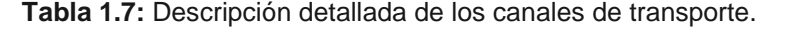

<span id="page-37-0"></span>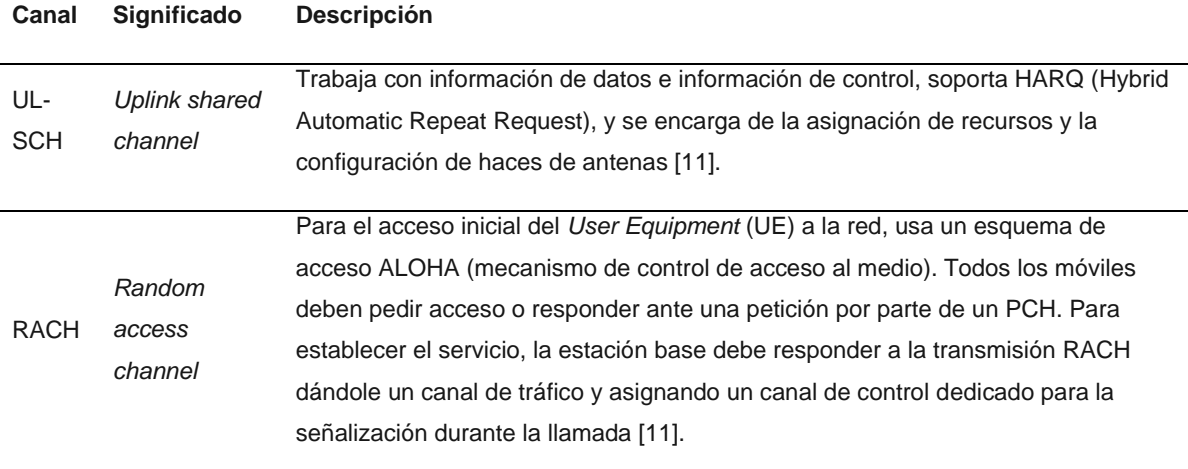

#### *c) Canales de control*

Estos canales se encargan de transmitir de forma eficiente los datos de los usuarios a través de la interfaz de aire. Estos canales transportan tanto señales de control generadas a nivel de capa física como aquel tipo de mensajes de control generados en las capas superiores [12]. Un esquema, así como una descripción detallada, pueden consultarse en la

[Tabla](#page-38-0) 1.8 y en la [Figura 1.12.](#page-38-1)

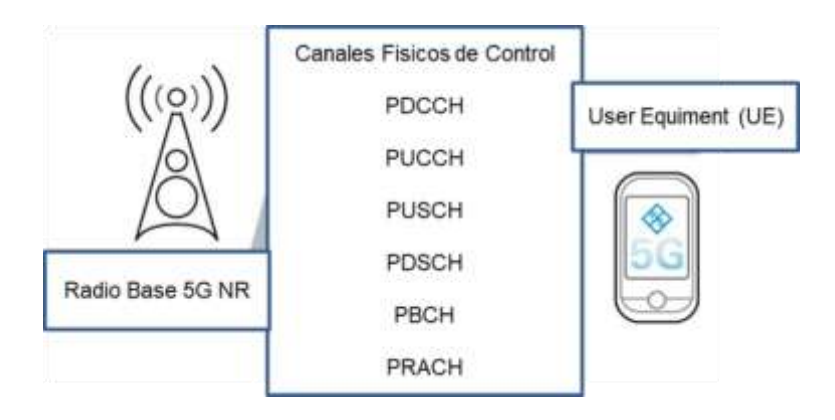

<span id="page-38-0"></span>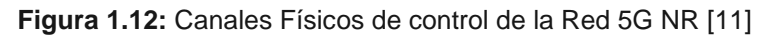

**Tabla 1.8.** Descripción detallada de los canales físicos de control.

<span id="page-38-1"></span>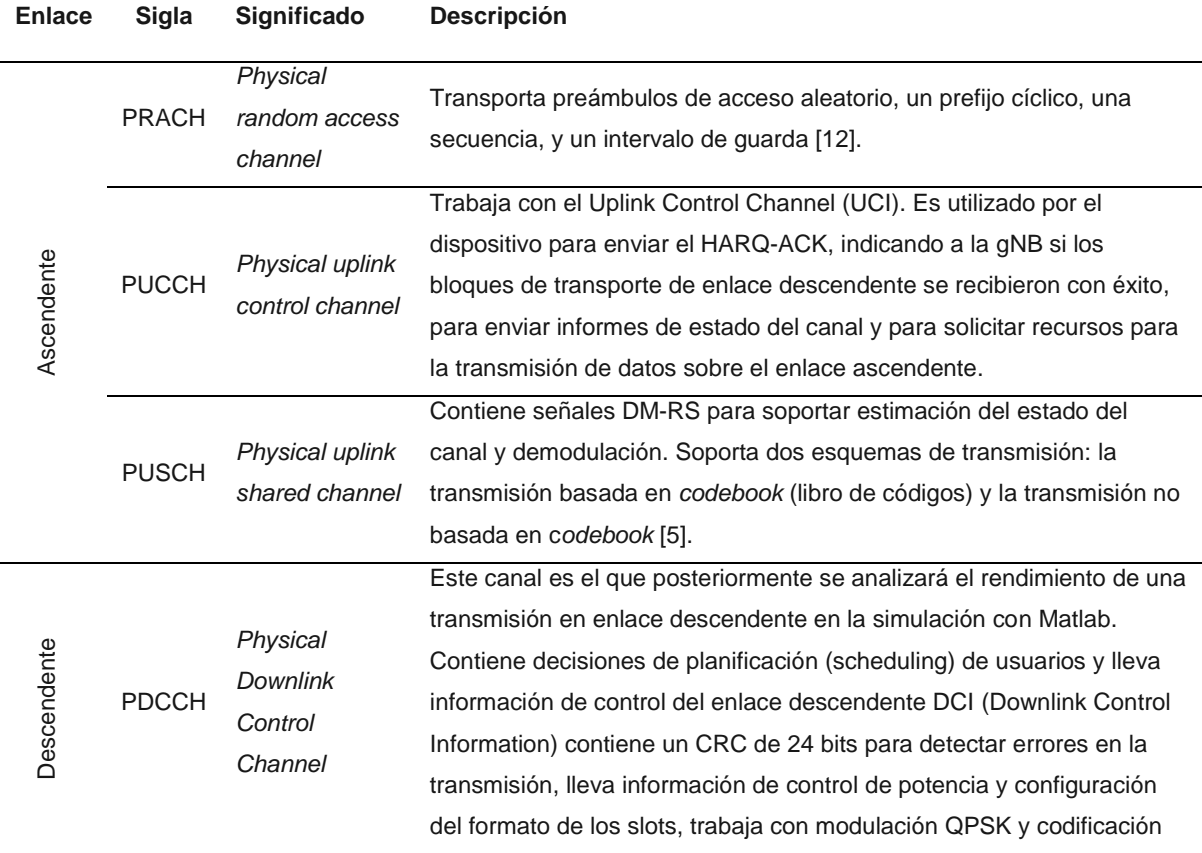

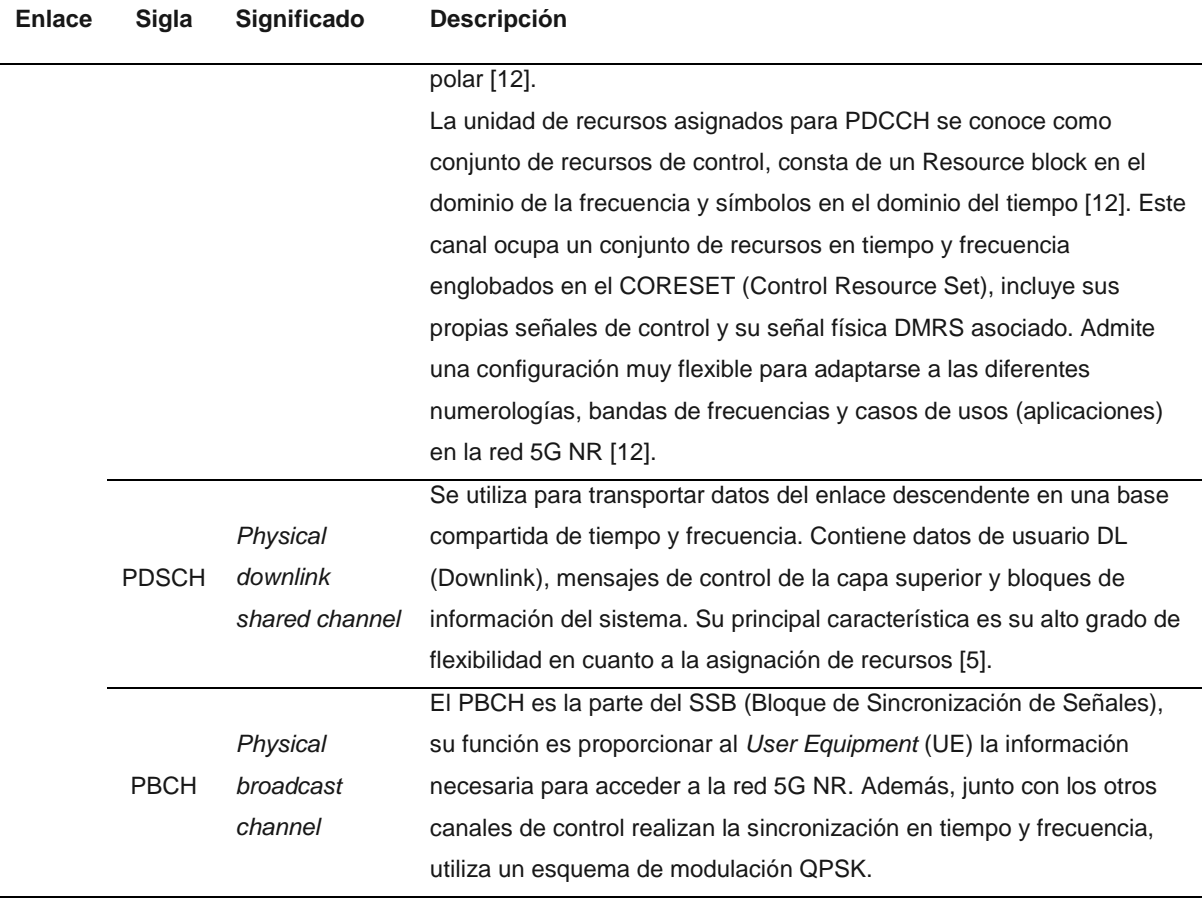

#### *1.3.3.9. Massive MIMO*

*Multiple Input-Multiple Output* (MIMO) es una tecnología que usa múltiples antenas en la parte del transmisor y receptor, para así incrementar la eficiencia espectral de los sistemas de comunicaciones inalámbricos. La red 5G NR se caracteriza por el uso de tecnologías multiantena avanzadas, de esta forma puede crear haces direccionales y desarrollar *Massive MIMO* el cual permite enfocar la energía de la antena hacia el *User Equipment* [24]*.*

Mejora el rendimiento y eficiencia de la red 5G NR para admitir rangos más altos de frecuencia, ancho de banda y múltiples puntos de transmisión y recepción. También se provee una mejor gestión de multihaz para mejorar la fiabilidad del enlace, una cuestión clave para las bandas de ondas milimétricas, y la mejora de las señales de referencia para reducir la PAPR (*Peak to Average Power Ratio*, Relación de potencia pico a potencia promedio).

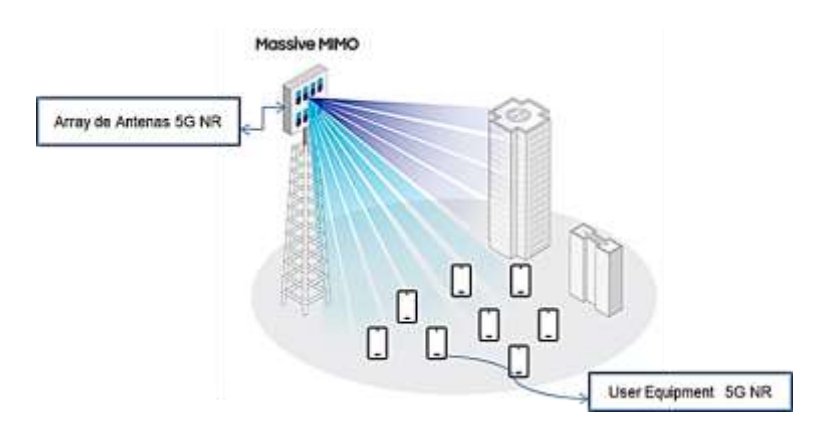

**Figura 1.13:** Massive MIMO en 5G NR [25]

## **1.3.4. APLICACIONES DE LA RED 5G-NR**

La Red 5G NR va más allá de satisfacer la demanda cambiante de los usuarios, brinda servicios específicos para transformar los sectores estratégicos y económicos de la industria [9], como se puede apreciar en la [Figura 1.14.](#page-40-0)

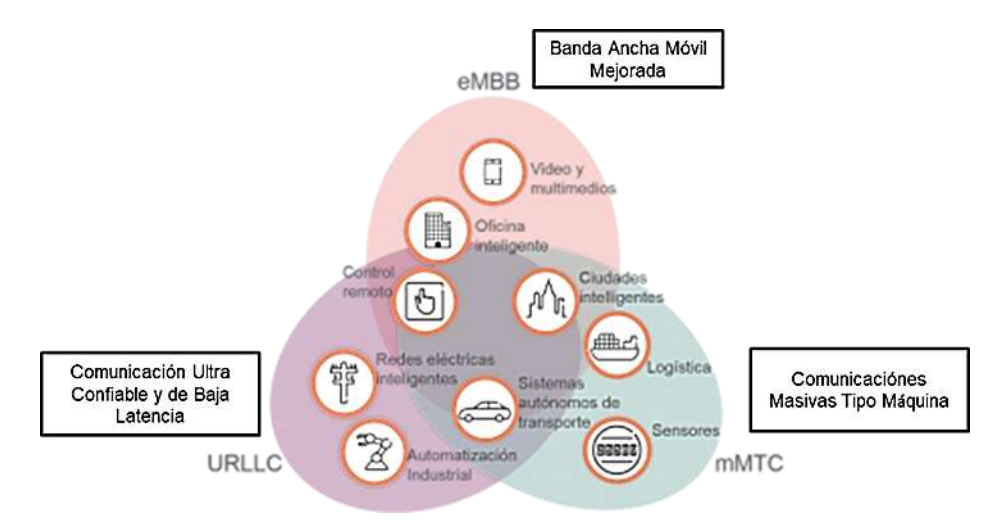

**Figura 1.14:** Aplicaciones de la Red 5G NR [3]

#### <span id="page-40-0"></span>**1.3.4.1.** *Enhanced Mobile Broadband* **(eMBB)**

La banda ancha mejorada (eMBB, por sus siglas en inglés) tiene la función de soportar la transmisión de datos de los usuarios finales y la capacidad (ancho de banda) de los sistemas de comunicaciones móviles, ambos en aumento constante. Para satisfacer esta exigencia, la eMBB introduce dos mejoras tecnológicas importantes [7]:

 Cambio del espectro de frecuencia al rango de onda milimétrica para obtener unas asignaciones de banda ancha muy superiores [26].

 Conjuntos de antenas avanzados que incluyen decenas o incluso centenares de elementos de antenas de transmisión/recepción para permitir el MIMO masivo y la formación de haz [5].

Las velocidades de transmisión de datos llegan hasta los 10 Gbps [13], permitiendo la descarga ultrarrápida de contenidos, el video en *streaming* (transmisión en directo) de muy alta calidad o que los dispositivos móviles estén permanentemente conectados a la red. El *streaming* proporciona un acceso claro, convincente, continuo y sin interrupciones ni cambios [9].

#### **1.3.4.2.** *Ultra-reliable low latency communication* **(URLLC)**

Para hablar de la comunicación de baja latencia de alta confiabilidad, se debe considerar que la confiabilidad es la probabilidad del buen funcionamiento de un sistema de telecomunicaciones. La fiabilidad de un sistema es la probabilidad de que ese sistema funcione o desarrolle una cierta función, bajo condiciones establecidas y durante un periodo de tiempo determinado [27]

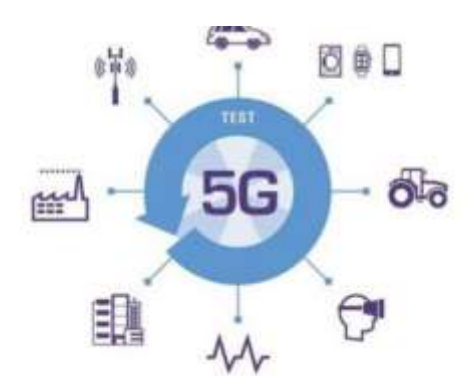

**Figura 1.15:** URLLC en 5G NR [6]

Se define a la latencia como el tiempo utilizado en la transmisión de un paquete dentro de la red y es un factor clave en las conexiones a internet. El valor de la latencia depende de la conexión disponible y el medio de transmisión, este parámetro puede ser medido en aplicaciones cotidianas como en el tiempo de carga de una página web en un navegador de internet [27].

En la red 5G NR se brindarán servicios con bajo valor de latencia y con alto valor de fiabilidad, será un componente decisivo en la digitalización de la industria, posibilitando la automatización de fábricas además de otros avances como la conducción autónoma y las redes eléctricas inteligentes [5].

La baja latencia es crucial para asegurar que las aplicaciones sean usables e interactivas ya sea que la comunicación ocurra de humano-a-humano, humano-a-máquina o máquina-a-máquina [27]. Se estima una latencia de 1 ms, con una velocidad de transmisión de 100Mbps y una confiabilidad del 99.999% [2]. En la [Tabla 1.9](#page-42-0) se pueden apreciar algunos parámetros de disponibilidad en una red de telecomunicaciones.

<span id="page-42-0"></span>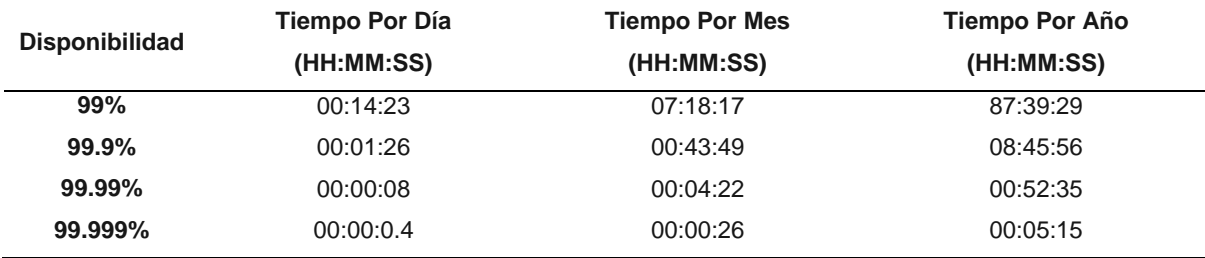

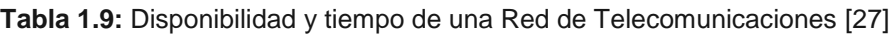

## **1.3.4.3. Comunicaciones masivas tipo máquina (mMTC)**

Son servicios que se caracterizan por un número masivo de dispositivos, que transmiten información esporádicamente y a una cantidad baja de tráfico. Estos dispositivos están diseñados para consumir bajísimas cantidades de potencia, en este campo de aplicación de la red 5G NR está el IOT (Internet of Things) el cual marcará un gran cambio en el mundo de las telecomunicaciones [3].

### **1.3.4.4. Ahorro de energía**

Introduce varias características nuevas como una nueva señal de activación (WUS) que informa al dispositivo si una transmisión está pendiente o si puede permanecer en modo de baja potencia, configuraciones optimizadas de baja potencia, mecanismos de control de potencia más eficientes.

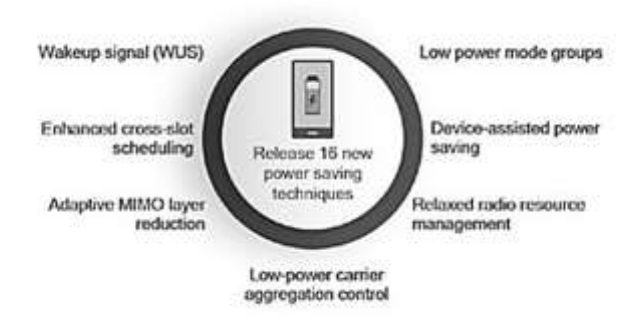

**Figura 1.16:** Esquema Ahorro de Energía en 5G NR [9]

### **1.3.4.5. Acceso integrado y** *backhaul* **(IAB)**

Para ampliar la cobertura de la red 5G NR sin recurrir a nuevas instalaciones de backhaul de fibra óptica, se introduce el acceso integrado, que permite a una estación base

proporcionar acceso inalámbrico y conectividad de red de retorno inalámbrico sin la necesidad de usar una red de retorno cableada [9].

De este modo, IAB permitirá una densificación más flexible para añadir nuevas estaciones de forma dinámica, lo que ayudará a reducir los cotos de instalación [25].

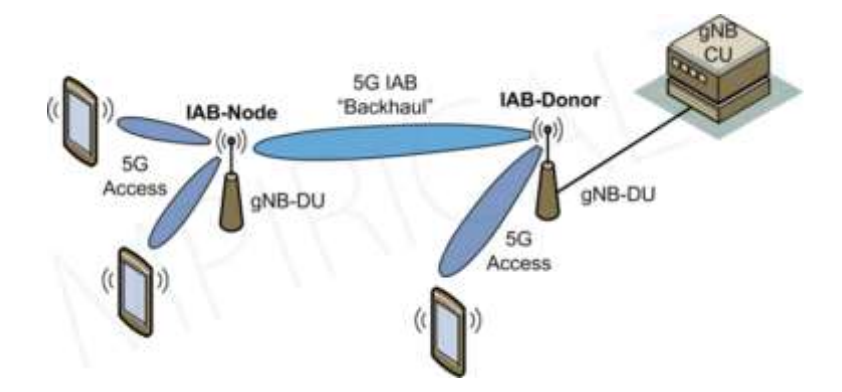

**Figura 1.17:** Esquema IAB en 5G NR [10]

# **2. METODOLOGÍA**

En este capítulo se describe las principales características , los procesos de descarga e instalación de los softwares MATLAB2021b , Toolbox 5G y la implementación del sistema de transmisión-recepción del canal físico de control PDCCH, que se lo realiza mediante el uso del diagrama de flujo, formulación de ecuaciones y la codificación con los softwares mencionados.

El rendimiento del sistema transmisión-recepción del canal físico de control PDCCH es evaluado en términos de BER vs SNR y BER vs Potencia de transmisión:

La evaluación del rendimiento del sistema transmisión-recepción del canal físico de control PDCCH con BER vs SNR se utiliza en un ambiente sin pérdidas generadas por la trayectoria en el canal inalámbrico (canal AWGN) para efectos prácticos a partir de esta sección este caso se denomina Sistema sin pérdidas.

La evaluación del rendimiento del sistema transmisión-recepción del canal físico de control PDCCH con BER vs Potencia de transmisión se utiliza en un ambiente con pérdidas en el canal inalámbrico en un escenario Rural Macrocell (RMa) y frecuencia de portadora de 3.5 GHz para efectos prácticos a partir de esta sección este caso se denomina Sistema con pérdidas.

Para probar la evaluación del BER vs SNR y BER vs Potencia de transmisión, se varían parámetros que permiten determinar bajo qué condiciones se tiene un mejor rendimiento del sistema implementado.

## **2.1. MATLAB2021b**

MATLAB2021b es una plataforma de programación utilizada por ingenieros y científicos para analizar datos, desarrollar algoritmos y crear modelos. MATLAB2021b combina un entorno de programación ajustado para procesos iterativos de análisis y diseño empleando matrices, vectores, funciones, objetos, etc [28]. Una vista previa puede apreciarse en la [Figura 2.1.](#page-45-0)

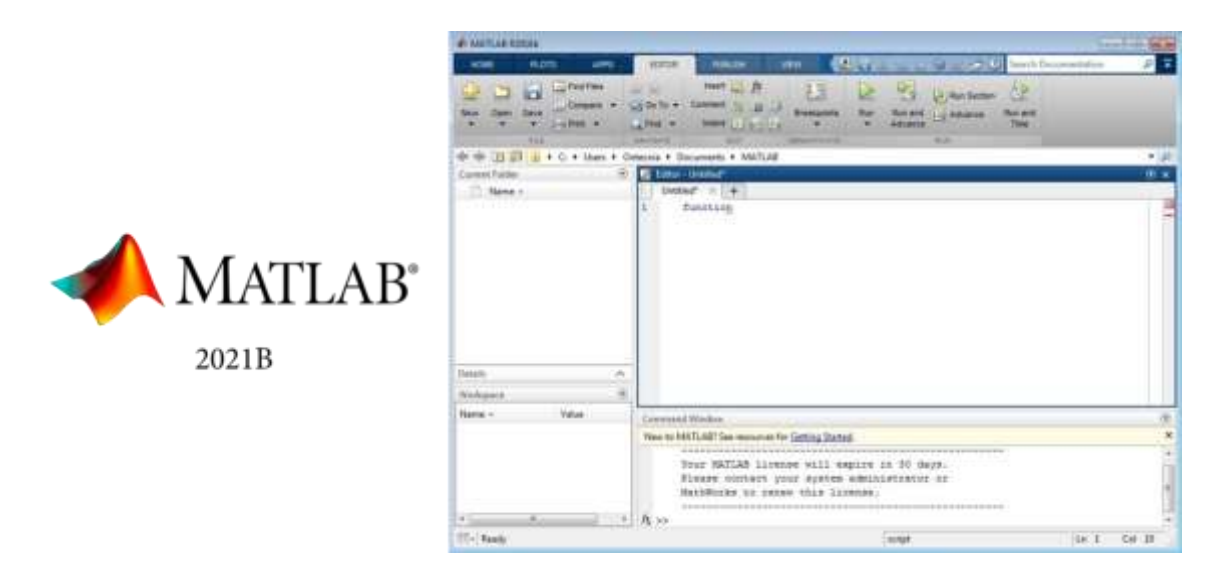

**Figura 2.1:** Logotipo y entorno de trabajo de MATLAB2021b [29]

<span id="page-45-0"></span>A continuación, se resume el *Toolbox* 5G y la instalación de MATLAB2021b para la realización del presente trabajo de titulación.

## **2.1.1.** *TOOLBOX* **5G**

Proporciona funciones que cumplen con los estándares y ejemplos de referencia para el modelado, la simulación, y análisis del funcionamiento de la red 5G NR. Con las funciones, objetos, interfaces se puede configurar, simular, medir y analizar enlaces de comunicaciones (ascendente y descendente) 5G NR para evaluar el rendimiento de los canales de esta red [28]. La información más detallada de las funciones, objetos utilizados para este trabajo de titulación se muestra en el Anexo A. A continuación, se nombra algunas funciones y objetos usado en la implementación del sistema de transmisión-recepción del canal físico de control PDCCH.

- Funciones: nrDCIDecode, nrDCIEncode, nrPDCCHDecode, nrPDCCH, etc.
- Objetos: nrCarrierConfig, nrCoresetConfig, nrPdcchConfig, etc.

La caja de herramientas proporciona funciones y ejemplos de referencia para representar las especificaciones de banda base de enlace ascendente, enlace descendente, simular los efectos de los diseños de RF (Radio-Frecuencia) y las fuentes de interferencia en el rendimiento del sistema. Puede generar formas de onda usando código (funciones. objetos, lazos) o de forma interactiva (interfaces graficas). Con esta herramienta se pude verificar que los diseños, prototipos e implementaciones cumplan con las especificaciones 3GPP para redes 5G NR [30].

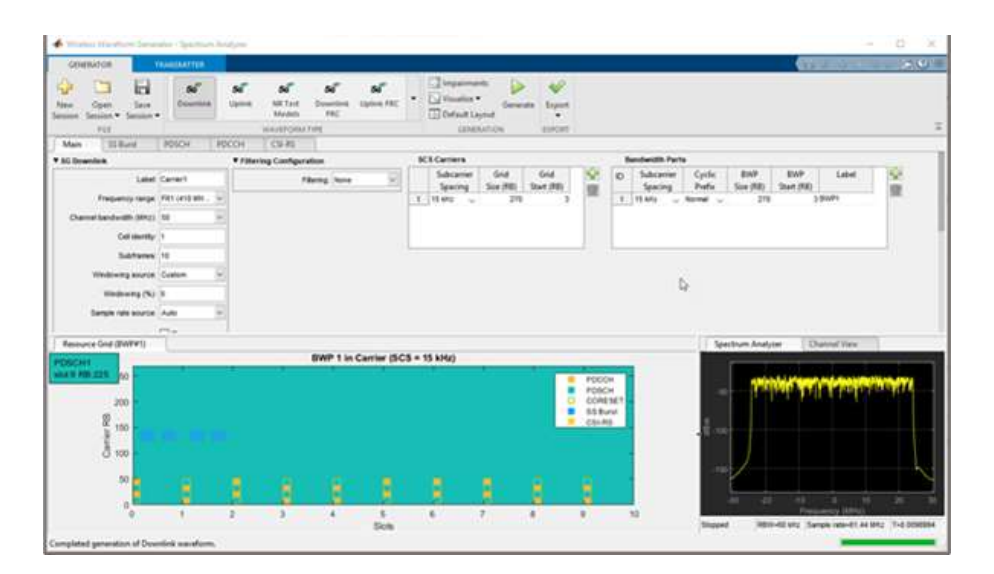

**Figura 2.2:** Interfaz 5G NR [30]

## **2.1.2. INSTALACIÓN DEL SOFTWARE**

En esta sección se enunciarán los procedimientos utilizados para instalar y ejecutar el software de simulación MATLAB, en el que se ejecutarán los scripts para implementar el sistema de Transmisión-Recepción del canal PDCCH, la curva BER vs SNR, curva BER vs Altura del UE, curva BER vs Ángulo de elevación del UE para evaluar el rendimiento del canal físico de control PDCCH.

Para proceder con la instalación del software MATLAB2021b con *Toolbox* 5G, se ha utilizado la licencia académica proveída por la Escuela Politécnica Nacional (EPN).

1) Mediante un navegador web en un computador de escritorio, ingresar al enlace: https://servicios-it.epn.edu.ec/index.php/descargas, este sitio web pertenece a la Escuela Politécnica Nacional, permite descargar el software MATLAB2021b usando la cuenta y contraseña del correo institucional, debido a que la EPN posee la licencia original del software, como se muestra en la [Figura 2.3.](#page-47-0)

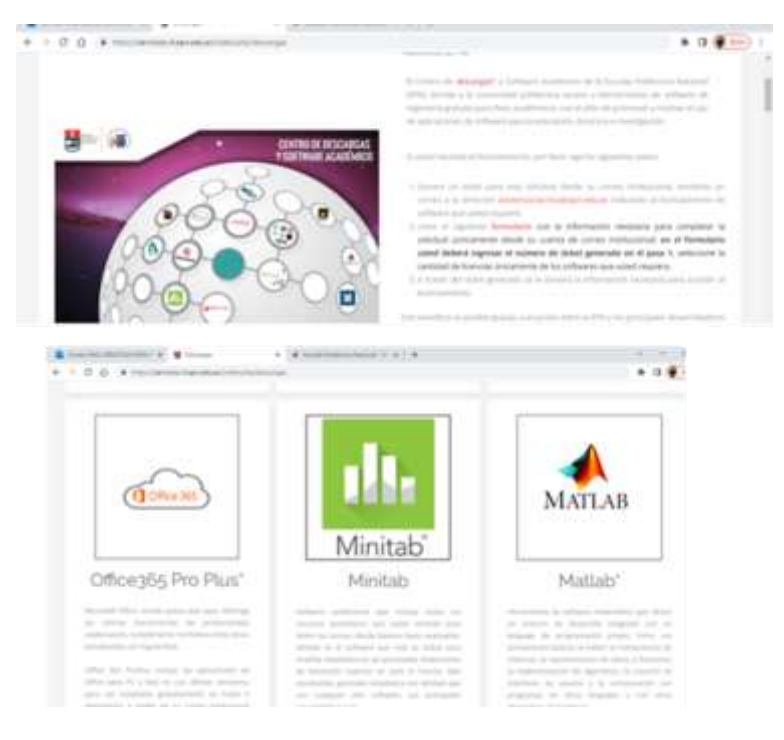

**Figura 2.3:** Servicios IT EPN para descargar MATLAB 2021b [31]

<span id="page-47-0"></span>2) Dar clic en "Portal Mathworks" y se abrirá la página que se observa en la [Figura](#page-47-1)  [2.4.](#page-47-1)

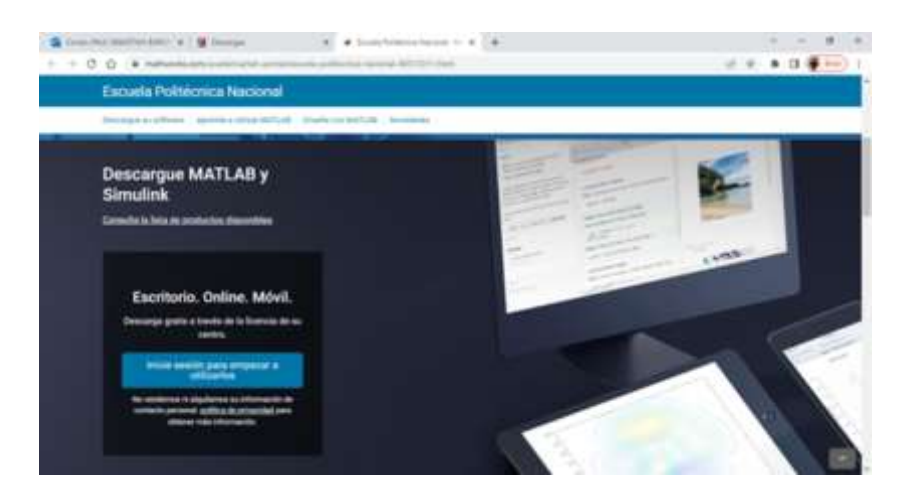

**Figura 2.4:** Mathworks EPN [31]

<span id="page-47-1"></span>3) Dar clic en Inicie sesión para empezar a utilizarlo, le pedirá que ingrese el correo institucional (EPN) y la clave, en una ventana similar a la mostrada en la [Figura](#page-48-0)  [2.5.](#page-48-0)

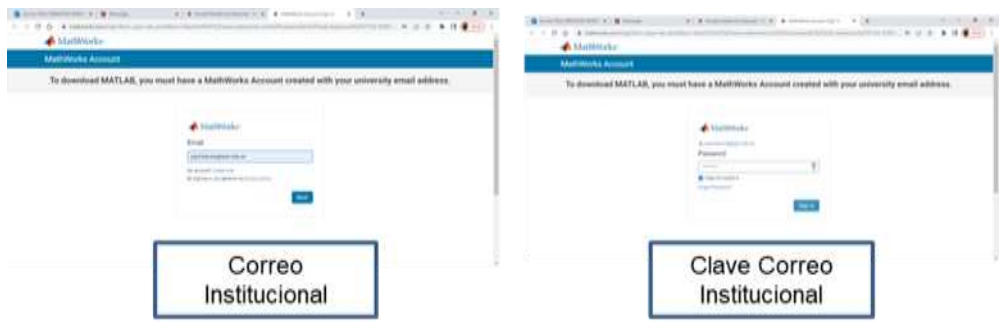

**Figura 2.5:** Inicio de sesión de usuario [31]

<span id="page-48-0"></span>4) Dar clic en Descargar Instalador, como se observa en la [Figura 2.6.](#page-48-1)

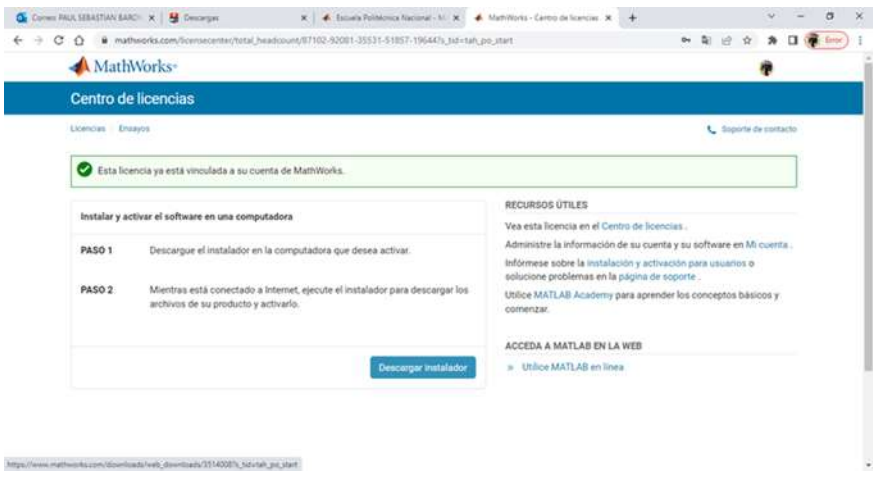

**Figura 2.6:** Centro de Licencias MATLAB [31]

<span id="page-48-1"></span>5) Una vez que finaliza la descarga del instalador, se desplegará, en donde hay que seleccionar la licencia y dar clic en Next, en forma similar a lo que se muestra en la [Figura 2.7.](#page-48-2)

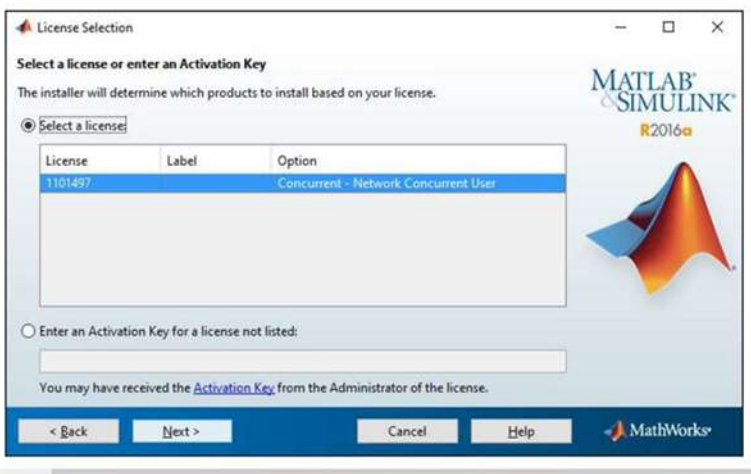

<span id="page-48-2"></span>**Figura 2.7:** Licencias Disponibles MATLAB2021b [31]

6) Se presenta la dirección por defecto donde se realizará la instalación del software, se puede seleccionar en el escritorio y luego dar clic en Next, como se muestra en la [Figura 2.8.](#page-49-0)

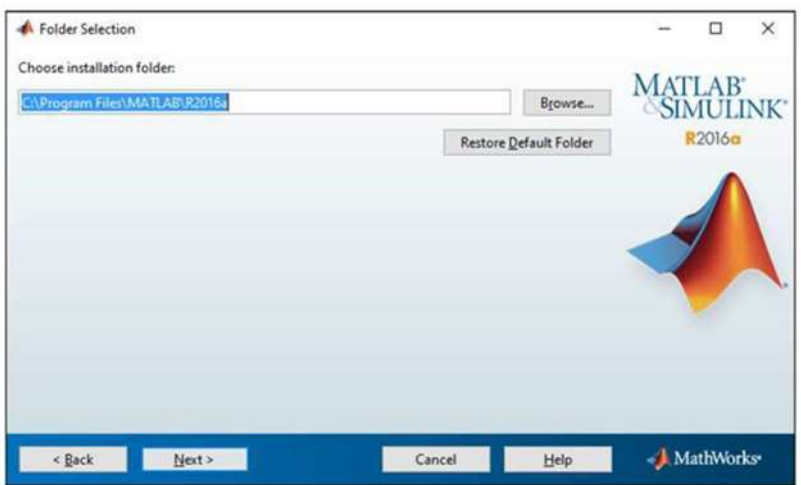

**Figura 2.8:** Dirección donde se instalará MATLAB2021b [31]

<span id="page-49-0"></span>7) En la se muestran los *Toolbox* de MATLAB disponibles, para el presente proyecto de titulación se seleccionará el *Toolbox* 5G, como se indica en la [Figura 2.9.](#page-49-1)

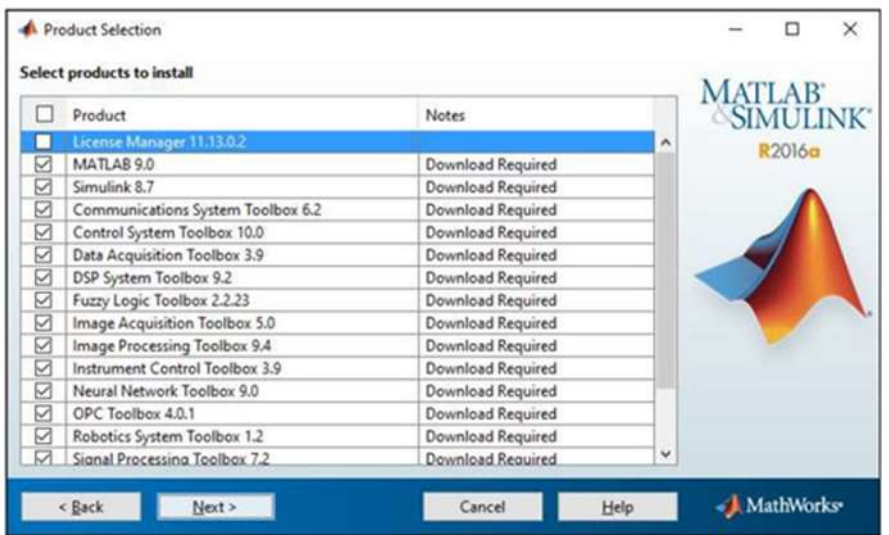

**Figura 2.9:** *Toolbox* de MATLAB2021b [31]

<span id="page-49-1"></span>8) Se seleccionará las opciones en las que desea que se crean los accesos directos, elegir desktop y presionar en Next, de forma similar a la [Figura 2.10.](#page-50-0)

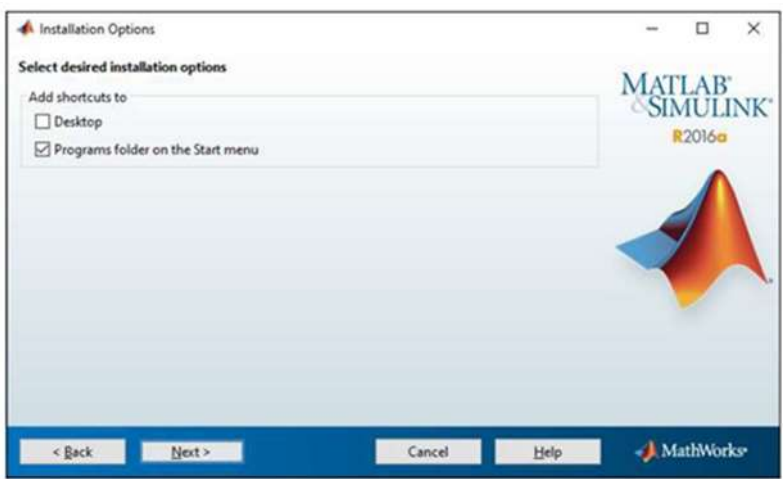

**Figura 2.10:** Opciones de acceso directo MATLAB2021b [31]

<span id="page-50-0"></span>9) Se despliega el listado de las aplicaciones y *Toolbox* a ser instaladas. Haga clic en Install [\(Figura 2.11\)](#page-50-1).

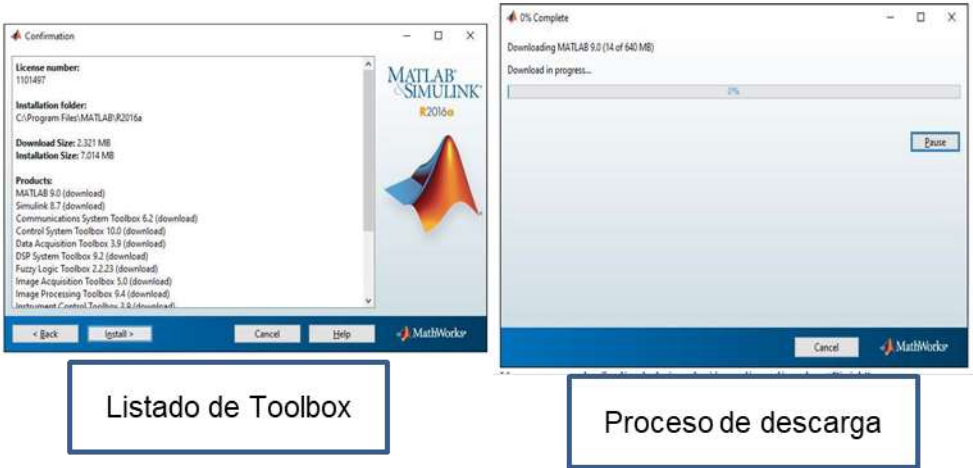

**Figura 2.11:** Descarga MATLAB2021b [31]

<span id="page-50-1"></span>10) Una vez que haya finalizado la instalación dar clic en Finish [\(Figura 2.12\)](#page-51-0).

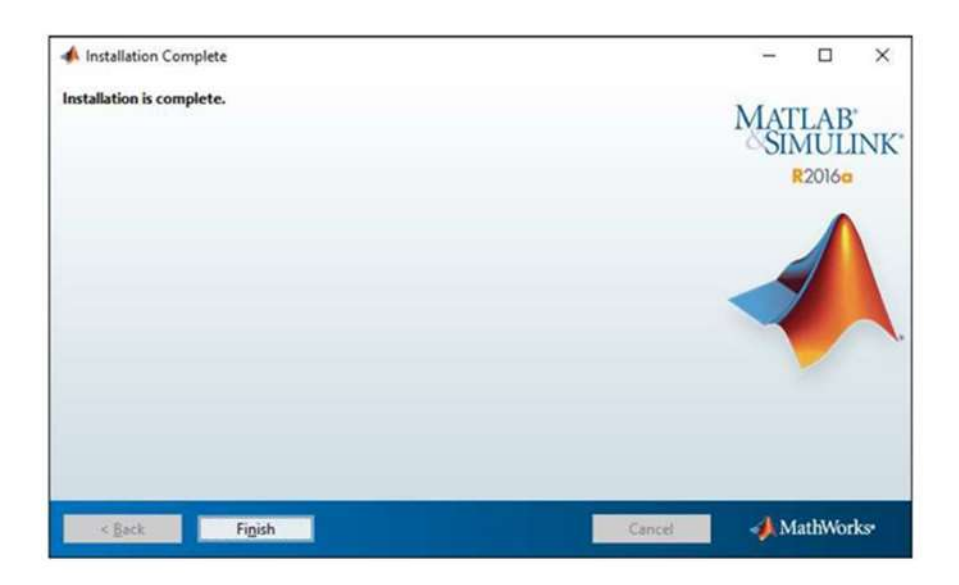

**Figura 2.12:** Proceso de instalación completado [31]

<span id="page-51-0"></span>11) Aparecerá en el escritorio de la PC el software MATLAB2021b instalado [\(Figura](#page-51-1)  [2.13\)](#page-51-1).

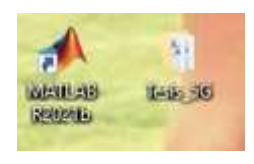

**Figura 2.13:** MATLAB 2021B instalado [31]

<span id="page-51-1"></span>Al abrir la aplicación se tiene el editor de código, la ventana de comandos, el espacio de trabajo y el *Toolbox* 5G [\(Figura 2.14\)](#page-51-2) para programar los scripts que muestren las 3 curvas que permitirán evaluar el rendimiento del canal físico de control PDCCH.

<span id="page-51-2"></span>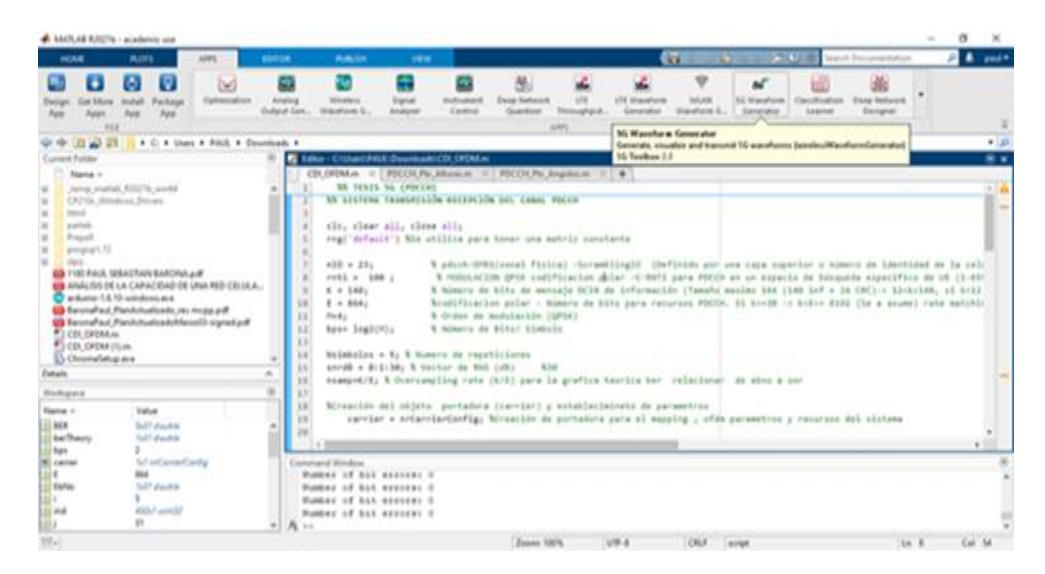

**Figura 2.14:** MATLAB2021b y *Toolbox* 5GNR [31]

# **2.2. SISTEMA A IMPLEMENTAR**

El sistema transmisión-recepción del canal físico de control PDCCH a implementar de acuerdo a lo detallados al capítulo 1 sección 1.2 está compuesto de manera general del transmisor (fuente, CRC 24, Codificación Polar, *Rate Matching, Scrambling,* Modulación QPSK, *Mapping* y Técnica de transmisión OFDM), canal y receptor (Técnica de transmisión OFDM, *Demapping*, Demodulación QPSK, De*Scrambling*, *Rate Dematching,*  Decodificación Polar, Eliminar CRC 24 y Destino). Este sistema al codificar en el software MATLAB2021b y con las funciones del *Toolbox 5G* está compuesto por los siguientes procesos.

Transmisor:

- Generación de datos: Fuente
- Codificación DCI (*Downlink Control Information*): Constituido por CRC 24, codificación Polar 5G, *Rate Matching*.
- Codificación PDCCH: Constituido por *Scrambling* y modulación QPSK.
- Mapeo. Mapping
- Modulación OFDM: Técnica de transmisión OFDM

Canal: Canal inalámbrico

Receptor:

- Demodulación OFDM: Técnica de transmisión OFDM
- Demapeo: *Unmapping*
- Decodificación PDCCH: Constituido por *Descrambling* y demodulación QPSK.
- Decodificación DCI: Constituido por Eliminación del CRC 24, decodificación Polar 5G y *Rate Dematching*.
- Cálculo del BER: Destino.

Se puede observar la correspondencia existente entre los procesos del sistema con codificación y los procesos del sistema sin codificar. Además, en base a los procesos anteriores mencionados, se modela los diagramas de flujo para el Sistema sin pérdidas y Sistema con pérdidas. La utilización especifica de los procesos y sus respectivas funciones y objetos que se obtienen del Toolbox 5G se mencionan en las siguientes secciones.

A continuación, se describe manera breve el Sistema sin pérdidas y Sistema con pérdidas:

Sistema sin pérdidas: Es la evaluación del rendimiento del sistema de transmisiónrecepción del canal físico de control PDCCH en términos de BER vs SNR donde el canal inalámbrico de transmisión no genera pérdidas por trayectoria. Las pérdidas generadas se reflejan en la amplitud de la amplitud de la potencia de la señal que en este caso no varía, esto debido a que se trabaja en caso ideal donde no existe pérdidas generadas por la trayectoria (no se toma en cuenta la posición del UE*)*, el fin del sistema sin pérdidas dentro del presente trabajo de titulación es demostrar la correcta implementación del sistema mediante las curvas BER vs SNR.

Sistema con pérdidas: Es la evaluación del rendimiento del sistema de transmisiónrecepción del canal físico de control PDCCH en términos de BER vs Potencia de transmisión es donde el canal inalámbrico genera pérdidas por trayectoria. Las pérdidas generadas se reflejan en la amplitud de la potencia de la señal que en este caso el nivel de la potencia de la señal varía debido a las pérdidas generadas por la trayectoria que existe entre la gNB y el UE en el canal inalámbrico. Los efectos de la variación la posición del UE se muestra por medio de las curvas BER vs Potencia de transmisión, estas curvas permiten visualizar la cantidad de bits errados que se genera en cierta posición del UE para una señal transmitida con una determinada potencia. Para la evaluación el rendimiento del Sistema con pérdidas se tienen dos escenarios: ángulo de elevación fijo y altura variable del UE luego ángulo de elevación variable y altura fija del UE.

#### **2.2.1. SISTEMA SIN PÉRDIDAS**

En esta sección se describe el funcionamiento del canal físico de control PDCCH sin pérdidas, además: se mencionan los parámetros y atributos utilizados en las simulaciones, para obtener la curva BER vs SNR.

Descripción del funcionamiento del Sistema sin pérdidas codificado en MATLAB2021b y Toolbox 5G: el proceso de transmisión de la información para el canal físico de control PDCCH sin pérdidas, se inicia en el lado del transmisor con el envío de 140 bits de información donde se realizan los siguientes procesos: Codificación DCI, Codificación PDCCH, Mapeo y Técnica de transmisión OFDM, la información se envía el canal AWGN y en lado del receptor se realizan los procesos inversos: Técnica de transmisión OFDM, Demapeo, Decodificación PDCCH y Decodificación DCI. Para obtener los 140 bits transmitidos, los cuales son utilizados para el cálculo del BER. Las curvas resultantes BER vs SNR del canal físico de control PDCCH sin pérdidas, los bits errados que se muestran son generados por el ruido del sistema.

## **2.2.1.1. Diagrama de flujo**

La [Figura 2.15,](#page-55-0) diagrama de flujo muestra la base del funcionamiento del canal físico de control PDCCH, al tener los datos proveídos del correcto funcionamiento del canal en un sistema sin pérdidas, se tendrá la funcionalidad adecuada en un canal con pérdidas por trayectoria. El diagrama de flujo anterior es la representación del diagrama de bloques planteado en el capítulo 1, con el detalle de la representación con bloques que contiene varias operaciones en su interior:

- 1) Codificación DCI: CRC 24, codificación Polar, *Rate Matching*.
- 2) Codificación PDCCH: *Scrambling* y modulación QPSK.
- 3) Decodificación PDCCH: *Descrambling* y demodulación QPSK.
- 4) Decodificación DCI: Eliminación del CRC 24, decodificación Polar y *Rate Dematching*.

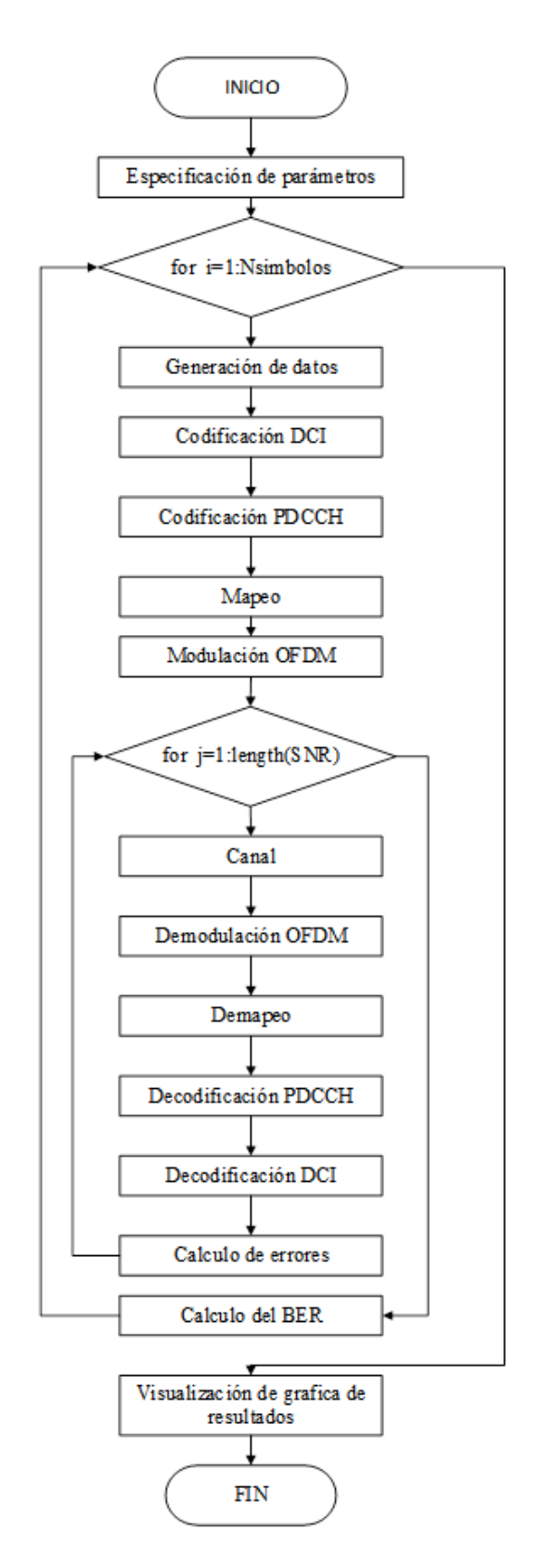

<span id="page-55-0"></span>**Figura 2.15:** Diagrama de flujo canal físico de control PDCCH sin pérdidas [28]

## **2.2.1.2. Codificación del sistema**

La codificación realizada se muestra acorde a la secuencia de los bloques mostrados que forman el diagrama de flujo en la [Figura 2.15.](#page-55-0) Además, se mostrará de forma más detallada la funcionalidad de cada bloque dentro del canal físico de control PDCCH.

### *a) Especificación de parámetros y atributos*

A continuación, en la [Figura 2.16](#page-56-0) se pueden apreciar los parámetros utilizados en la configuración de las funciones y variables para los bucles *for* que se utilizan para generar el Método de Montecarlo en la simulación.

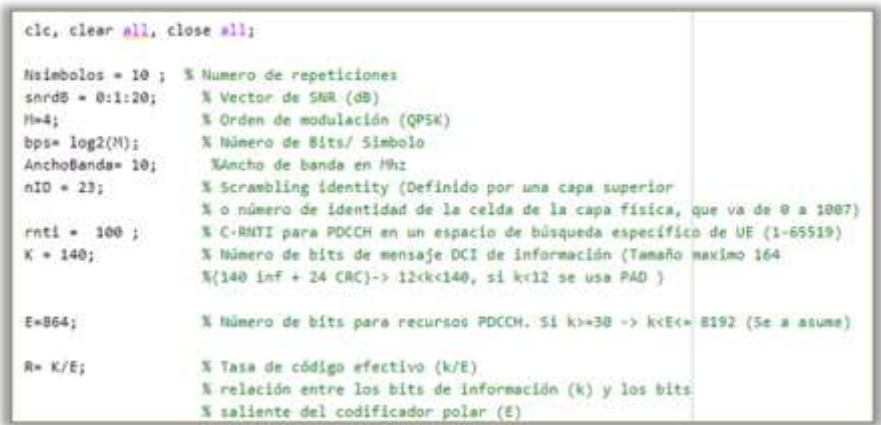

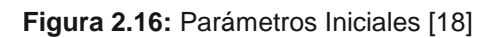

<span id="page-56-0"></span>Creación y establecimiento de los atributos de la portadora (Carrier). En la [Figura 2.17,](#page-56-1) se muestra la creación de un objeto nrCarrierConfig, el cual permite configurar la portadora y un ejemplo de la modificación o asignación de un valor a un atributo, el atributo NSizeGride y SubcarrierSpacing (SCS).

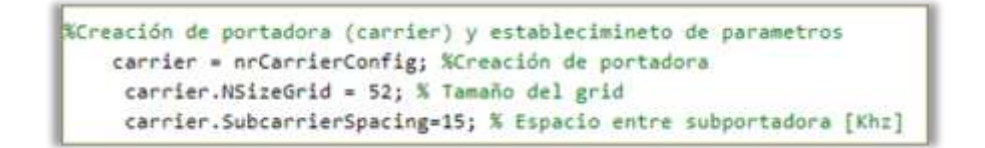

### **Figura 2.17:** Creación y Configuración de la Portadora [18]

<span id="page-56-1"></span>En la [Figura 2.18](#page-57-0) se describe una imagen de los atributos que se pueden modificar de la portadora. Estos atributos o parámetros se modifican acorde a los requerimientos que se tienen en la simulación. En la simulación del canal físico de control PDCCH sin pérdidas se trabaja con los valores por defecto, ya que el valor del espacio entre subportadoras es de 15 KHz y el ancho de banda es de 5 MHz y el prefijo cíclico es normal, acorde a las tablas correspondientes del Capítulo 1, siendo los demás atributos modificables conforme a la misma parametrización.

| Property ~        | Value |
|-------------------|-------|
| <b>NCellID</b>    |       |
| <b>NSizeGrid</b>  | -52   |
| <b>NStartGrid</b> | 0     |
| <b>NSIot</b>      | 0     |
| NFrame            | ō     |
| SymbolsPerSlot    |       |
| SlotsPerSubframe  |       |
| SlotsPerFrame     | Ð     |
| SubcarrierSpacing |       |
| CyclicPrefix      |       |

**Figura 2.18:** Atributos para configuración de portadora [30]

<span id="page-57-0"></span>*b) Creación y establecimiento de atributos del canal físico de control PDCCH* En la [Figura 2.19,](#page-57-1) se muestra la creación de un objeto nrPDCCHConfig, el cual permite configurar el canal físico de control PDCCH y un ejemplo de la modificación de los atributos NSizeBWP, AggregationLevel y objeto CORESET (el objeto PDCCH tiene una relación de agregación con el objeto CORESET). Además, del objeto CORESET se modifica el atributo: FrequencyResource). Estos atributos mencionados son los principales en tomar en cuenta al momento de cambiar la numerología con la que se trabaja (SCS, ancho de banda y NSizeGride).

|             | %Creación de canal PDCCH y establecimineto de parametros<br>pdcch = nrPDCCHConfig; %Creación de canal PDCCH                                                                                       |
|-------------|----------------------------------------------------------------------------------------------------|
| %Parametros | pdcch.CORESET.FrequencyResources=ones(1,8); %Recursos de dominio de frecuencia<br>pdcch.NSizeBWP = 48; % Tamaño de la parte del ancho de banda<br>pdcch.AggregationLevel=8; % Nivel de agregación |

**Figura 2.19:** Configuración canal físico de control PDCCH [28]

<span id="page-57-1"></span>En la [Figura 2.20](#page-57-2) se muestra una imagen de los atributos que se pueden modificar del objeto PDCCH.

| Property -         | Value               |
|--------------------|---------------------|
| <b>NStartBWP</b>   | -0                  |
| <b>NSizeBWP</b>    | 48                  |
| CORESET            | 1x1 nrCORESETConfig |
| SearchSpace        | 1x1 nrSearchSpaceCo |
| <b>RNTI</b>        |                     |
| DMRSScramblingID   |                     |
| AggregationLevel   |                     |
| AllocatedCandidate |                     |

<span id="page-57-2"></span>**Figura 2.20:** Atributos para configurar el canal físico de control PDCCH [28]

En la [Figura 2.21](#page-58-0) se muestra una imagen de los atributos que se pueden modificar del objeto CORESET.

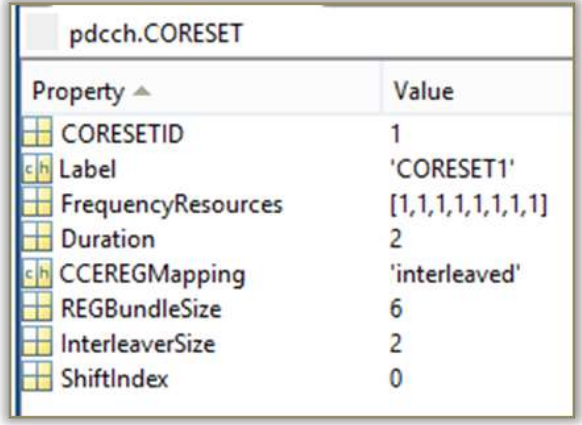

**Figura 2.21:** Atributos del CORESET [28]

#### <span id="page-58-0"></span>*c) Etapa de transmisión del canal físico de control PDCCH*

En esta subsección describe la generación de la información a transmitir los múltiples procesos que debe pasar la información en el lado del transmisor antes de ser enviado por al receptor, todo está sustentado en el marco teórico correspondiente. Además, se mencionan las funciones utilizadas del *Toolbox* 5G

A continuación, se enlistan los procesos realizados:

- **Generación de información (Fuente):** El proceso consiste en generar 140 bits de valores aleatorios entre 0 y 1 empleando la función de MATLAB randi, esto representa la cantidad de información a transmitir desde la fuente.
- **Codificación DCI (Downlink Control Information):** La codificación DCI garantiza la correcta formación del DCI y ayuda a prevenir errores en la información que se envía desde la fuente, para este proceso se emplea la función de MATLAB nrDCIEncode. La función está conformada por los procesos: CRC 24, Codificación Polar 5G NR y Rate Matching.
- **Codificación PDCCH**: La codificación PDCCH garantiza la transmisión adecuada del DCI por el canal físico de control PDCCH y permite mitigar los errores en la parte de transmisión, para esto se utiliza la función de MATLAB nrPDCCH. La función está conformada por los procesos: Scrambling y Modulación QPSK.
- **Mapeo:** Este proceso consiste en generar los índices de elementos de recursos del canal físico de control PDCCH (ind) con la función de MATLAB nrPDCCHResource, crea la matriz de tamaño NxM (matriz de ceros, el tamaño es definido por los atributos de la portadora) con la función de MATLAB nrResourceGrid. En esta matriz se

mapea la información con codificación PDCCH descrita en el proceso anterior con base a los índices generados.

 **Técnica de Transmisión OFDM (TX):** La técnica de transmisión OFDM se basa en tomar la matriz NxM mapeada, transformarla del dominio de la frecuencia al dominio del tiempo y agregar el prefijo cíclico a las tramas, esto con el fin de mejor la eficiencia en la transmisión, para este proceso se utiliza la función de MATLAB nrOFDMModulate. La función está compuesta por los procesos: IFFT (Transformada Inversa de Fourier) y agregación de prefijo cíclico "Normal". Cabe recalcar que en la red 5G NR la técnica de transmisión OFDM se trabaja con sistema MIMO (*Multiple Input-Multiple Output*), pero para el presente trabajo de titulación se trabaja con el sistema SISO (*Single Input –Single Output*).

En la [Figura 2.22](#page-59-0) se ilustra el segmento del código donde se implementan todas las funciones utilizadas para esta etapa de la transmisión del canal físico de control PDCCH sin pérdidas. Además, en esta imagen se visualiza el primer bucle for=i: NSimbolos, este bucle se utiliza para controlar el número de símbolos que se transmite y la precisión que se tiene en las curvas, también con la ayuda de la variable i y la función de Matlab fprintf se controla el avance de la ejecución del programa cuando se simula en MATLAB2021b.

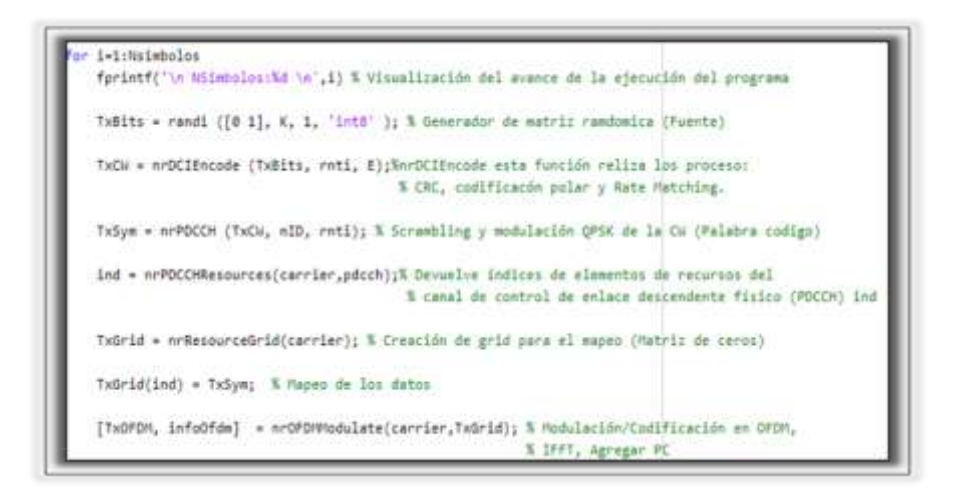

<span id="page-59-0"></span>**Figura 2.22:** Funciones para la Etapa de Transmisión del Canal Físico de Control PDCCH [25]

*d) Canal y etapa de recepción del canal físico de control PDCCH*

En esta subsección se describen los procesos realizados al pasar las tramas OFDM (TxOFDM) por el canal AWGN y en el receptor del sistema, además, se mencionan las funciones utilizadas del *Toolbox* 5G. Todo esto está sustentado en la base teórica del Capítulo 1, Sección 1.3.

A continuación, se enlistan los procesos realizados:

- **Canal AWGN**: Este proceso se basa en el paso de las tramas TxOFDM por el canal AWGN (suma de la señal TxOFDM + señal de ruido), esto se lo realiza con la función de MATLAB awgn. Esta función permite determinar la amplitud de señal de información de manera automática y la amplitud del ruido en base al SNR.
- **Técnica de Transmisión OFDM (Rx):** La técnica de transmisión OFDM (Rx) consiste en tomar las tramas que pasan por el canal AWGN (TxOFDMAwgn) y en el dominio del tiempo eliminar el prefijo cíclico, posteriormente se transforma la trama al dominio de la frecuencia, para este proceso se utiliza la función de Matlab nrOFDMDemodulate, la función está conformada por los procesos: eliminación prefijo cíclico y FFT (Transformada Rapida de Fourier). Las tramas transmitidas forman un matriz NxM.
- **Demapeo**: Este proceso consiste en obtener los datos enviados de la matriz NxM entregada por la Técnica de Transmisión OFDM (Rxofdm) en base a "ind" (matriz que contiene las posiciones de los datos), en este proceso se utiliza la función de MATLAB nrExtraxtResources.
- **Decodificación PDCCH**: La decodificación PDCCH se utiliza para obtener los datos que forman el DCI enviado, para este proceso se utiliza la función de MATLAB nrPDCCHDecode. La función está conformada por los procesos de: Demodulación QPSK y Descrambling.
- **Decodificación DCI**: La decodificación DCI consiste en obtener del DCI la información enviada (RxBits) con pocos o ningún error en los bits transmitidos, en este proceso se emplea la función de MATLAB nrDCIDecode. La función es conformada por los procesos: Rate Dematching, Decodificación Polar 5G y eliminación del CRC24.

En la [Figura 2.23](#page-61-0) se indica el segmento del código donde se implementan todas las funciones utilizadas para la etapa de la recepción del canal físico de control PDCCH sin pérdidas por trayectoria. Además, esta imagen permite la visualización el segundo bucle for j=1:length(SNR), este bucle se utiliza para pasar cada trama TxOFDM por el canal AWGN para todos los valores del SNR.

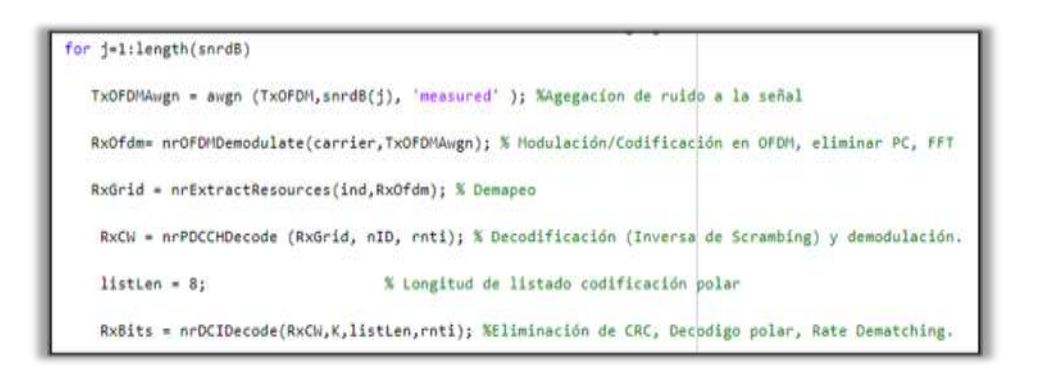

<span id="page-61-0"></span>**Figura 2.23:** Funciones del canal AWGN y etapa de recepción del canal físico de control PDCCH [23]

#### *e) Cálculo de la BER y método de Montecarlo*

Se describe de manera breve la implementación del método de Montecarlo. Este método en el presente trabajo de titulación es utilizado para tener mayor precisión de la BER (Relación de Bits Errados, se obtienen comparando los bits en el transmisor y los bits en el receptor) en base al número de iteraciones que se realicen.

<span id="page-61-1"></span>El método de Montecarlo para un canal físico de control PDCCH sin pérdidas por trayectoria es implementado con dos Bucles for. Los bucles utilizados para formar el método Montecarlo se muestran en la [Tabla 2.1.](#page-61-1)

**Tabla 2.1:** Bucles que forman Montecarlo para PDCHH sin pérdidas.

| # Bucle for Variable Inicio |                | Avance | Fin              |
|-----------------------------|----------------|--------|------------------|
| Primero                     |                | 1      | <b>Nsimbolos</b> |
| Segundo                     | $\overline{1}$ | 1      | length(SNR)      |

El cálculo de la BER es realizado para la simulación del canal físico de control PDCCH sin pérdidas en dos partes:

Dentro del primer bucle for se calcula el error promedio por bit errado de i número de iteraciones para j números de SNR (Relación señal a ruido), para este proceso se utiliza la función de MATLAB mean, es decir: se calcula el valor promedio de la BER.

Dentro del segundo bucle for se calcula el número de bits errados para cada valor SNR (j), para este proceso se empleará la función de MATLAB symerr.

En la [Figura 2.24](#page-62-0) se muestra una imagen del código para el cálculo de la BER y los end de cierre de bucle para los dos bucles for respectivos.

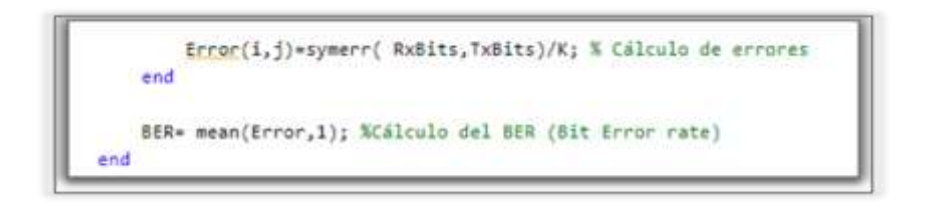

#### **Figura 2.24:** Funciones para el cálculo de la BER **[30]**

<span id="page-62-0"></span>Este código es desarrollado para mostrar el comportamiento del canal físico de control PDCCH sin pérdidas y el correcto funcionamiento del sistema simulado en la transmisión de la información por un medio donde no se tiene pérdidas ni retardos por trayectoria. Este código es el núcleo para el desarrollo del canal físico de control PDCCH con pérdidas, ya que, para pérdidas se agrega o se elimina funciones. La totalidad del código implementado para el canal físico de control sin pérdidas se presenta en el Anexo E

#### **2.2.2. SISTEMA CON PÉRDIDAS**

En esta sección se describe el funcionamiento del canal físico de control PDCCH con pérdidas por trayectorias tomando en cuenta la posición del UE (altura y ángulo de elevación) con respecto a la estación base 5G NR (gNB). Además, se mencionan los parámetros y atributos utilizados en las simulaciones, para obtener la curva BER vs PTx. Se trabaja en dos partes: Diagrama de flujo y la codificación del canal, para los sub escenarios: ángulo de elevación fijo - altura variable del UE, ángulo de elevación variable - altura fija del UE.

El proceso de transmisión de la información para el canal físico de control PDCCH con pérdidas, se inicia en el lado del transmisor con el envío de 140 bits de información [32] donde se realizan los siguientes procesos: codificación DCI, codificación PDCCH y técnica de transmisión OFDM con un sistema de transmisión de antenas SISO, la información se envía por el canal, se agregan las pérdidas generadas por la trayectoria, en el receptor se tiene los siguientes procesos: técnica de transmisión OFDM, decodificación PDCCH y decodificación DCI para obtener los 140 bits transmitidos. Para este escenario se toman en cuenta las pérdidas generadas por la trayectoria que existe entre: la gNB, el UE y el efecto del ruido. El lado del receptor también se realiza la comparación de los bits transmitidos con los recibidos para obtener el BER y con esto probar el rendimiento del sistema. Los efectos de la variación la posición del UE se muestra por medio de las curvas BER vs Potencia de transmisión.

En esta sección se describen los elementos, atributos y códigos más relevantes del sistema con pérdidas, mientras que los elementos, atributos y código que tienen en común con el sistema sin perdidas ya son detallados en la sección 2.2.1 del presente capítulo.

## **2.2.2.1. Sistema con pérdidas por variación de alturas**

#### *a) Diagrama de flujo*

Se presenta el diagrama de flujo del canal físico de control PDCCH con pérdidas que permite ver y entender el funcionamiento de la programación realizado para la simulación.

En la [Figura 2.25](#page-64-0) se muestran los procesos que se realizan para trabajar en el canal físico de control PDCCH con pérdidas por variación de la altura del UE, que tiene como principal característica la variación del valor del UEAlt y demás procesos que conlleva, esto es representado con el rombo de toma de decisiones (for z=1: length(UEAlt)). Además, que para el cálculo del BER de los datos transmitidos se trabaja con 3 lazos de repetición (bucles) for, esto se debe a que para cada valor la altura (UEAlt) se genera un diferente valor de perdida por trayectoria, que se traduce, en una curva BER vs PTx para cada valor de altura.

Los diagramas de flujo para el sistema con pérdidas por variación de altura y con pérdidas por variación de ángulo de elevación del UE y sus códigos se muestran en el Anexo G.

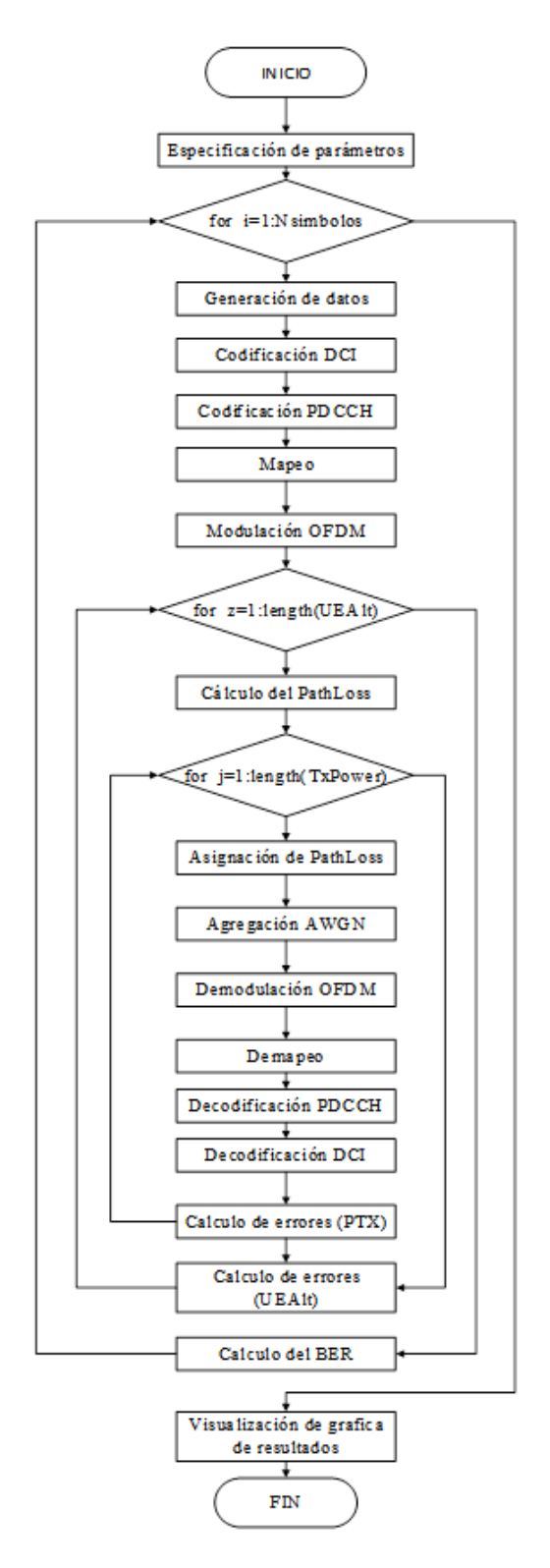

**Figura 2.25:** Diagrama de flujo del canal físico de control PDCCH con pérdidas [30]

### <span id="page-64-0"></span>*b) Codificación del sistema con pérdidas por variación de altura*

En esta subsección se describe la codificación del canal físico de control PDCCH con pérdidas por la variación de la altura del UE y ángulo de elevación del UE constante, que es realizada en MATLAB2021b con el uso de las funciones propias del *Toolbox 5G* y se muestra acorde a la secuencia de los bloques que forman el diagrama de flujo de la [Figura 2.25.](#page-64-0)

#### *b.1) Especificación de parámetros*

En esta subsección se mencionan los parámetros, objetos y atributos adicionados al código del canal físico de control PDCCH sin pérdidas para agregarle pérdidas al canal.

En la Figura 2.26 se muestra la imagen del segmento del código donde se visualizan los atributos principales para la configuración del objeto *Pathloss* y los parámetros que se establecen para la función nrPathLoss. Los atributos y parámetros son:

- **Potencia de Transmisión (PTx):** La potencia con que se transmite la señal desde la gNB medida en dBm, se trabaja con un vector de valores para evaluar el rendimiento del canal físico de control PDCCH a distintas posiciones del UE respecto a la gNB, el nivel de señal que se tiene en receptor y la BER de la señal con respecto a la potencia de transmisión.
- **Número de antenas (nTxAnt y nRxAnt):** Se trabaja con el número de antenas igual a uno, tanto en la etapa de transmisión (nTxAnt) como en la etapa de recepción (nRxAnt), ya que, en el presente trabajo de titulación se trabaja con un sistema SISO.
- **Escenario RMa (Rural Macrocell):** El escenario seleccionado para la simulación es de tipo rural que se centra en una cobertura mayor y continua, ya que en las actuales redes móviles (3G, 4G) no se tiene buen servicio, pero con la red 5G NR se pretende dar un mejor alcance de señal en estas zonas para así brindar un mejor servicio de telecomunicaciones a los usuarios [5].
- **Frecuencia de la portadora (freq**): Para el presente trabajo de titulación se utilizará un valor igual a 3.5 GHz seleccionada acorde a lo establecido en la sección 1.4 del capítulo 1
- **Posición de la gNB:** Es la posición de la radio base 5G NR, empelando coordenadas en 3D (tres dimensiones) en metros, un eje es puesto a cero tanto en la posición de la gNB como en el UE, entonces se trabaja únicamente en coordenadas 2D (coordenadas rectangulares). Se trabaja en el eje y con la altura y en el eje x la distancia de separación entre la gNB y el UE. La altura tiene un valor de 150[m] para tener la mayor variación posible en las distancias, que se traduce en mayor variación de pérdidas, en el eje x la coordenada tiene un valor de cero para usar como referencia la posición de la gNB para el eje x.
- **Ángulo de elevación del UE:** Es el valor del ángulo en radianes se mantiene constante durante la variación de la altura del UE, con esto se realiza la variación de

la distancia de separación entre la gNB y el UE que tiene mayor incidencia en las pérdidas por trayectoria. El ángulo seleccionado para la simulación es  $\frac{\pi}{3}$  (60°) para tener relaciones de variación de altura y distancia de enlace significativas en el cálculo de las pérdidas.

 **UEAlt:** El valor de la altura del UE en metros, este puede tomar valores entre 1 y 10 [m]. El UEAlt es un vector con 4 valores variables que se utilizan para evaluar el rendimiento del canal físico de control PDCCH, también, en base a este vector se determina el número de curvas que se presentan en las gráficas de resultados BER vs PTx.

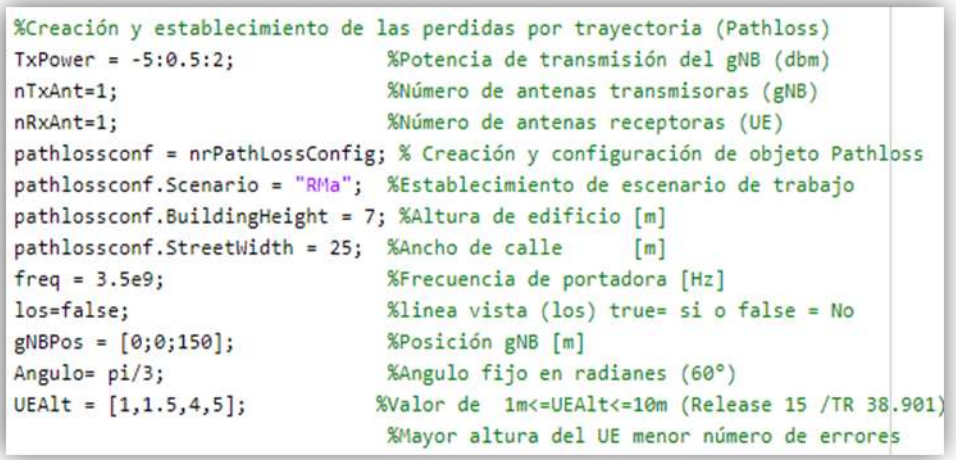

**Figura 2.26:** Parámetros, creación y asignación del objeto *pathloss* [30]

En la figura 2.27 se muestra una imagen de los atributos que se pueden modificar del objeto *PathLoss.*

| Property          |  |
|-------------------|--|
| Scenario          |  |
| BuildingHeight    |  |
| StreetWidth       |  |
| EnvironmentHeight |  |
| OptionalModel     |  |

**Figura 2.27:** Atributos del objeto *pathloss*

<span id="page-66-0"></span>En la figura 2.28 se muestran los parámetros utilizados para el cálculo de la amplitud del ruido, donde el valor final  $T_{eq} = 1.1545 \times 10^3$ .

```
& Parametros para el cálculo de amplitud del ruido en la antena receptora UE
RxNoiseFigure = 6;% Figura de ruido del UE (dB)
RxAntTemperature = 290;
                              % Temperatura de la antena UE (K)
kBoltz = physconst('Boltzmann'); %Constante de Boltzmann
NF = 10^(RxNoiseFigure/10); % Factor de ruido del receptor
Teq = RxAntTemperature + 290*(NF-1); % Temperatura de ruido
```
**Figura 2.28:** Parámetros para amplitud del ruido.

#### *b.2) Etapa de transmisión y cálculo de pérdidas*

En esta subsección se menciona los procesos y funciones involucrados en la etapa de transmisión y el cálculo de pérdidas por trayectoria que se tiene en el canal físico de control PDCCH con pérdidas por variación de altura del UE.

La etapa de transmisión para el canal físico de control PDCCH con pérdidas y sin pérdidas tienen el mismo funcionamiento, de acuerdo a lo mostrado en los diagramas de flujo y se trabaja con los procesos: Generación de datos, Codificación DCI, Codificación PDCCH, Mapeo y Modulación OFDM.

Para el cálculo de las pérdidas se utilizan coordenadas rectangulares (distancia de separación en el eje x y alturas en el eje y). Esto con el fin de facilitar los cálculos de las distancias, alturas y ángulos que existen entre la gNB y el UE. El ángulo se determina empleando la función tangente, porque al trabajar con coordenadas rectangulares se genera un triángulo rectángulo como se muestra en la Figura 2.29.

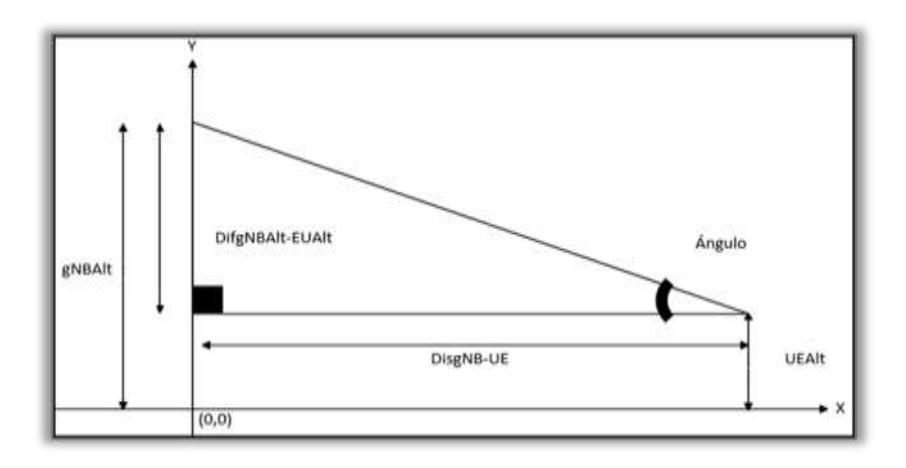

**Figura 2.29:** Triangulo rectángulo para cálculo de pérdidas para enlace descendente (Fuente: Elaboración propia)

Los parámetros del triángulo rectángulo de pérdidas se enlistan a continuación:

 **gNBAlt (Radio base 5G NR)**: Es la altura de la gNB medida en metros, puede tener valores desde 10 a 150 [m].

- **UEAlt (***User Equipment***)**: Altura del UE medida en metros, puede tomar valores desde 1 a 10 [m]. Este valor es variable para el canal físico de control PDCCH con pérdidas por variación de UEAlt, y, toma un valor 1.5 [m] para el canal físico de control PDCCH con pérdidas por variación de ángulo.
- **DifgNBAlt-UEAlt**: Diferencia existente entre la altura de la gNB y la altura del UE, medida en metros.
- **DisgNB-UE**: Es la distancia en el eje x que separa la gNB del UE medida en metros. Además, la gNB está ubicada en x=0 para el desarrollo del proyecto, por consiguiente, el valor de la distancia gNB-UE representa la posición del UE en el eje x [m]. Esta distancia está definida en un rango permitido dependiendo del escenario con el que se trabaje las pérdidas por trayectoria y si se cuenta con línea de vista o no. En la implementación del canal PDCCH con pérdidas se trabaja con escenario 'RMA' y sin línea de vista, por lo cual se tiene:  $10m \leq DisgnB - UE \leq 5Km$ .
- **Ángulo**: Es el ángulo de elevación formado entre el UE y la gNB, medido en radianes. Este valor es calculado con la función tangente o se puede asumir. El valor del ángulo es asumido para el canal físico de control PDCCH con pérdidas por variación de alturas, y, el valor del ángulo es variable para el canal físico de control PDCCH con pérdidas por variación ángulo.

Todos los elementos se relacionan con la función trigonométrica tangente, como se muestra en la Ecuación 2.1.

$$
tan(angular) = \frac{DiffNBAlt - UEAlt}{DisgNB - UE} = \frac{gNBAlt - UEAlt}{DisgNB - UE}
$$
 (2.1)

Para tener la posición del UE en el eje de las  $x$  de la ecuación 2.1 se despeja el valor del DisgNB − UE. Esto se muestra en la ecuación 2.2.

$$
DisgNB - UE = \frac{gNBAlt - UEAlt}{tan(angulo)}
$$
 (2.2)

En resumen, el triángulo rectángulo de pérdidas es usada para determinar la posición del UE en el eje x, que es un parámetro que se utiliza en la función nrPathLoss.

La determinación los rangos de ángulos permitidos se trabaja con la gNBAlt =  $150 \text{ m}$ , mientras que los límites son: 10m ≤ DisgNB − UE ≤ 5Km y UEAtl.

Se propone un ejemplo para el cálculo de ángulo, sea:

gNBAlt = 150 m, UEAtl = 1.5 (Valor por defecto de MATLAB2021b y *Release* 16) y DisgNB − UE = 10 m. Remplazando estos datos en la ecuación 2.1 se tiene:

$$
\tan(\text{angulo}) = \frac{150 - 1.5}{10} = \frac{148.5}{10} \rightarrow \text{angulo} = 86.14^{\circ} \left(\frac{\pi}{2.09} \text{rad}\right)
$$

En la [Tabla 2.2](#page-69-0) se muestran los rangos permitidos de ángulos para varias alturas analizadas en este trabajo de titulación.

<span id="page-69-0"></span>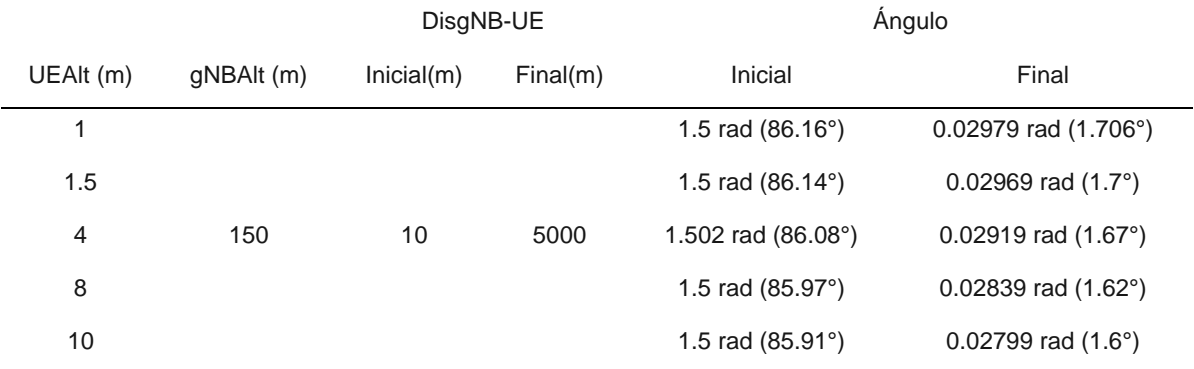

#### **Tabla 2.2:** Rango de ángulos permitidos

De la [Tabla 2.2,](#page-69-0) se determina que el rango de ángulos permitido para la implementación del canal físico de control PDCCH con pérdidas es 1.6° ≤ angulo ≤ 86° equivalente a  $\pi$  $\frac{\pi}{108} \le \text{angulo} \le \frac{\pi}{2.0}$  $\frac{\pi}{2.09}$ . En la implementación del sistema se trabaja con ángulos notorios como son:  $\frac{\pi}{4}$  $\frac{\pi}{18}, \frac{\pi}{12}$  $\frac{\pi}{12}, \frac{\pi}{9}$  $\frac{\pi}{9}$ ,  $\frac{\pi}{6}$  $\frac{\pi}{6}, \frac{\pi}{4}$  $\frac{\pi}{4}, \frac{\pi}{3}$  $\frac{\pi}{3}, \frac{\pi}{2}$  $\frac{\pi}{2.5}, \frac{\pi}{2.2}$  $\frac{h}{2.25}$  rad equivalentes a 10°, 15°, 20°, 30°, 45°, 60°, 70° y 80°.

Se determinarán y analizarán las pérdidas, rendimiento para enlace descendente (*Downlink*) es decir: la comunicación desde la radio base 5G NR (gNB) hasta el *User Equipment* (UE), ya que, el canal físico de control PDCCH opera en esta dirección. En la [Figura 2.30](#page-69-1) se muestra el esquema de enlace descendente en una red 5G NR.

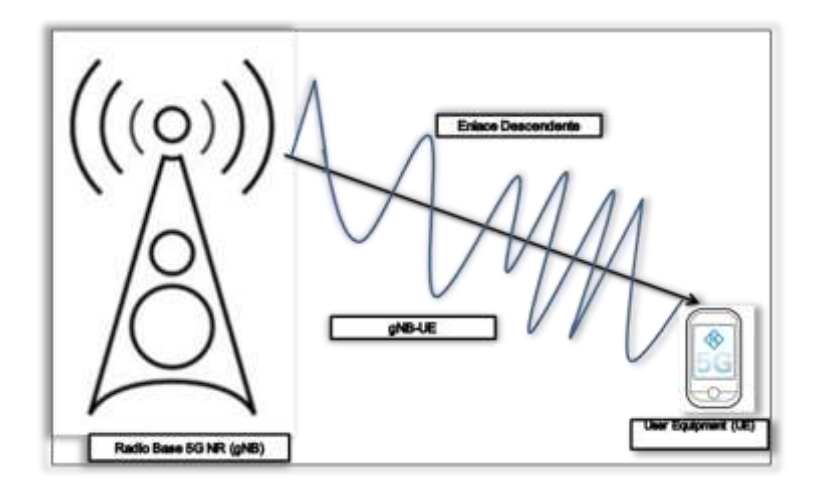

<span id="page-69-1"></span>**Figura 2.30:** Enlace descendente en una red 5G NR (Fuente: Elaboración propia)

En la Figura 2.31 se muestra la imagen del segmento del código utilizado para determinar el valor de pérdidas por trayectoria con el uso de la función nrPathLoss. Esta función trabaja con varios parámetros como se visualiza en la imagen, entre esos parámetros se tiene la posición del UE, esta posición es determinada usando la Ecuación 2.2. En esta imagen, también, se muestra el uso del bucle for z=1: length(UEAlt), que se utiliza para trabajar con los 4 valores de la altura del UE definidos en los parámetros iniciales en la [Figura 2.27.](#page-66-0)

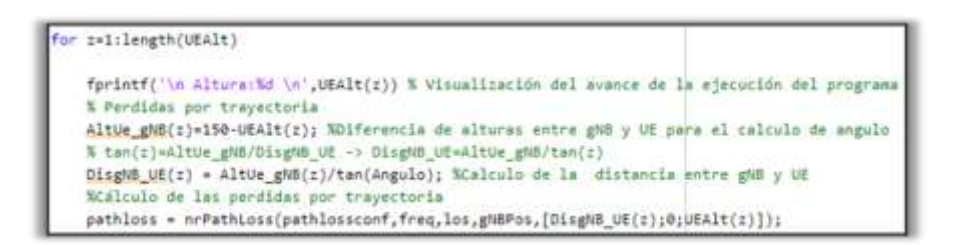

**Figura 2.31:** Cálculo de las pérdidas por trayectoria (*pathloss*)

## *b.3) Canal y etapa de recepción del sistema*

En esta subsección se describen los procesos: paso de la señal a través el canal AWGN, agregación de las pérdidas por trayectoria a la señal en el lado del receptor. Dentro de la etapa de recepción también constan los procesos de demodulación OFDM, Demapeo, Decodificación PDCCH y Decodificación DCI, los cuales, cumplen las mismas funciones que en el canal físico de control PDCCH sin pérdidas.

En la Figura 2.32 se muestra la imagen del segmento del código utilizado para realizar los siguientes procesos:

**Cálculo de la amplitud de señal**: Este proceso se lo realiza para determinar la amplitud de la señal en base al nivel de potencia de la señal, esto se lo calcula con la Ecuación 2.3.

$$
signalAmp = pTx \cdot \sqrt{\frac{NFFT^2}{nSizeGrid \cdot 12 \cdot nTxAnt}}
$$
 (2.3)

Dónde:

- **signalAmp:** Amplitud de la señal en veces.
- **Ptx:** Potencia de transmisión que es igual  $TxPower 30$  transformada a veces, para esta transformación en Matlab se cuenta con la función db2mag, para el desarrollo de la formula se utiliza  $10^{\frac{TxPower-30}{10}}$  .
- **NFFT<sup>2</sup>** : Número de transformadas rápidas de Fourier al cuadrado.
- **nSizeGrid**: Número de recurso de bloques, en el desarrollo se lo identifica con NRB.
- **nTxAntx**: Número de antenas transmisoras.

Realizando los respectivos reemplazos en la Ecuación 2.3 se obtiene la Ecuación 2.4 la cual es la fórmula codificada.

$$
signalAmp = 10^{\frac{TxPower - 30}{10}} \cdot \sqrt{\frac{NFFT^2}{nSizeGrid \cdot 12 \cdot nTxAnt}}
$$
 (2.4)

**Agregación de amplitud a la señal**: El proceso consiste en dar amplitud a la señal de información transmitida, esta asignación se realiza con la multiplicación matricial (\*) entre la señal y la amplitud.

**Agregación de pérdidas por trayectoria**: Este proceso consiste en calcular la amplitud del pathloss obtenida en dB y transformarlo a magnitud con el uso de la función db2mag, esta amplitud se la agrega a la señal (RxWaveTdl) al realizar una multiplicación matricial (\*) entre la señal y la amplitud.

**Generación de ruido AWGN:** Este proceso consiste en calcular la amplitud de la señal del ruido con el uso de la función sqrt, y, generar una señal compleja con números aleatorios normalmente distribuidos que forman una matriz de igual dimensiones que la señal RxWave con el uso de las funciones complex y randn. Posterior se asigna la amplitud a la señal de ruido al realizar una multiplicación matricial (\*).

En el cálculo de la amplitud de la señal del ruido interno de la antena receptora es definida por formula expresada en la Ecuación 2.5.

No = 
$$
\sqrt{\frac{1}{2} \cdot k \cdot B \cdot T_{eq}}
$$
 (2.5)

Dónde:

- **K:** Es la constante de Boltzmann  $\left(1.3807x10^{-23}\frac{1}{K}\right)$ .
- **B:** Es el ancho de banda, que es igual a la frecuencia de muestreo de la forma de onda (**SampleRate**).
- **Teq**: La temperatura de ruido equivalente a Ta + 290(NF − 1), donde Ta es la temperatura en la antena y  $NF$  es la figura del ruido en el receptor.

Realizando los respectivos reemplazos en la Ecuación 2.5 se obtiene la Ecuación 2.6 la cual es la fórmula codificada.
No = 
$$
\sqrt{\frac{1.3807 \times 10^{-23}}{2}} \cdot \text{SampleRate} \cdot T_{eq}
$$
 (2.6)

**Agregación del ruido AWGN**: Este proceso consiste en la suma de la señal (RxWave) con la señal del ruido (noise)

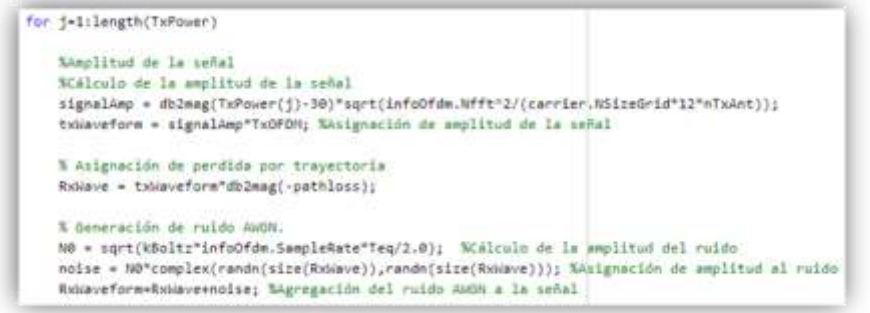

**Figura 2.32:** Funciones de Etapa de recepción.

Uno de los principales factores que incide en el rendimiento del sistema es la amplitud del ruido que los determina con la Ecuación 2.6. Para el cálculo de la amplitud del ruido y para la amplitud de la señal es necesario obtener los datos Nffft y SampleRate, que son mostrados en la [Figura 2.33,](#page-72-0) estos son generados al ejecutar la simulación para todos los códigos con la función nrOFDMInfo.

| Let the thruct with 9 fields |                     |  |
|------------------------------|---------------------|--|
| Field =                      | Value:              |  |
| Nfft:                        | 4096                |  |
| SampleRate                   | 122980000           |  |
| CyclicPrefixLengths          | 1x78 double         |  |
| SymbolLengths                | 1x28 double         |  |
| Windowing                    | 116.                |  |
| SymbolPhases                 | <b>Julit double</b> |  |
| SymbolsPerSlot               | 81 S. M. M.<br>14   |  |
| SlotsPerSubframe             |                     |  |
| SlotsPerFrame                | 20                  |  |

**Figura 2.33:** Datos para No con frecuencia FR1.

<span id="page-72-0"></span>Remplazando los valores obtenidos en la Ecuación 2.6, se tiene la Ecuación 2.7

No = 
$$
\sqrt{\frac{1.3807 \times 10^{-23}}{2} \cdot 122.88 \times 10^6 \times 1.1545 \times 10^3} = 9.8967 \times 10^{-7}
$$
 (2.7)

La amplitud de la señal se determina en base a la Ecuación 2.4, reemplazando los valores obtenidos se tiene la Ecuación 2.8.

$$
signalAmp = 10^{\frac{TxPower - 30}{10}} \cdot \sqrt{\frac{4096^2}{273 \cdot 12 \cdot 1}} \rightarrow signalAmp = 71.56 \times 10^{\frac{TxPower - 30}{10}} \quad (2.8)
$$

El valor de la amplitud de la señal de potencia como indica en la ecuación 2.8 va a variar dependiendo de la potencia de transmisión (TxPower) que es ingresada por un vector como se visualiza en la [Figura 2.26.](#page-66-0)

Todos los códigos mostrados están contenidos en el interior del bucle for j=1: length (TxPower). Con la ayuda de este bucle for se determina la BER para cada nivel de potencia.

<span id="page-73-0"></span>Para la determinación de la BER de manera más precisa y para cada altura del UE con respecto a los niveles de potencia se utiliza el método Montecarlo que está formado por bucles for los cuales son mostrados en la [Tabla 2.3.](#page-73-0)

| # Bucle for | Variable | <b>Inicio</b> | Avance | <b>Fin</b>       |
|-------------|----------|---------------|--------|------------------|
| Primero     |          |               |        | <b>Nsimbolos</b> |
| Segundo     |          |               |        | length (UEAlt)   |
| Tercero     |          |               |        | length(TxPower)  |

**Tabla 2.3:** Bucles que forman Montecarlo para PDCHH con pérdidas

Para la implementación del sistema del canal físico de control PDCCH con pérdidas una de las principales diferencias que se presenta en comparación al canal físico de control PDCCH sin pérdidas está en el hecho de que las amplitudes de la señal de información y la señal del ruido AWGN son calculadas en base a la Ecuación 2.4 para la señal de información y la Ecuación 2.6 para la señal de ruido AWGN, estas ecuaciones evidencian que los valores de las amplitudes dependen de los atributos con los que se configure el objeto carrier y la función nrOFDMInfo, esta función permite determinar características del sistema de transmisión OFDM.

Los códigos y los diagramas de flujo desarrollado para el canal físico de control PDCCH sin pérdidas, y, canal físico de control PDCCH con pérdidas por variación por altura del UE y con pérdidas por variación del ángulo de elevación del UE se presentan en el ANEXO G.

#### **2.2.2.2. Sistema con pérdidas por variación de ángulo**

En las siguientes líneas se describe el funcionamiento del sistema con pérdidas generadas por la variación del ángulo y altura constante del UE, además: se mencionan los parámetros y atributos utilizados en las simulaciones, para obtener la curva BER vs PTx. Se trabaja en dos partes: Diagrama de flujo y la codificación del canal.

El funcionamiento del sistema con pérdidas por variación de ángulo y por variación de altura tiene el mismo funcionamiento como base por lo cual, en esta subsección se menciona los elementos, atributos y códigos que diferencian al Sistema con pérdidas por variación de ángulo. Las características que tienen en común entre los escenarios se las menciona en [en la página 49.](#page-63-0)

### *a) Diagrama de flujo*

En la [Figura 2.34](#page-75-0) se muestran los procesos que se realizan para trabajar en el canal físico de control PDCCH con pérdidas por variación de ángulo del UE, que tiene como principal característica la variación del valor del ángulo y demás procesos que conlleva, esto es representado con el rombo de toma de decisiones (for z=1: length(angulo)) en el diagrama de flujo del canal físico de control PDCCH. Además, que para el cálculo del BER de los datos transmitidos se trabaja con 3 lazos de repetición (bucles) *for*, esto se debe a que para cada valor la altura (UEAlt) se genera un diferente valor de perdida por trayectoria, que se traduce, en una curva BER vs PTx para cada valor de altura.

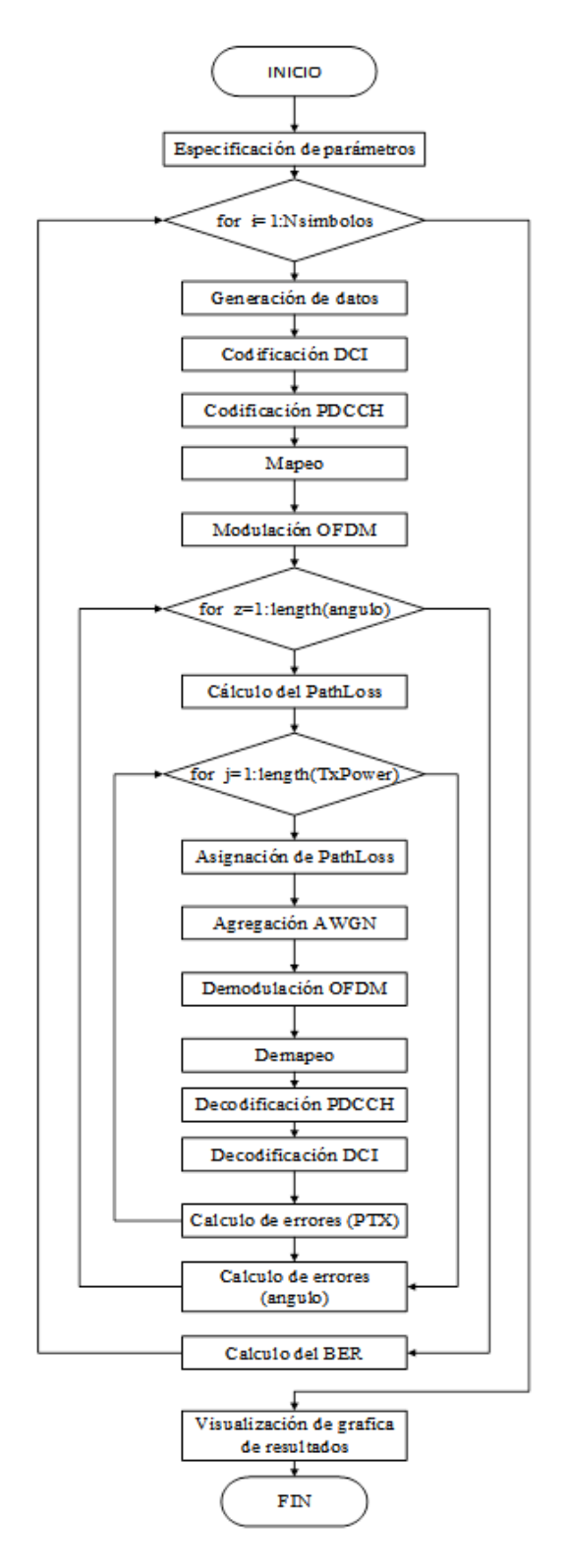

**Figura 2.34:** Diagrama de flujo del sistema con pérdidas por variación de ángulo [30]

### <span id="page-75-0"></span>*b) Codificación del sistema con pérdidas por variación de ángulo*

Se describe la codificación del canal físico de control PDCCH con pérdidas por la variación del ángulo de elevación del UE y la altura constante que es realizada en MATLAB2021b con el uso de las funciones propias del *Toolbox 5G* y se muestra acorde a la secuencia de los bloques que forman el diagrama de flujo de la [Figura 2.34.](#page-75-0)

### *b.1) Especificación de parámetros adicionales*

Se mencionan los parámetros, objetos y atributos adicionados al código del canal físico de control PDCCH sin pérdidas para agregarle pérdidas al canal.

En la [Figura 2.35](#page-76-0) se muestra la imagen del segmento del código donde se visualizan los atributos principales para la configuración del objeto *Pathloss* y los parámetros que se establecen para la función nrPathLoss. Además, en esta subsección se hace menciona los atributos y parámetros adicionales.

- **Ángulo de elevación del UE:** El vector de 4 valores en radianes, se utiliza para evaluar el rendimiento del canal físico de control PDCCH, también, en base a este vector se determina el número de curvas que se presentan en las gráficas de resultados BER vs PTx.
- **UEAlt:** El valor de la altura del UE en metros, es un valor constante de 1.5 m, se utiliza este valor porque es valor recomendado y utilizado por defecto en el *Release*  15 y *Release* 16.
- AltUe gNB: Es la diferencia entre 150-UEAlt, este valor se utiliza para determinar la distancia entre la gNB y el UE.

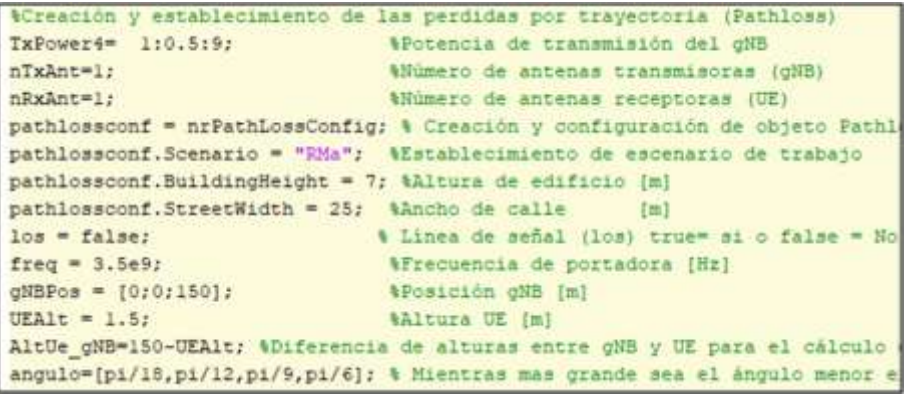

**Figura 2.35:** Parámetros, creación y asignación del objeto *pathloss* [30]

### <span id="page-76-0"></span>*b.2) Etapa de transmisión y cálculo de pérdidas por trayectoria.*

En esta subsección se menciona los procesos y funciones involucrados en la etapa de transmisión y el cálculo de pérdidas por trayectoria que se tiene en el canal físico de control PDCCH con pérdidas por variación del ángulo del UE.

En la [Figura 2.36](#page-77-0) se muestra la imagen del segmento del código utilizado para determinar el valor de pérdidas por trayectoria con el uso de la función nrPathLoss. Esta función trabaja con varios parámetros como se visualiza en la imagen, entre esos parámetros se tiene la posición del UE, esta posición es determinada usando la ecuación 2.2. En esta imagen, también, se muestra el uso del bucle for z=1: length(angulo), que se utiliza para trabajar con los 4 valores del ángulo del UE definidos en los parámetros iniciales en la [Figura 2.34.](#page-75-0)

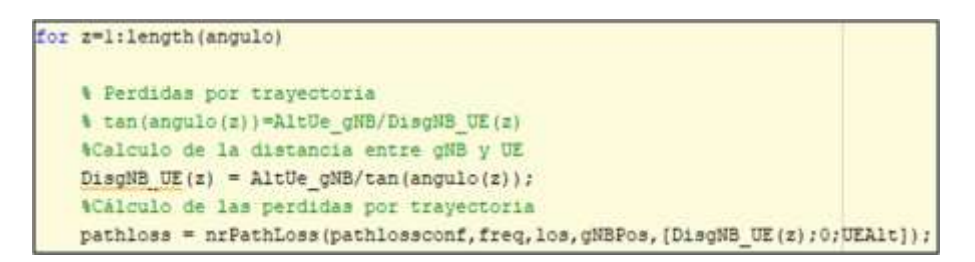

**Figura 2.36:** Cálculo de las pérdidas por trayectoria (*pathloss*)

### <span id="page-77-0"></span>*b.3) Canal y etapa de recepción del sistema con pérdidas.*

En esta subsección se describen los procesos: paso de la señal a través el canal, agregación de las pérdidas por trayectoria a la señal en el lado del receptor. Dentro de la etapa de recepción también constan los procesos de demodulación OFDM, Demapeo, Decodificación PDCCH y Decodificación DCI, los cuales, cumplen las mismas funciones que en el canal físico de control PDCCH sin pérdidas.

Para la determinación de la BER de manera más precisa y para cada ángulo del UE con respecto a los niveles de potencia se utiliza el método Montecarlo que está formado por bucles for los cuales son mostrados en la tabla 2.4.

| # Bucle for | Variable | <b>Inicio</b> | Avance | Fin              |
|-------------|----------|---------------|--------|------------------|
| Primero     |          |               |        | <b>Nsimbolos</b> |
| Segundo     |          |               |        | length(angulo)   |
| Tercero     | J        |               |        | length(TxPower)  |

**Tabla 2.4:** Bucles que forman Montecarlo para PDCHH con pérdidas

# **3. RESULTADOS Y DISCUSIÓN**

En este capítulo se presentan los resultados de la evaluación del rendimiento del sistema de transmisión-recepción del canal físico de control PDCCH obtenidos de las simulaciones realizadas en el software MATLAB2021b y Toolbox 5G. Los resultados se presentan curvas en términos de: *Bit Error Rate* (BER) vs *Signal to Noise Ratio (SNR)*  para el Sistema sin pérdidas y *Bit Error Rate* (BER) vs Potencia de transmisión (PTx) para el Sistema con pérdidas. Para el mejor desarrollo de este trabajo de titulación se trabaja en dos secciones que son:

1) Primera Sección: Resultados de la evaluación del rendimiento canal físico de control PDCCH sin pérdidas donde se detalla y analiza el rendimiento de este sistema al variar los atributos de portadora como son: el ancho de banda (AB), *Sub Carrier Space* (SCS) y *Number of Resource Block* (NRB) por medio curvas *BER* vs *SNR*. La variación de los atributos se realiza de tal manera que se tenga uno de ellos constante mientras que los demás cambian: AB valor constante y SCS - NRB cambian de valores, SCS valor constante y AB - NRB cambian de valores y NRB valor constante y SCS - AB cambian de valores. Esto se realiza para determinar que combinación de AB, SCS y NRB genera el mejor rendimiento en el Sistema sin pérdidas y esta combinación se utiliza para la implementación del Sistema con pérdidas.

- 2) Segunda Sección: Resultados de la evaluación del rendimiento canal físico PDCCH con pérdidas que detalla y analiza el rendimiento del sistema al variar la posición del UE por medio de curvas BER vs PTx. Esto se realiza para determinar en qué posición del UE respecto a la gNB se genera mejor rendimiento del Sistema con pérdidas. Esta sección se trabaja en dos escenarios que son:
	- a. Primer escenario: Resultados en curvas BER vs PTx con pérdidas por trayectoria en el canal inalámbrico generadas por la variación de altura del UE y manteniendo constante el ángulo de elevación del UE.
	- b. Segundo escenario: Resultados en curvas BER vs PTx con pérdidas por trayectoria en el canal inalámbrico generadas por la variación del ángulo de elevación del UE y manteniendo constante las alturas del UE.

En la [Tabla 3.1](#page-79-0) se presentan de manera general los parámetros y sus valores más relevantes utilizados.

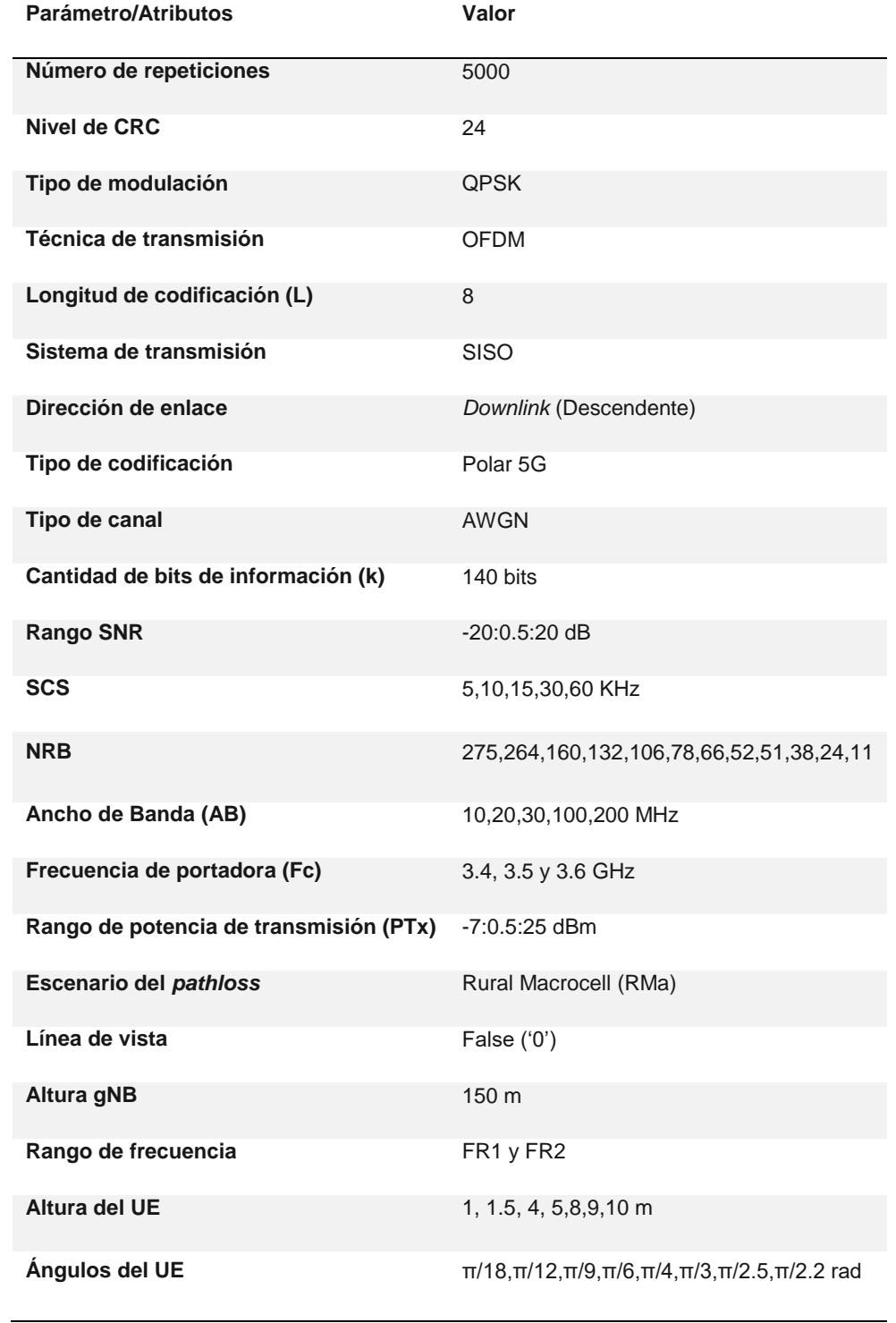

<span id="page-79-0"></span>**Tabla 3.1:** Parámetros y valores relevantes utilizados en el desarrollo del trabajo de titulación.

En el Sistema sin pérdidas los atributos que mayor incidencia tienen son: AB, SCS y NRB son atributos de portadora que se utiliza en proceso de la Modulación OFDM, es decir es un elemento de técnica de transmisión OFDM.

En el Sistema con pérdidas los parámetros que mayor incidencia tienen son: altura del UE y ángulos del UE, ya que son parámetros principales del proceso de generación de las pérdidas en el canal inalámbrico, las pérdidas son calculadas con la función nrPathLoss en el lado del receptor. Estas pérdidas afectan al rendimiento del Sistema.

# **3.1. RESULTADOS DE LA EVALUACIÓN DEL CANAL FÍSICO PDCCH SIN PÉRDIDAS**

En esta sección se detallan los resultados obtenidos de la evaluación del rendimiento del sistema del canal físico de control PDCCH sin pérdidas generadas por la trayectoria (Sistema sin pérdidas) y los procesos que se realizan en la implementación por medio de curvas BER vs SNR. Los resultados obtenidos se los muestra en dos partes:

- Sistema sin pérdidas sin codificación DCI: Se detalla y se analiza los resultados de pasar una señal de información por los procesos codificación PDCCH y OFDM donde se opera con un NRB = 52, AB=10 MHz y SCS=15KHz, esto por medio de curvas en BER vs SNR y se compara con una señal teórica con modulación QPSK.
- Sistema sin pérdidas con codificación DCI: Se detalla y se analiza los resultados de pasar una señal de información por los procesos codificación PDCCH, Modulación OFDM y codificación CDI donde se opera con un NRB = 52, AB=10 MHz, SCS=15KHz y L=8, esto por medio de curvas BER vs SNR y se compara con una señal teórica con modulación QPSK. Posteriormente una vez implementado el sistema sin pérdidas total se procede a hacer la variación de los atributos AB valor constante y SCS - NRB cambian de valores, SCS valor constante y AB - NRB cambian de valores y NRB valor constante y SCS - AB cambian de valores.

<span id="page-80-0"></span>En la [Tabla 3.2](#page-80-0) se muestran los procesos que se realizan en la codificación del canal físico de control PDCCH y sus subprocesos en el software MATLAB2021b y Toolbox 5G.

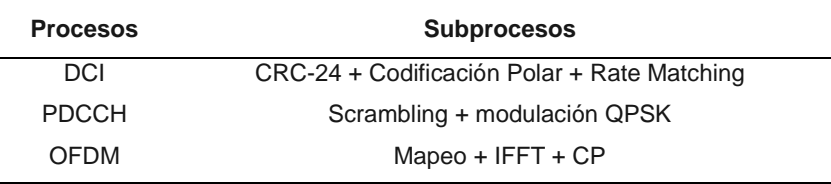

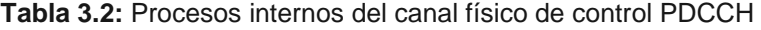

En la [Tabla 3.3](#page-81-0) se muestran los parámetros y atributos utilizados en la implementación del canal físico de control PDCCH sin pérdidas por trayectoria.

| Parámetro/Atributos                 | Valor                  |
|-------------------------------------|------------------------|
| Número de repeticiones              | 5000                   |
| Nivel de CRC                        | 24                     |
| Tipo de codificación                | Polar                  |
| Tipo de modulación                  | <b>QPSK</b>            |
| Técnica de transmisión              | <b>OFDM</b>            |
| Longitud de codificación (L)        | 8                      |
| Tasa de codificación (E)            | 864                    |
| Sistema de transmisión              | <b>SISO</b>            |
| Tipo de canal                       | <b>AWGN</b>            |
| Cantidad de bits de información (k) | 140                    |
| Rango SNR                           | $-20:0.5:20$           |
| <b>SCS</b>                          | 15 [KHz]               |
| <b>NRB</b>                          | 52                     |
| AB                                  | 10 [MHz]               |
| Dirección de enlace                 | Downlink (Descendente) |

<span id="page-81-0"></span>**Tabla 3.3:** Parámetros y atributos del canal físico control PDCCH sin pérdidas

### **3.1.1. SISTEMA SIN PÉRDIDAS SIN CODIFICACIÓN DCI**

En esta sección se detalla y se analiza los resultados de la implementación del Sistema sin pérdidas sin codificación DCI, es decir, los resultados de someter una señal de información al codificador PDCCH y OFDM, y, se trabaja con un NRB = 52, AB=10 MHz y SCS=15KH.

En la Figura 3.1 se muestran los resultados obtenidos de la implementación del Sistema sin pérdidas y sin codificación DCI, esto por medio de las curvas BER vs SNR resultantes del paso de la señala de información por los procesos: codificación PDCCH y codificación PDCCH + OFDM, también, se muestra se muestra la curva teórica de pasar la señal de información por una modulación QPSK. Al analizar los resultados se observa que: la curva QPSK y la curva PDCCH se superponen, así probando la correcta implementación del codificador PDCCH, además, se observa que para una probabilidad de error de 10<sup>-3</sup> se tiene un valor de la SNR para la curva PDCCH+OFDM de 7.6 dB y para la curva PDCCH de 9.78 dB. Lo que demuestra que al usar OFDM se tiene una ganancia de 2dB y que el sistema está funcionando de manera adecuada.

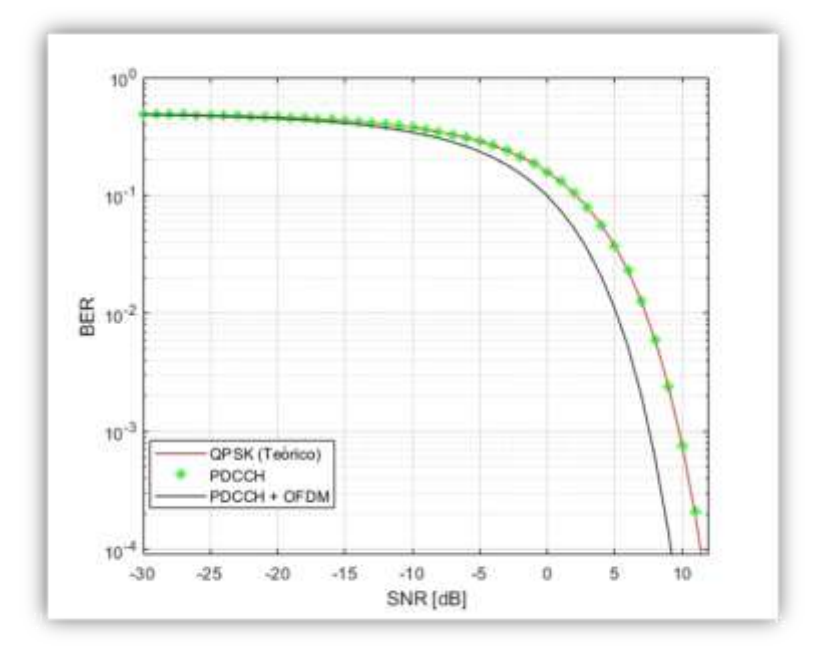

**Figura 3.1:** Curvas BER vs SNR para procesos internos sin codificación DCI.

### <span id="page-82-0"></span>**3.1.2. SISTEMA SIN PÉRDIDAS CON CODIFICACIÓN DCI**

En esta sección se detalla y se analiza los resultados de pasar una señal de información por los procesos codificación PDCCH, OFDM y codificación CDI donde se opera con un NRB = 52, AB=10 MHz, SCS=15KHz y L=8, esto por medio de curvas en BER vs SNR y se compara con una señal teórica con modulación QPSK. Una vez implementado Sistema sin pérdidas total (codificación DCI + codificación PDCCH + OFDM) se procede a hacer la variación de los atributos: AB valor constante y SCS - NRB cambian de valores, SCS valor constante y AB - NRB cambian de valores y NRB valor constante y SCS - AB cambian de valores.

En la [Figura 3.2](#page-83-0) se muestran los resultados de la implementación del canal físico de control PDCCH sin pérdidas con codificación DCI, se visualiza las curvas resultantes del paso de la señala de información por los procesos: Codificación DCI + PDCCH y codificación DCI + PDCCH + OFDM. Además, se muestra la curva teórica para la señal de información por la modulación QPSK. La curva DCI + PDCCH + OFDM y la curva DCI + PDCCH, son implementados bajo los atributos de la Tabla 3.3. Al analizar los resultados se observa que: para una probabilidad de error de 10−3 el valor de la SNR para la curva DCI+PDCCH+OFDM es −15.72 dB y para la curva DCI+PDCCH es −0.49 dB y para una probabilidad de error de 10−2 el valor de la SNR para la curva DCI+PDCCH+OFDM es -16.26 dB y para la curva DCI+PDCCH es -1.05 dB, en base a estos resultados se determina que la ganancia de usar OFDM es equivalente a 15 dB. Al trabajar con Codificación Polar 5G, el valor máximo del BER es constante (BER =  $0.5$ ). En la curva DCI+PDCCH la BER máximo constante para valores inferiores de SNR = −6 dB y la curva DCI+PDCCH+OFDM la BER máximo es constante para valores inferiores de  $SNR = -21$  dB.

En la [Figura 3.12](#page-82-0) se muestra la curva QPSK teórica para una probabilidad de error de 10−3 , se tiene un valor de la SNR = 9.78 dB y la curva DCI+PDCCH+OFDM para una probabilidad de error de 10−3 se tiene un valor de la SNR = −15.72 dB, de donde se determina que para la ganancia que se tiene entre la curva teórica QPSK y la curva DCI+PDCCH+OFDM (sistema PDCCH sin pérdidas) es 24 dB.

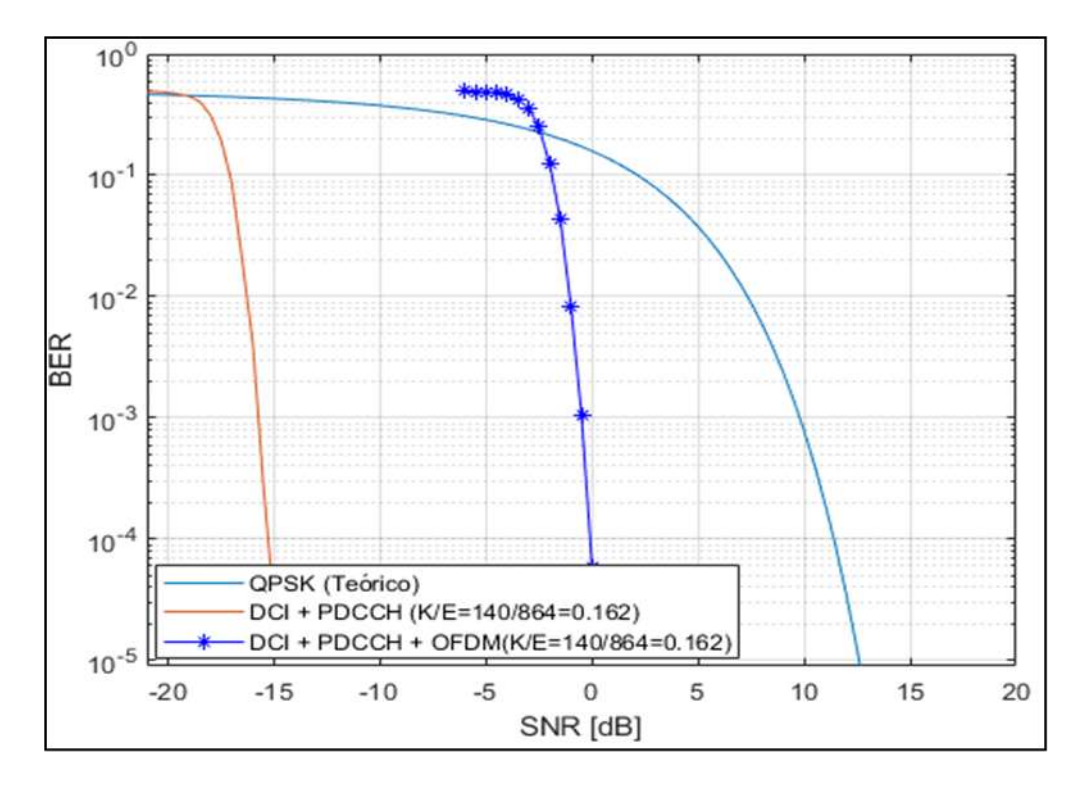

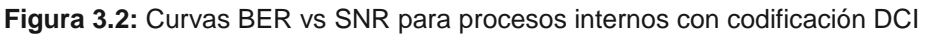

<span id="page-83-0"></span>En la [Figura 3.3](#page-84-0) se muestran los resultados de la implementación de la codificación DCI + modulación QPSK. En la Figura se muestra el comportamiento de la señal con diferentes tasas de codificación efectiva (K/E donde K es la cantidad de bits entrantes al codificador polar 5G y E son los bits salientes) donde se trabaja con CRC-24, longitud de codificación igual ocho (L=8) y la dirección de enlace es descendente (*Downlink*) y se presentan los resultados de la BER vs SNR. Esta Figura pone en evidencia que los sistemas implementados con codificación polar 5G tienen excelentes rendimientos frente al ruido en un sistema, por lo cual, en el eje x (SNR), se trabaja con valores negativos, es decir: el nivel de la señal del ruido es mayor al nivel de la señal de la información. Aun bajo estas circunstancias se tiene un rendimiento óptimo.

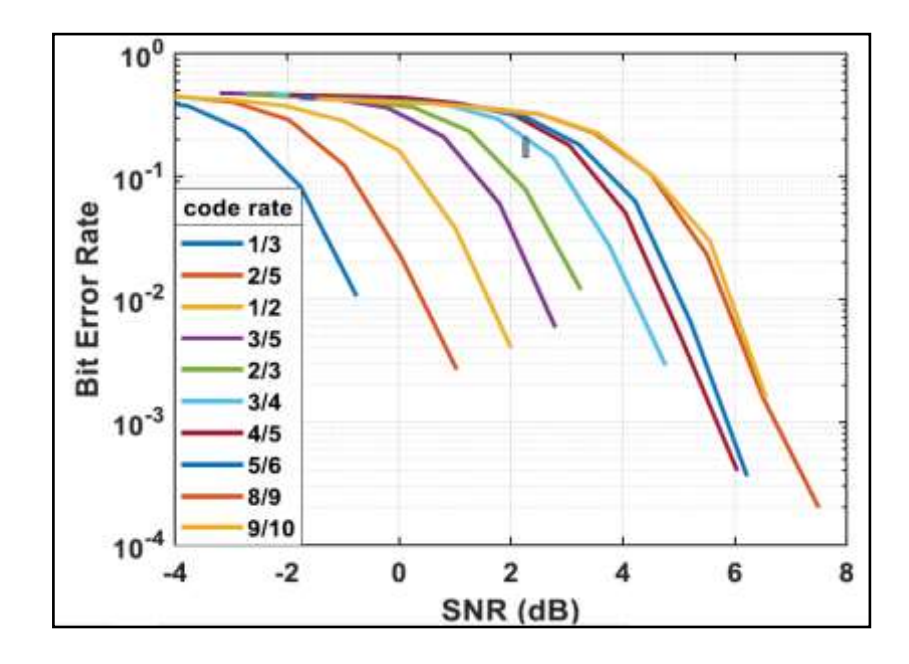

**Figura 3.3:** Curvas BER vs SNR para Codificación DCI + Modulación QPSK **[33]**

<span id="page-84-0"></span>La [Figura 3.2](#page-83-0) y la [Figura 3.3](#page-84-0) permiten analizar los resultados que se obtienen al trabajar con modulación QPSK, Codificación Polar 5G, L=8, CRC=24 y dirección de enlace *Downlink*. Se observa que las curvas obtenidas en la [Figura 3.3](#page-84-0) y la curva DCI+PDCCH de la [Figura 3.2,](#page-83-0) tienen similar tendencia a cero con esto se verifica la correcta implementación del Sistema sin pérdidas.

#### **3.1.2.1. AB constante, SCS y NRB variable**

En esta subsección se detallan y se analizan los resultados obtenidos de la implementación del canal físico de control PDCCH sin pérdidas, al cambiar los valores de *Sub Carrier Space* (SCS), *Number of Resource Block* (NRB) y Ancho de banda (AB). En este caso específico se tiene SCS es variable, AB es constante y NRB es variable. Esto se realiza para determinar con que atributos de SCS y NRB al tener AB constante el canal físico de control PDCCH sin pérdidas tiene mejor rendimiento.

En la [Figura 3.4](#page-85-0) se muestran las curvas de la BER en función de la SNR del canal físico de control PDCCH sin pérdidas para un AB = 10 MHz y la variación de SCS - NRB que se listan en la [Tabla 3.10.](#page-103-0) En esta figura se evidencia que al analizar las curvas en una probabilidad de error de 10<sup>-3</sup> el valor de la SNR para la curva SCS = 15KHz es SNR =  $-15.79$  dB, para la curva SCS = 30KHz es  $-14.62$  dB y para la curva SCS = 60KHz es −10.07 dB. Por lo cual, la curva que muestra mejor rendimiento para AB=10 MHz es la curva  $SCS = 15KHz$  con  $NRB = 52$ .

| SCS(KHz) | NRB |
|----------|-----|
| 15       | 52  |
| 30       | 24  |
| 60       | 11  |

**Tabla 3.4:** Atributos modificados con AB=10 MHz

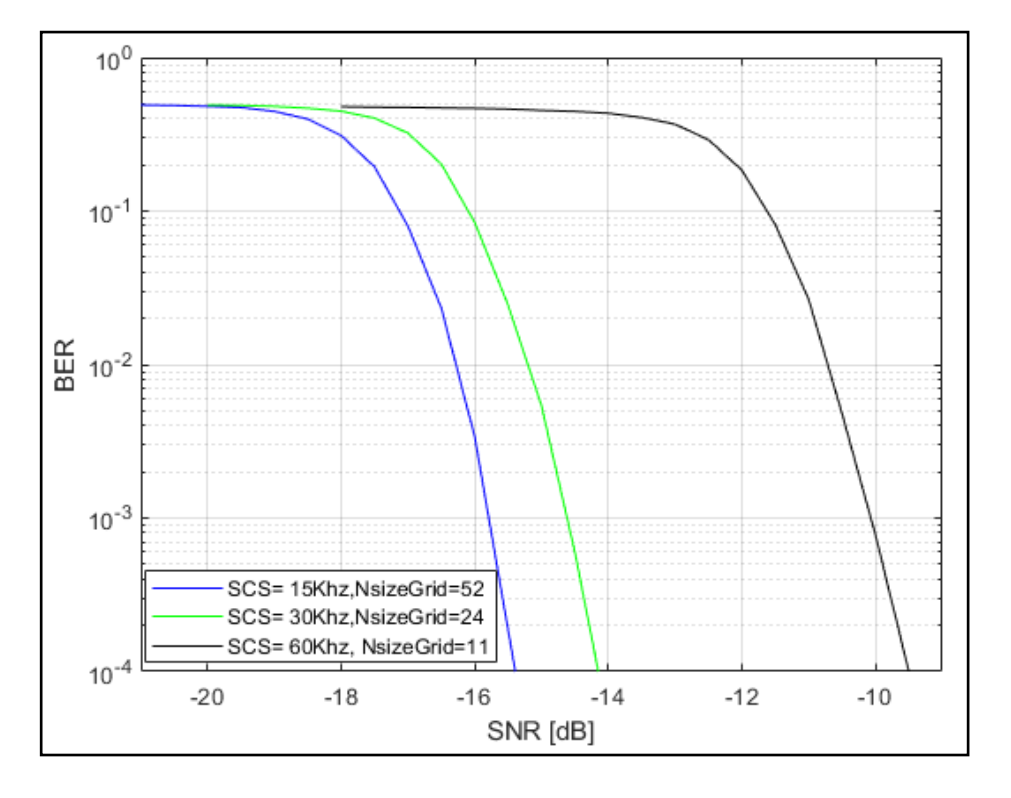

**Figura 3.4:** Curvas BER vs SNR con AB=10KHz y SCS-NRB variable

<span id="page-85-0"></span>En la [Figura 3.5](#page-86-0) se muestran las curvas de la BER en función de la SNR del canal físico de control PDCCH sin pérdidas para un AB = 20 MHz y la variación de SCS - NRB que se listan en la [Tabla 3.5.](#page-85-1) En esta figura se evidencia que, al analizar en una probabilidad de error de 10<sup>-3</sup>, el valor de la SNR para la curva SCS = 15KHz es -18.85 dB, para la curva SCS = 30KHz es -15.76 dB y para la curva SCS = 60KHz es -14.69 dB. Por lo cual, la curva que muestra mejor rendimiento para un AB=20 MHz es la curva SCS = 15KHz con  $NRB = 106.$ 

<span id="page-85-1"></span>**Tabla 3.5:** Atributos modificados con AB=20 MHz

| SCS(KHz) | <b>NRB</b> |
|----------|------------|
| 15       | 106        |
| 30       | 51         |
| 60       | 24         |

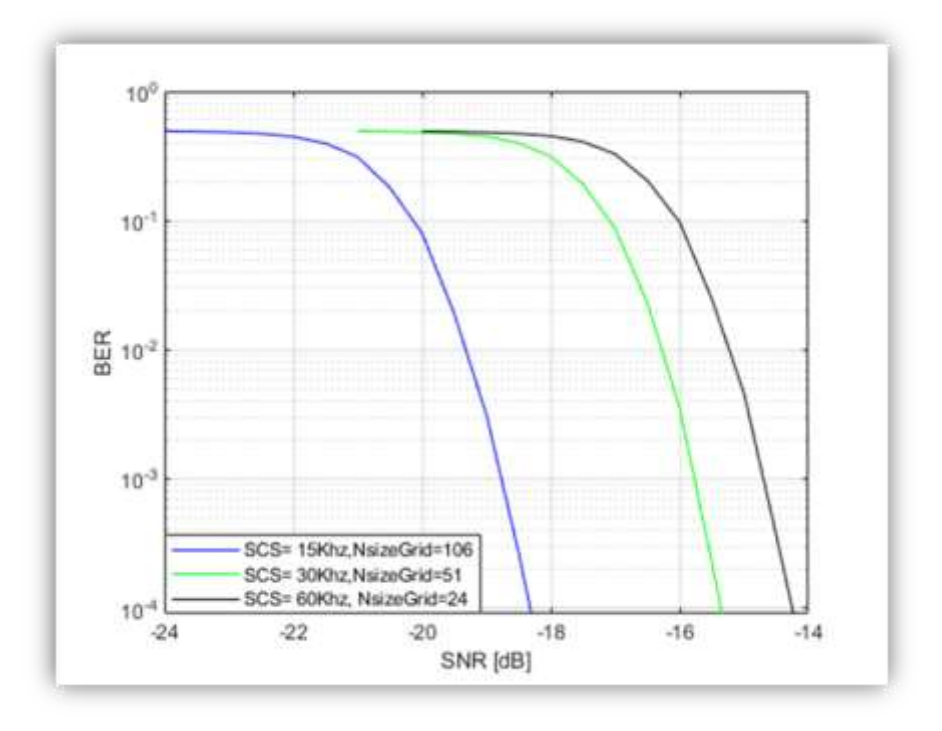

**Figura 3.5.** Curvas BER vs SNR con AB=20KHz y SCS –NRB variable

<span id="page-86-0"></span>En la [Figura 3.6](#page-87-0) se muestran las curvas de la BER en función de la SNR del canal físico de control PDCCH sin pérdidas para un AB = 30 MHz y la variación de SCS - NRB que se listan en la [Tabla 3.6](#page-86-1)

<span id="page-86-1"></span>Al analizar los resultados se observa que, en una probabilidad de error de 10<sup>-3</sup>, el valor de la SNR para la curva SCS = 15KHz es −21.73 dB, para la SCS = 30KHz es −18.87 dB y para la curva SCS = 60KHz es−15.72 dB. Por lo cual, la curva que muestra mejor rendimiento para AB=30 MHz es la curva  $SCS = 15KHz$  con  $NRB = 160$ .

| SCS(KHz) | NRB |
|----------|-----|
| 15       | 160 |
| 30       | 78  |
| 60       | 38  |

**Tabla 3.6:** Atributos modificados con AB=30 MHz

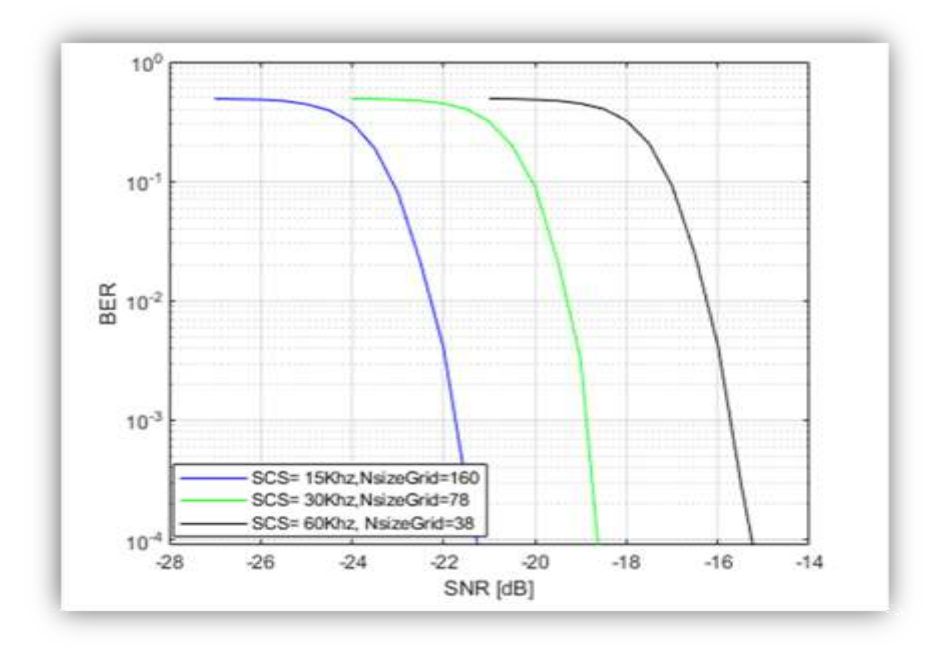

**Figura 3.6.** Curvas BER vs SNR con AB=30KHz y SCS-NRB variable

<span id="page-87-0"></span>En la [Figura 3.7](#page-88-0) se muestran las curvas de la BER en función de la SNR del canal físico de control PDCCH sin pérdidas para un AB = 100 MHz y la variación de SCS - NRB que se listan, se detallan y se analizan los resultados obtenidos de la implementación del canal físico de control PDCCH sin pérdidas, al cambiar los valores de *Sub Carrier Space* (SCS), *Number of Resource Block* (NRB) y Ancho de banda (AB). En este caso específico se tienen SCS variable, AB constante y NRB variable. Esto se realiza para determinar los mejores atributos de SCS y NRB manteniendo AB constante para obtener el mejor rendimiento para el canal físico de control PDCCH sin pérdidas.

En la [Figura 3.4](#page-85-0) se muestran las curvas de la BER en función de la SNR del canal físico de control PDCCH sin pérdidas para un AB = 10 MHz y la variación de SCS - NRB que se enlistan en la [Tabla 3.7.](#page-88-1) En esta figura se evidencia que, al analizar las curvas en una probabilidad de error de 10−3 el valor de la SNR para la curva SCS = 15 KHz es SNR =  $-15.79$  dB, para la curva SCS = 30 KHz es  $-14.62$  dB y para la curva SCS = 60 KHz es  $-10.07$  dB. Por lo cual, la curva que muestra mejor rendimiento para AB = 10 MHz es la curva  $SCS = 15KHz$  con  $NRB = 52$ .

Al analizar los resultados se evidencia que: en una probabilidad de error de 10<sup>-3</sup>, el valor de la SNR para la curva  $SCS = 60KHz$  es  $-15.69$  dB, para la curva  $SCS = 120KHz$  es 18.81 dB y para la curva  $SCS = 240KHz$  es -21.46 dB. Por lo cual, la curva que muestra mejor rendimiento para un AB=100 MHz es la curva  $SCS = 240KHz$  con NRB = 275.

<span id="page-88-1"></span>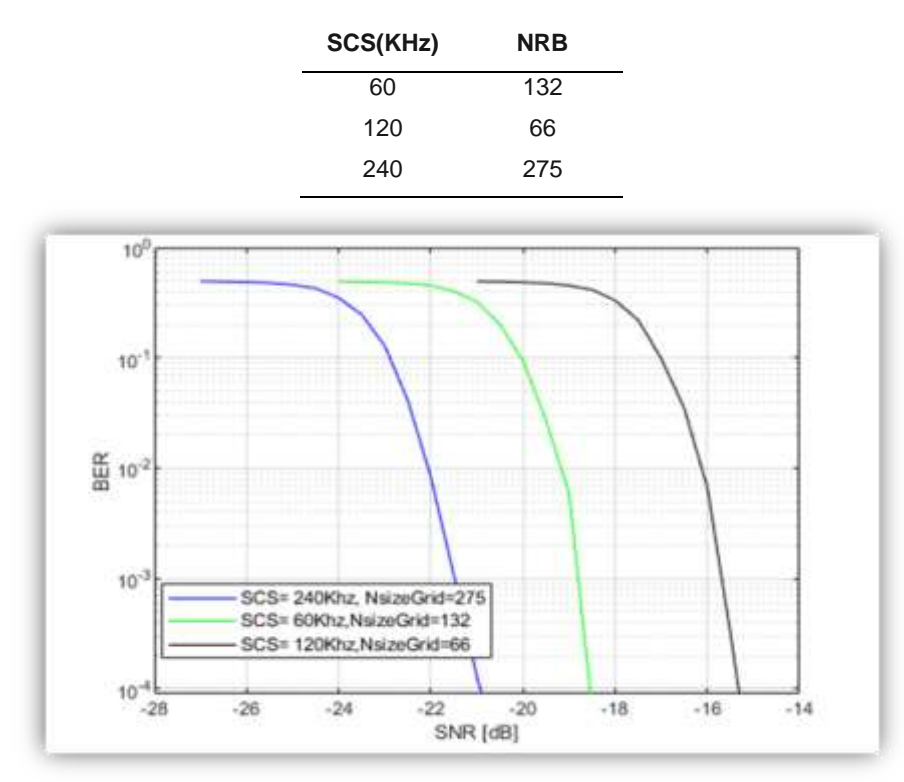

**Tabla 3.7:** Atributos modificados con AB=100 MHz

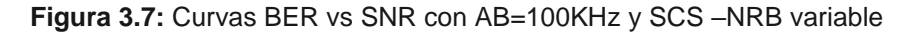

<span id="page-88-0"></span>En las Figuras: 3.4, 3.5, 3.6, 3.7, se evidencia que, a mayor ancho de banda (AB) mayor número de bloque de recurso (NRB), esto se traduce en que: a mayor NRB mayor rendimiento del canal físico de control PDCCH.

#### **3.1.2.2. SCS constante, AB y NRB variable**

En esta subsección se detallan los resultados obtenidos de la implementación del canal físico de control PDCCH sin pérdidas, al cambiar los valores de los atributos de la portadora donde: SCS es constante, NRB y AB es variable. Esto se realiza para determinar con que atributos que combinación de AB y NRB al tener SCS constante el canal físico de control PDCCH sin pérdidas tiene mejor rendimiento.

En la Figura 3.8 se muestran las curvas del BER en función de la SNR del canal físico de control PDCCH sin pérdidas para un SCS = 15 KHz y la variación del AB - NRB que se listan en la Tabla 3.8. Al analizar los resultados se evidencia que, para una probabilidad de error de 10<sup>-3</sup>, el valor de la SNR para la curva AB = 5MHz es -14.72 dB, para la curva  $AB = 10MHz$  es -15.79 dB, para la curva  $AB = 20MHz$  es -18.85 dB y para la curva AB = 30MHz es −21.73 dB. Por lo cual, la curva que muestra mejor rendimiento para la curva  $SCS = 15KHz$  se tiene al trabajar con  $AB = 30MHz$  y  $NRB = 160$ . Además, se evidencia que, al variar el ancho de banda a 10 MHz existe una diferencia de 3dB, como

se observa al comparar  $AB = 20MHz$  con  $AB = 30MHz$  y  $AB = 10MHz$  con  $AB = 20MHz$ , al variar el ancho de banda a 5MHz se tiene una diferencia 1dB como se observa al comparar  $AB = 5MHz$  con  $AB = 10MHz$ .

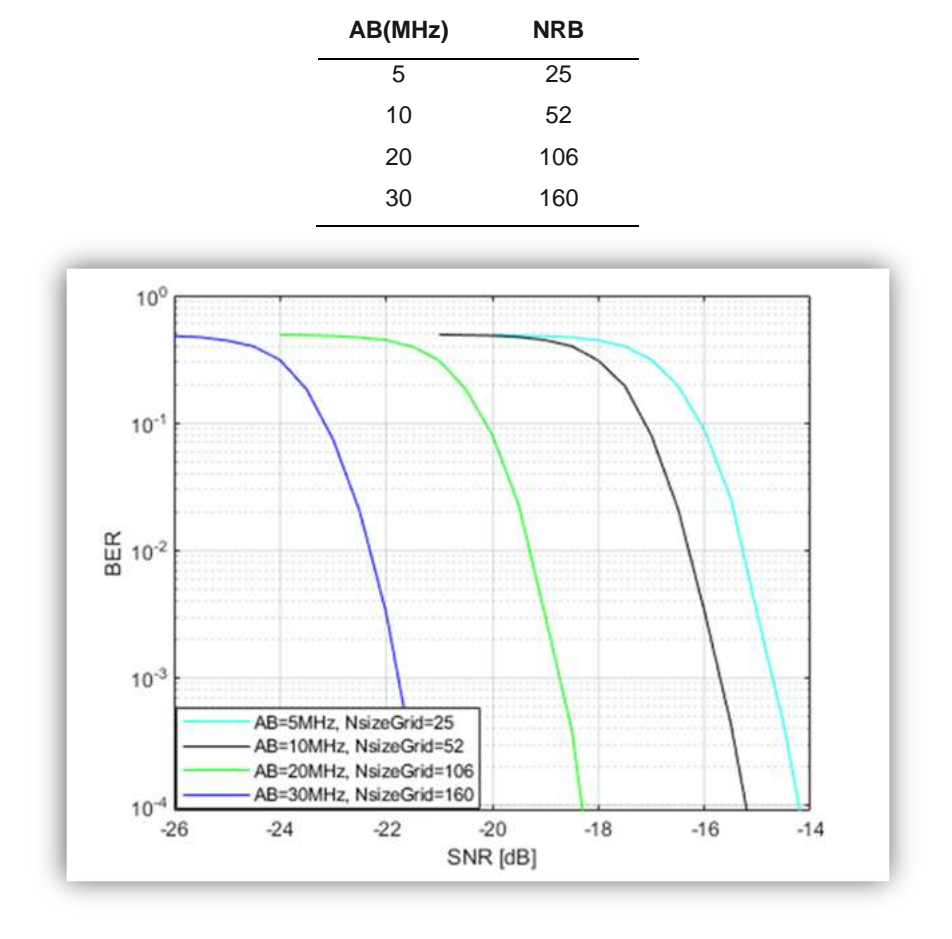

**Tabla 3.8:** Atributos modificados con SCS=15KHz constante

**Figura 3.8:** Curvas BER vs SNR con SCS =15KHz y AB-NRB variable

#### **3.1.2.3. NRB constante, AB y SCS variable**

En esta subsección se detallan y se analizan los resultados obtenidos de la implementación del canal físico de control PDCCH sin pérdidas, al cambiar los valores de los atributos de la portadora donde: SCS es variable, NRB es constante y AB es variable. Esto se realiza para determinar con que atributos de AB y SCS al tener NRB constante el canal físico de control PDCCH sin pérdidas tiene mejor rendimiento.

En la [Figura 3.9](#page-90-0) se muestran las curvas del BER en función de la SNR del canal físico de control PDCCH sin pérdidas para NRB=51 y la variación del SCS, AB que se listan en la [Tabla 3.9.](#page-90-1) Al analizar los resultados se evidencia que, en una probabilidad de error de 10<sup>-3</sup>, el valor de la SNR para la curva AB = 15MHz, SCS = 15KHz es -15.73 dB, para la curva AB = 30MHz,  $SCS = 30K$ Hz es -15.76 dB y para la curva AB = 50MHz,  $SCS = 60K$ Hz

es −15.78 dB. Como se observa en la Figura, las 3 curvas prácticamente se superponen, ya que la variación de la SNR es despreciable ( $SNR < 0.05$ ), esto permite demostrar que el rendimiento del canal físico de control PDCCH en base a la BER, depende de la cantidad del NRB con la que se trabaje.

<span id="page-90-1"></span>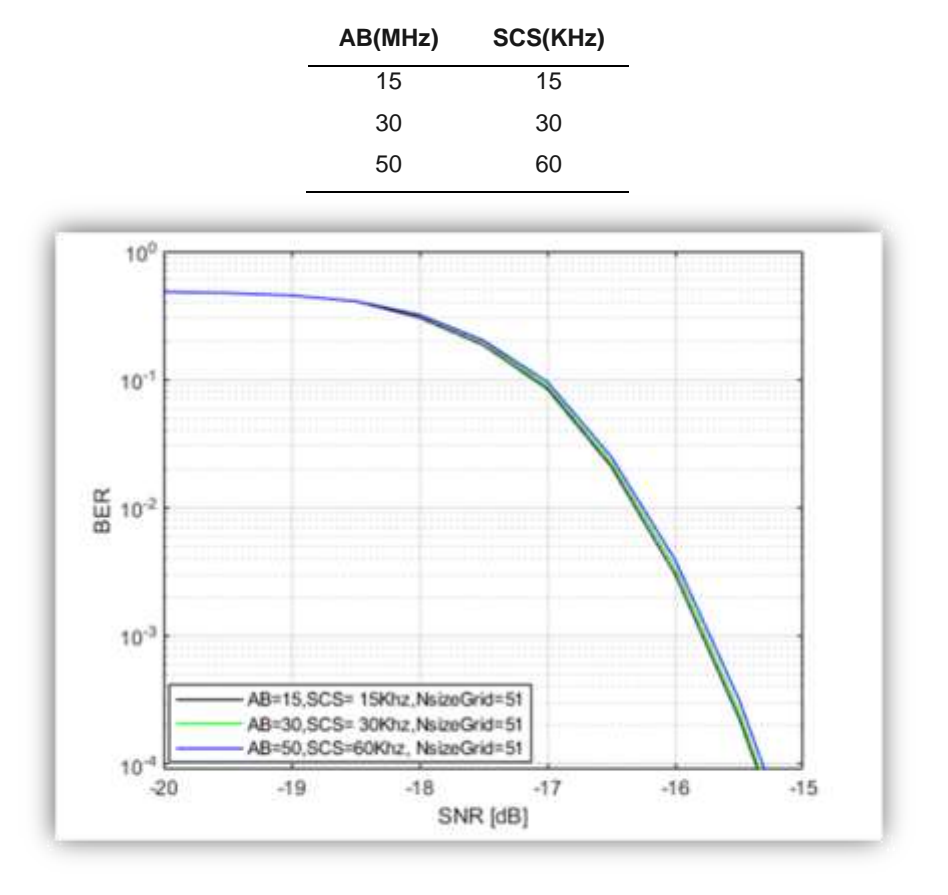

**Tabla 3.9:** Atributos modificados con NRB=51

**Figura 3.9:** Curvas BER vs SNR con AB -SCS variable y NRB constante

<span id="page-90-0"></span>En base al análisis de los resultados obtenidos desde la [Figura 3.3](#page-84-0) hasta la [Figura 3.9,](#page-90-0) con la variación de SCS, AB y NRB se determina que de manera general el rendimiento del sistema del canal físico de control PDCCH depende del NRB, ya que a mayor valor NRB se tiene mayor rendimiento del sistema.

# **3.2. RESULTADOS DE LA EVALUACIÓN DEL CANAL FÍSICO PDCCH CON PÉRDIDAS**

En esta sección se detallan y se analizan los resultados obtenidos de la de la evaluación del rendimiento del canal físico de control PDCCH con pérdidas (Sistema con pérdidas) por la trayectoria en el canal inalámbrico generado por la variación de la altura del UE y manteniendo el ángulo de elevación del UE constante, variación del ángulo y

manteniendo la altura constante con frecuencia de portadora 3.5 GHZ y finalmente la variación de la frecuencia de la portadora manteniendo constante el ángulo y altura.

En base al análisis de los resultados de la sección 3.1 y tomando en cuenta la limitación del NRB=275 máximo que permite evaluar el ToolBox5G (hasta el momento de la realización de este trabajo de titulación), se establece que los atributos que permiten tener mejor rendimiento en el canal físico de control PDCCH sin pérdidas para el rango de frecuencias FR1 y FR2 son presentados en la Tabla 3.10.

| Rango de Frecuencia (MHZ) | AB (MHz) | SCS(KHz) | <b>NRB</b> |
|---------------------------|----------|----------|------------|
| FR <sub>1</sub>           | 100      | 30       | 273        |
| FR <sub>2</sub>           | 200      | 60       | 264        |

**Tabla 3.10:** Atributos para el mejor rendimiento FR1 y FR2

Este trabajo de titulación se desarrolla con la frecuencia de portadora (Fc) igual 3.5 GHz, acorde a lo mencionado a la sección 1.3 del capítulo 1. Por cual en esta sección se detalla los resultados de evaluar el rendimiento del Sistema con pérdidas para los atributos de la Tabla 3.10 y Fc=3.5 GHz.

# **3.2.1. PÉRDIDAS GENERADAS POR VARIACIÓN DE ALTURA Y ÁNGULO CONSTANTE DEL UE**

Este escenario detalla los resultados obtenidos de la evaluación del rendimiento del Sistema con pérdidas por la trayectoria del canal inalámbrico generado por la variación de la altura del UE, manteniendo constante el ángulo de elevación del UE y Fc igual a 3.5 GHz para AB: 100 MHz y 200 MHz, SCS: 30 KHz y 60 KHz y NRB: 273 y 264, respectivamente.

## **3.2.1.1. Pérdidas generadas por variación de altura y ángulo constante del UE para AB = 100 MHz, SCS=30KHz y NRB = 273**

Se describen y se analizan los resultados obtenidos de la implementación del sistema con pérdidas por la trayectoria generadas por la variación de la altura y manteniendo constante el ángulo de elevación del UE en base a los parámetros y atributos que se listan en la Tabla 3.11.

| Parámetro/Atributos                       | Valor                     |
|-------------------------------------------|---------------------------|
| Número de repeticiones                    | 5000                      |
| Nivel de CRC                              | 24                        |
| Tipo de codificación                      | Polar 5G                  |
| Tipo de modulación                        | QPSK                      |
| Técnica de transmisión                    | <b>OFDM</b>               |
| Sistema de transmisión                    | <b>SISO</b>               |
| Tipo de canal                             | <b>AWGN</b>               |
| Cantidad de bits de información (k)       | 140 bits                  |
| SCS                                       | 30 KHz                    |
| <b>NRB</b>                                | 273                       |
| Ancho de banda (AB)                       | 100 MHz                   |
| Altura del UE                             | 1, 1.5, 4 5,8,9,10 m      |
| Angulo del UE                             | $\frac{\pi}{3}$ rad (60°) |
| Frecuencia de portadora (Fc)              | 3.5 GHz                   |
| Rango de potencia de transmisión<br>(PTx) | -5:0.5:1 dBm              |
| Escenario del <i>pathloss</i>             | Macrocelda Rural (RMa)    |
| Línea de vista                            | False ('0')               |
| Altura gNB                                | 150 m                     |

**Tabla 3.11:** Parámetros y atributos del canal físico de control PDCCH con pérdidas por altura variable y ángulo constante para FR1

En la [Figura 3.10](#page-93-0) se muestran las curvas de la BER en función de la PTx del canal físico de control PDCCH con pérdidas, para un ángulo de elevación del UE de 60°, alturas del UE (hUE)= [1,1.5,4,5] m para rango de frecuencias FR1. Al analizar los resultados se evidencia que, en una probabilidad de error de 10<sup>-3</sup>, el valor de la PTx para la curva hUE1 es 0.4199 dBm, para la curva hUE2 es 0.3975 dBm, para la curva hUE3 es 0.1918 dBm y para la curva hUE4 es 0.1322 dBm.

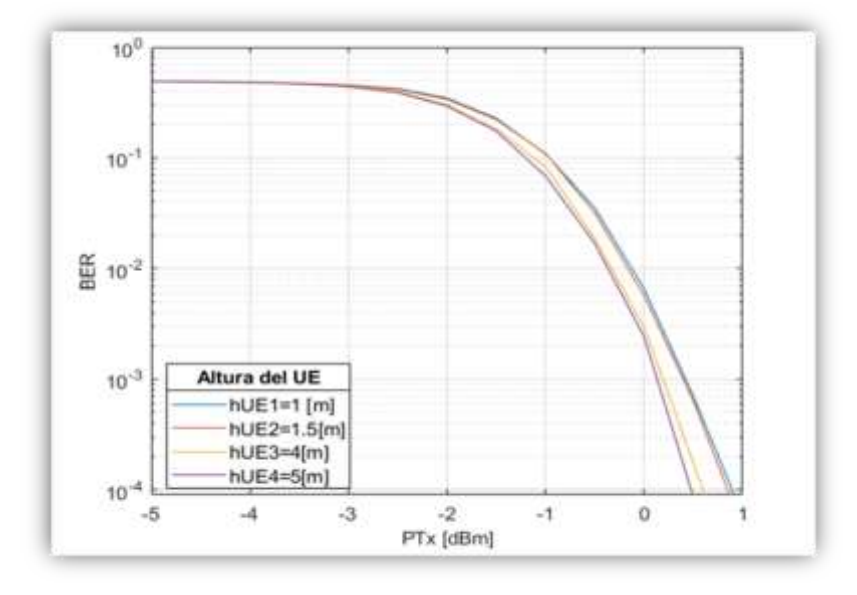

<span id="page-93-0"></span>**Figura 3.10:** Curvas BER vs PTx con ángulo de 60°, alturas (hUE)= [1,1.5, 4,5] m para FR1 En la [Figura 3.11](#page-93-1) se muestran las curvas de la BER en función de la PTx del canal físico de control PDCCH con pérdidas para un ángulo de elevación del UE de 60°, alturas del UE (hUE)= [5,8,9,10] m y rango de frecuencias FR1. Al analizar los resultados se observa que, para una probabilidad de error de 10<sup>-3</sup>, el valor de la PTx para la curva hUE5 es 0.1078 dBm, para la curva hUE6 es −0.0728 dBm, para la curva hUE7 es −0.1527 dBm y para la curva hUE8 es -0.1908 dBm.

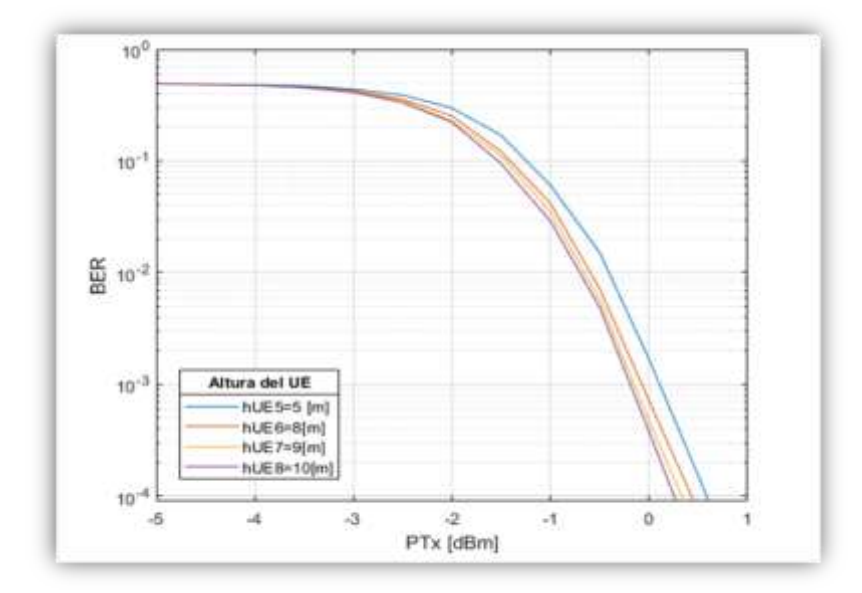

<span id="page-93-1"></span>**Figura 3.11:** Curvas BER vs PTx con ángulo 60° y alturas (hUE)= [5, 8, 9,10] m para FR1 Al analizar los resultados de la [Figura 3.10](#page-93-0) y la [Figura 3.11](#page-93-1) se determina que: el mejor rendimiento para el canal físico de control PDCCH con pérdidas generadas por la variación de alturas, el ángulo de elevación constante para el rango de frecuencias FR1, se la tiene a una altura de 10 m correspondiente al valor de la PTx de −0.1908 dBm, ya que es el menor valor de la PTx que se ha obtenido de todas las curvas analizadas.

## **3.2.1.2. Pérdidas generadas por variación de altura y ángulo constante del UE para AB = 200 MHz, SCS=60KHz y NRB = 264**

Se presentan y se analizan los resultados obtenidos de la implementación del sistema con pérdidas por la trayectoria generadas por la variación de la altura y manteniendo constante el ángulo de elevación del UE en base a los parámetros y atributos que se listan en la Tabla 3.12.

| Parámetro/Atributos                    | Valor                     |
|----------------------------------------|---------------------------|
| Número de repeticiones                 | 5000                      |
| Nivel de CRC                           | 24                        |
| Tipo de codificación                   | Polar                     |
| Tipo de modulación                     | QPSK                      |
| Técnica de transmisión                 | <b>OFDM</b>               |
| Sistema de transmisión                 | <b>SISO</b>               |
| Tipo de canal                          | <b>AWGN</b>               |
| Cantidad de bits de información (k)    | 140 bits                  |
| SCS                                    | 60 KHz                    |
| <b>NRB</b>                             | 264                       |
| AB                                     | <b>200 MHz</b>            |
| Altura del UE                          | 1, 1.5, 4, 5,8,9,10 m     |
| Angulo del UE                          | $\frac{\pi}{2}$ rad (60°) |
| Altura gNB                             | 150 m                     |
| Frecuencia de portadora (Fc)           | 3.5 GHz                   |
| Rango de potencia de transmisión (PTx) | $-2:0.5:4$ dBm            |
| Escenario del <i>pathloss</i>          | Macrocelda Rural (RMa)    |
| Línea de vista                         | False $('0')$             |

**Tabla 3.12:** Parámetros y atributos del canal físico de control PDCCH con pérdidas por altura variable y ángulo constante para FR2

En La figura 3.12 se muestran las curvas: de la BER (eje y) en función de la PTx (eje x) del canal físico de control PDCCH con pérdidas para un ángulo de elevación del UE constante de 60°, alturas del UE variables: 1,1.5,4 y 5 [m] para el rango de frecuencias FR2. Al analizar los resultados se refleja que, en una probabilidad de error de 10<sup>-3</sup>, el valor de la PTx para la curva hUE1 es 3.27 dBm, para la curva hUE2 es 3.21 dBm, para la curva hUE3 es 2.921 dBm y para la curva hUE4 es 2.94 dBm.

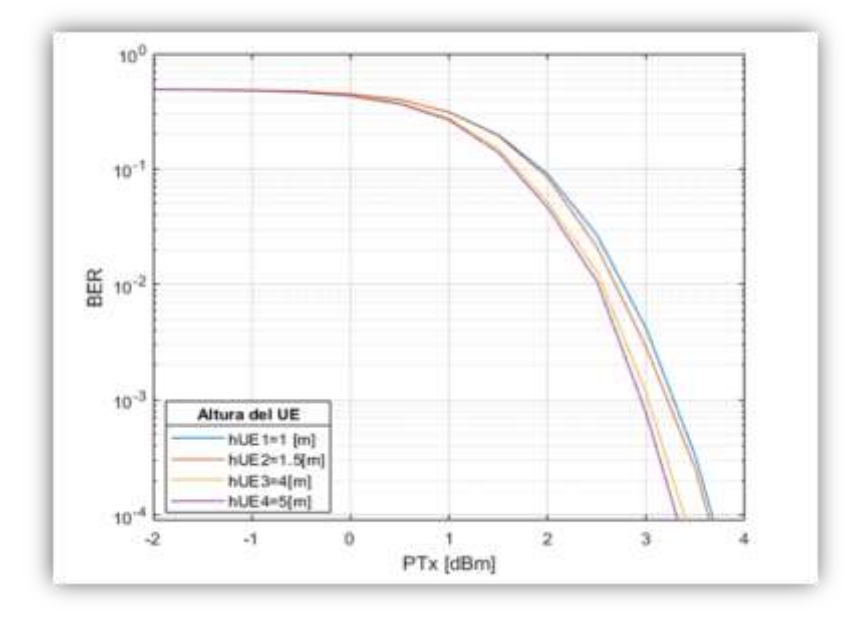

<span id="page-95-1"></span>**Figura 3.12:** Curvas BER vs PTx con ángulo 60° y alturas (hUE)= [1,1.5, 4, 5] m para FR2 En la [Figura 3.13](#page-95-0) se muestran las curvas: de la BER (eje y) en función de la PTx (eje x) del canal físico de control PDCCH con pérdidas para un ángulo de elevación del UE constante de 60°, alturas del UE variables: 5,8,9 y 10 [m] para el rango de frecuencias FR2. Al analizar los resultados se refleja que, en una probabilidad de error de 10<sup>-3</sup>, el valor de la PTx para la curva hUE5 es 3.0393 dBm, para la curva hUE6 es 2.8984 dBm, para la curva hUE7 es 2.7985 dBm y para la curva hUE8 tiene es 2.6724 dBm.

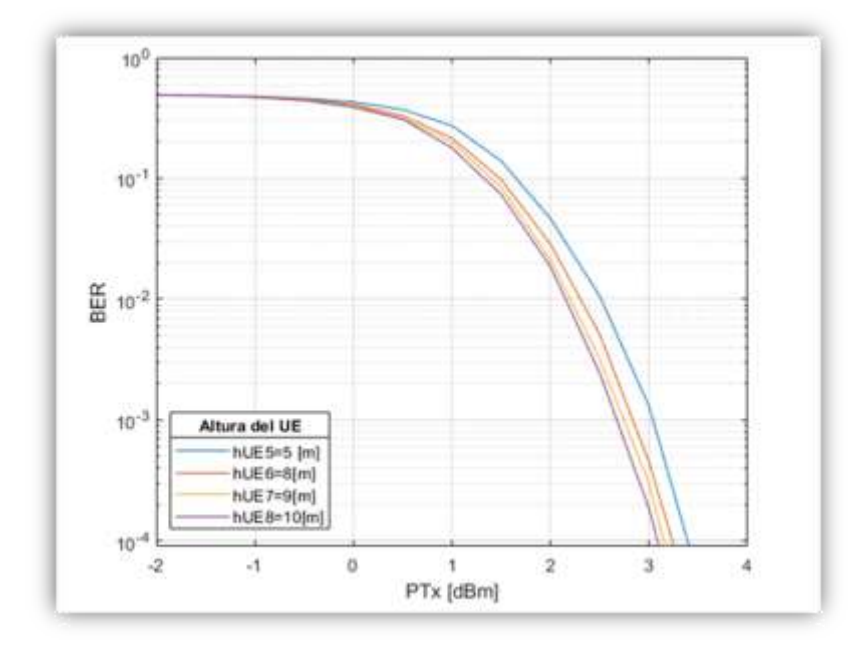

<span id="page-95-0"></span>**Figura 3.13:** Curvas BER vs PTx con ángulo 60° y alturas (hUE)= [5, 8, 9,10] m para FR2

Al analizar los resultados de la [Figura 3.12](#page-95-1) y la [Figura 3.13,](#page-95-0) se determina que: el mejor rendimiento para el canal físico de control PDCCH con pérdidas generadas por la variación de alturas y el ángulo de elevación constante (60°) para el rango de frecuencias FR2 se la tiene a una altura de 10 [m] correspondiente al valor de la PTx de 2.6724 dBm, debido a que es el menor valor de la PTx que se ha obtenido de todas las curvas analizadas.

Al analizar los resultados obtenidos para el primer sub escenario del sistema de transmisión-recepción del canal físico de control PDCCH con pérdidas por trayectoria generadas con un ángulo de elevación del UE constante y la altura del UE variable, se determina que a mayor altura del UE se tiene se tiene mejor rendimiento del sistema.

Al comparar los resultados obtenidos en las ecuaciones 3.1 y 3.3 se determina que mayor SampleRate, mayor es el nivel del ruido, es decir: Que a mayor número SCS mayor ruido y al comparar los resultados de las ecuaciones 3.2 y 3.4 se determina que, a mayor NRB, mayor es la amplitud de la señal de información. En contraste con los niveles de potencias de transmisión para mitigar los niveles de errores en bits transmitidos es necesario trabajar con niveles más altos de potencia de transmisión (PTx), esta comparación es posible ya se trabaja con los mismos valores de pérdidas por trayectoria. Si comparamos los resultados de la curva hUE1 de la [Figura 3.11](#page-93-1) que tiene nivel del ruido es 9.8967 × 10<sup>-07</sup> y la curva hUE1 de la figura 3.13 que tiene nivel del ruido es 1.399527 × 10−06 y ambas curvas trabajan con el mismo nivel de pérdidas por trayectoria. Al analizar los resultados de las curvas hUE1 para una probabilidad de error de 10<sup>-3</sup>, el valor de la PTx para la curva hUE1 de la [Figura 3.11](#page-93-1) es 0.4199 dBm y para la curva hUE1 de la [Figura 3.13](#page-95-0) es 3.27 dBm. Esto evidencia que a mayor nivel de ruido mayor nivel de potencia se requiere para tener mejor rendimiento del sistema, es decir: A mayor valor SampleRate mayor nivel de potencia de transmisión se necesita para tener un óptimo rendimiento del canal físico de control PDCCH con pérdidas por trayectoria.

## **3.2.2. PÉRDIDAS GENERADAS POR VARIACIÓN DE ÁNGULO Y ALTURA CONSTANTE**

Se detallan los resultados obtenidos de la implementación del canal físico de control PDCCH con pérdidas por la trayectoria generado por la variación del ángulo de elevación del UE y manteniendo constante la altura del UE.

## **3.2.2.1. Pérdidas generadas por variación de ángulo y altura constante para AB = 100 MHz, SCS=30KHz y NRB = 273**

Se presentan y se analizan los resultados obtenidos de la implementación del sistema con pérdidas por la trayectoria generadas por la variación del ángulo de elevación y manteniendo constante la altura del UE en base a los parámetros y atributos que se listan en la Tabla 3.13.

| Parámetro/Atributos                    | Valor                                                                                                    |
|----------------------------------------|----------------------------------------------------------------------------------------------------|
| Número de repeticiones                 | 5000                                                                                                    |
| Nivel de CRC                           | 24                                                                                                    |
| Tipo de codificación                   | Polar                                                                                                    |
| Tipo de modulación                     | <b>QPSK</b>                                                                                                    |
| Técnica de transmisión                 | <b>OFDM</b>                                                                                                    |
| Sistema de transmisión                 | <b>SISO</b>                                                                                                    |
| Tipo de canal                          | <b>AWGN</b>                                                                                                    |
| Cantidad de bits de información (k)    | 140                                                                                                    |
| SCS                                    | 30 KHz                                                                                                    |
| NRB                                    | 273                                                                                                    |
| AВ                                     | 100 MHz                                                                                                    |
| Altura del UE                          | 1.5 m                                                                                                    |
| Altura gNB                             | 150 m                                                                                                    |
| Angulos del UE                         | $\frac{\pi}{18}, \frac{\pi}{12}, \frac{\pi}{9}, \frac{\pi}{6}, \frac{\pi}{4}, \frac{\pi}{3}, \frac{\pi}{2.5}, \frac{\pi}{2.25}$ rad |
| Frecuencia de portadora (Fc)           | 3.5 GHz                                                                                                    |
| Rango de potencia de transmisión (PTx) | $-6:0.5:25$ dBm                                                                                                    |
| Escenario del <i>pathloss</i>          | Macrocelda Rural (RMa)                                                                                                    |
| Línea de vista                         | False $('0')$                                                                                                    |
|                                        |                                                                                                    |

**Tabla 3.13:** Parámetros y atributos del canal físico de control PDCCH con pérdidas por altura constante y ángulo variable para FR1

En la [Figura 3.14](#page-98-0) se muestran las curvas: de la BER (eje y) en función de la PTx (eje x) del canal físico de control PDCCH con pérdidas, para altura del UE constante (1.5 m), ángulo de elevación del UE variable:  $\frac{\pi}{18}$ ,  $\frac{\pi}{12}$  $\frac{\pi}{12}, \frac{\pi}{19}$  $\frac{\pi}{19}$  y  $\frac{\pi}{6}$  $\frac{\pi}{6}$  rad para el rango de frecuencias FR1. Al analizar los resultados se observa que, en una probabilidad de error de 10<sup>-3</sup>, el valor de la PTx para la curva AngUE1 es 24.28 dBm, para la curva AngUE2 es 17.75 dBm, para la curva AngUE3 es13.55 dBm y para la curva AngUE4 es 7.57 dBm. En una probabilidad de error de 10<sup>-2</sup>, el valor de la PTx para la curva AngUE1 es 23.67 dBm, para la curva AngUE2 es 17.28 dBm, para la curva AngUE3 es 12.97 dBm y para la curva AngUE4 es 6.85 dBm.

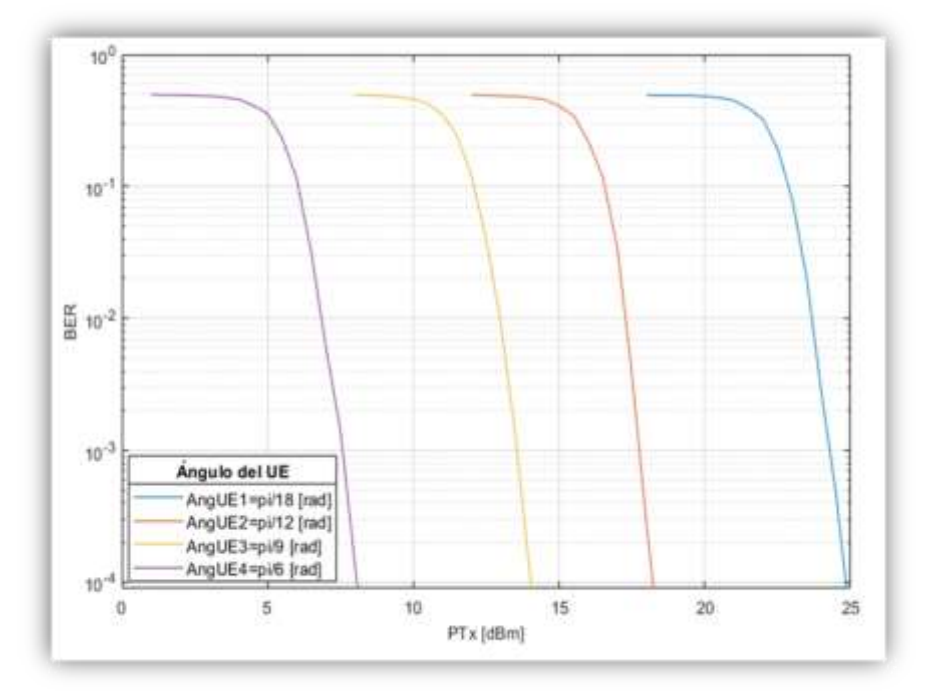

<span id="page-98-0"></span>**Figura 3.14:** Curvas BER vs PTX con ángulos (AngUE)=  $\left[\frac{\pi}{18}, \frac{\pi}{12}\right]$  $\frac{\pi}{12}$ ,  $\frac{\pi}{19}$  $\frac{\pi}{19}$ ,  $\frac{\pi}{6}$  $\frac{\pi}{6}$ ] rad y altura 1.5 m para FR1 En la [Figura 3.15](#page-99-0) se muestran las curvas: de la BER (eje y) en función de la PTx (eje x) del canal físico de control PDCCH con pérdidas, para la altura del UE constante( 1.5 m), ángulo de elevación del UE variable:  $\frac{\pi}{4}$ ,  $\frac{\pi}{3}$  $\frac{\pi}{3}, \frac{\pi}{2}$  $\frac{\pi}{2.5}$  y  $\frac{\pi}{2.2}$  $\frac{n}{2.25}$  rad para el rango de frecuencias FR1.Al analizar los resultados se evidencia que, en una probabilidad de error de 10−3 el valor de la PTx para la curva AngUE5 es 2.29 dBm, para la curva AngUE6 es 0.32 dBm, para la curva AngUE7 es -0.35 dBm y para la curva AngUE8 es -0.78 dBm. En una probabilidad de error de 10<sup>-2</sup>, el valor de la PTx para la curva AngUE5 es 1.78 dBm, para la curva AngUE6 es −0.16 dBm, para la curva AngUE7 es −0.89 dBm y para la curva AngUE8 es -1.35 dBm.

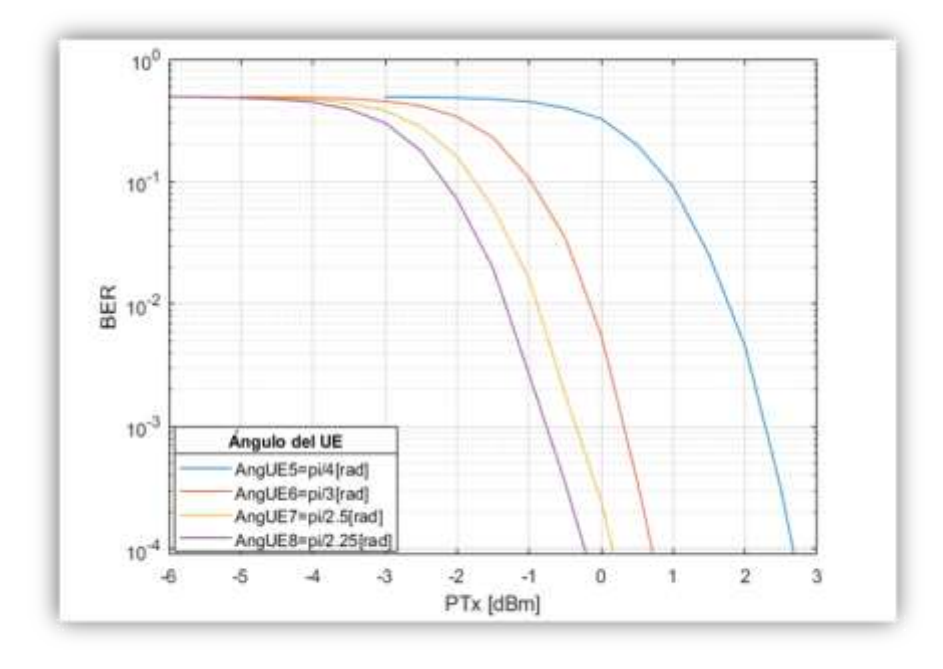

**Figura 3.15:** Curvas BER vs PTx con ángulos  $\frac{\pi}{4}, \frac{\pi}{3}$  $\frac{\pi}{3}, \frac{\pi}{2}$  $\frac{\pi}{2.5}, \frac{\pi}{2.2}$  $\frac{\pi}{2.25}$  y altura 1.5 m para FR1

<span id="page-99-0"></span>Al analizar los resultados de la [Figura 3.14](#page-98-0) y la [Figura 3.15](#page-99-0) se determina que el mejor rendimiento para el canal físico de control PDCCH con pérdidas por la trayectoria generado por la variación del ángulo de elevación del UE y manteniendo constante la altura del UE (1.5 m) para el rango de FR1 se la tiene a un ángulo de  $\frac{\pi}{2.25}$  [rad] (80°) correspondiente a el valor del PTx de  $-0.78$  dBm para una probabilidad de error de 10<sup>-3</sup> y PTx =  $-1.35$  dBm para una probabilidad de error de 10<sup>-2</sup> debido a que son los menores valores de la PTx que se han obtenido de todas las curvas analizadas.

## **3.2.2.2. Pérdidas generadas por variación de ángulo y altura constante para AB = 200 MHz, SCS=60KHz y NRB = 264**

Se presentan y se analizan los resultados obtenidos de la implementación del sistema con pérdidas por la trayectoria generadas por la variación del ángulo de elevación y manteniendo constante la altura del UE en base a los parámetros y atributos que se listan en la Tabla 3.14.

| Parámetro/Atributos                    | Valor                                                                                                    |
|----------------------------------------|----------------------------------------------------------------------------------------------------|
| Número de repeticiones                 | 5000                                                                                                    |
| Nivel de CRC                           | 24                                                                                                    |
| Tipo de codificación                   | Polar 5G                                                                                                    |
| Tipo de modulación                     | QPSK                                                                                                    |
| Técnica de transmisión                 | <b>OFDM</b>                                                                                                    |
| Sistema de transmisión                 | <b>SISO</b>                                                                                                    |
| Tipo de canal                          | AWGN                                                                                                    |
| Cantidad de bits de información (k)    | 140 bits                                                                                                    |
| SCS                                    | 60 KHz                                                                                                    |
| <b>NRB</b>                             | 264                                                                                                    |
| AB                                     | 200 MHz                                                                                                    |
| Altura del UE                          | 1.5 <sub>m</sub>                                                                                                    |
| Altura gNB                             | 150 m                                                                                                    |
| Angulos del UE                         | $\frac{\pi}{18}, \frac{\pi}{12}, \frac{\pi}{9}, \frac{\pi}{6}, \frac{\pi}{4}, \frac{\pi}{3}, \frac{\pi}{2.5}, \frac{\pi}{2.25}$ rad |
| Frecuencia de portadora (Fc)           | 3.5 GHz                                                                                                    |
| Rango de potencia de transmisión (PTx) | $-2:0.5:4$ dBm                                                                                                    |
| Escenario del <i>pathloss</i>          | Macrocelda Rural (RMa)                                                                                                    |
| Línea de vista                         | False $(0)$                                                                                                    |

**Tabla 3.14:** Parámetros y atributos del canal físico de control PDCCH con pérdidas por altura constante y ángulo variable para FR2

En la [Figura 3.16](#page-101-0) se muestran las curvas: de la BER (eje y) en función de la PTx (eje x) del canal físico de control PDCCH con pérdidas ,para la altura del UE constante de 1.5 m, ángulo de elevación del UE variable:  $\frac{\pi}{18}$ ,  $\frac{\pi}{12}$  $\frac{\pi}{12}, \frac{\pi}{19}$  $\frac{\pi}{19}$  y  $\frac{\pi}{6}$  $\frac{\pi}{6}$  rad para el rango de frecuencias FR2. Al analizar los resultados se determina que, en una probabilidad de error de 10<sup>-3</sup>, el valor de la PTx para la curva AngUE1 es 27.19 dBm, para la curva AngUE2 es 20.95 dBm, para la curva AngUE3 es 16.24 dBm y para la curva AngUE4 es 10.23 dBm. En una probabilidad de error de 10<sup>-2</sup>, el valor de la PTx para la curva AngUE1 es 26.72 dBm, para la curva AngUE2 es 20.24 dBm, para la curva AngUE3 es 15.74 dBm y para la curva AngUE4 es 9.75 dBm.

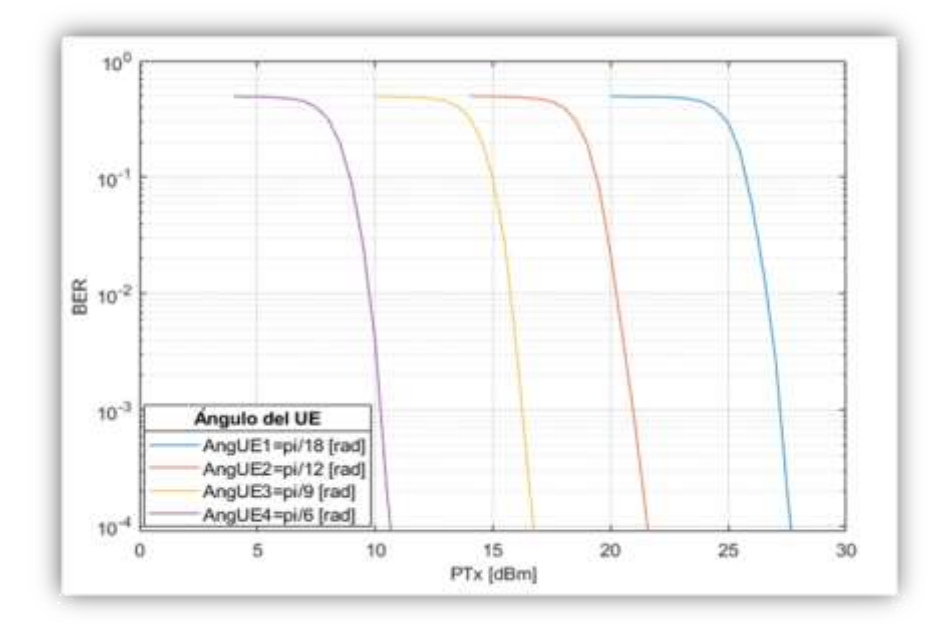

**Figura 3.16:** Curvas BER vs PTx con ángulos  $\frac{\pi}{18}, \frac{\pi}{12}$  $\frac{\pi}{12}, \frac{\pi}{19}$  $\frac{\pi}{19}$ ,  $\frac{\pi}{6}$  $\frac{\pi}{6}$  y altura 1.5 m para FR2

<span id="page-101-0"></span>En la [Figura 3.17](#page-102-0) se muestran las curvas: de la BER (eje y) en función de la PTx (eje x) del canal físico de control PDCCH con pérdidas, para la altura del UE constante de 1.5 m, ángulo de elevación del UE variable:  $\frac{\pi}{4}$ ,  $\frac{\pi}{3}$  $\frac{\pi}{3}, \frac{\pi}{2}$  $\frac{\pi}{2.5}$  y  $\frac{\pi}{2.2}$  $\frac{h}{2.25}$  rad para el rango de frecuencias FR2. Al analizar los resultados se refleja que, en una probabilidad de error de 10<sup>-3</sup>, el valor de la PTx para la curva AngUE5 es PTX = 5.13 dBm, curva AngUE6 es 3.32 dBm, para la curva AngUE7 es 2.51 dBm y para la curva AngUE8 es 2.11 dBm. En una probabilidad de error de 10<sup>-2</sup>, el valor de la PTx para la curva AngUE5 es 4.62 dBm, para la curva AngUE6 es 2.70 dBm, para la curva AngUE7 es 1.92 dBm y para la curva AngUE8 es 1.56 dBm.

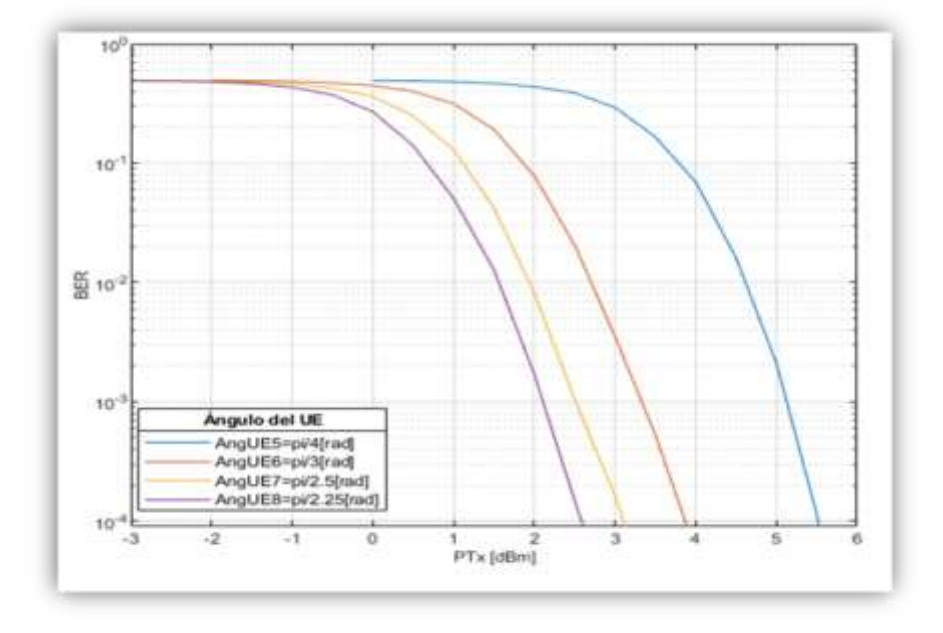

**Figura 3.17:** Curvas BER vs PTx con ángulos  $\frac{\pi}{4}, \frac{\pi}{3}$  $\frac{\pi}{3}, \frac{\pi}{2}$  $\frac{\pi}{2.5}$ ,  $\frac{\pi}{2.2}$  $\frac{\pi}{2.25}$  y altura 1.5 m para FR2

<span id="page-102-0"></span>Al analizar los resultados de la [Figura 3.16](#page-101-0) y la [Figura 3.17](#page-102-0) se determina que, el mejor rendimiento para el canal físico de control PDCCH con pérdidas, por la trayectoria generado por la variación del ángulo de elevación del UE y manteniendo constante la altura del UE (1.5 m) para el rango de FR2 se la tiene a un ángulo de  $\frac{\pi}{2.25}$  [rad] (80°) correspondiente a el valor del PTx de 2.11 dBm para una probabilidad de error de 10−3 y PTx = 1.56 dBm para una probabilidad de error de 10<sup>-2</sup>, ya que son los menores valores de la PTx que se han obtenido de todas las curvas analizadas.

Al analizar los resultados obtenidos para el segundo sub escenario del sistema de transmisión-recepción del canal físico de control PDCCH con pérdidas por trayectoria generadas con un ángulo de elevación del UE variable y la altura del UE constante, se determina que a mayor valor de ángulo de elevación del UE se tiene mejor rendimiento del sistema.

## **3.2.3. PÉRDIDAS GENERADAS POR VARIACIÓN DE FRECUENCIA DE LA PORTADORA CON ALTURA Y ÁNGULO CONSTANTE DEL UE**

Se ilustran los resultados de evaluar el rendimiento del Sistema con pérdidas por trayectoria generados con una altura 1.5 m, ángulo 60° y frecuencia (Fc) = [3.5, 6, 24.5] GHz. La Tabla 3.15 lista los parámetros y atributos utilizados en la implementación del Sistema con pérdidas.

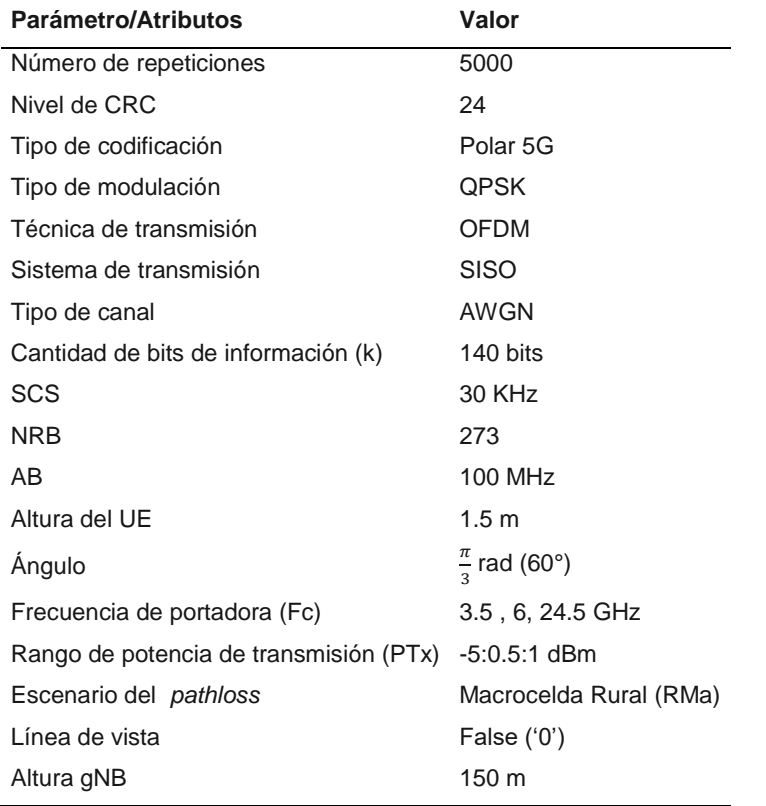

<span id="page-103-0"></span>**Tabla 3.10:** Parámetros y atributos del Sistema con pérdidas por altura constante, ángulo constante y Fc variable

Al analizar las curvas en terminos de la BER en función de la PTx del Sistema resultante mostrados en la [Figura 3.18](#page-104-0) se observa que, para una probabilidad de error de 10<sup>-3</sup>, el valor de la PTx para la curva Fc1 es 0.304 dBm, para la curva Fc2 es 5. 152 dBm y para la curva Fc3 es 17.272 dBm

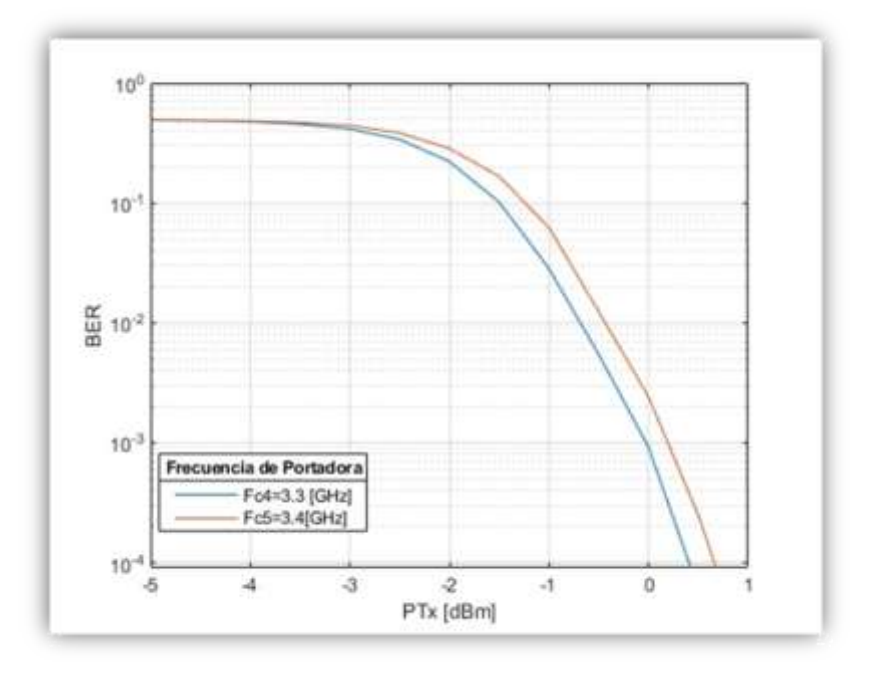

**Figura 3.18:** Curvas BER vs PTx con Fc= [3.5, 6, 24.5] GHz

<span id="page-104-0"></span>De la [Figura 3.18](#page-104-0) se determina que: mientras mayor sea la frecuencia de la portadora, mayor es una probabilidad de errores en los bits transmitidos, es decir a mayor frecuencia de portadora se tiene menor rendimiento del sistema implementado.

# **4. CONCLUSIONES Y RECOMENDACIONES**

### **4.1. CONCLUSIONES**

De las simulaciones presentadas se obtienen las siguientes conclusiones:

- Para evaluar el rendimiento del canal físico de control PDCCH se ha implementado en MATLAB R2021b un sistema de transmisión-recepción teniendo en cuenta dos escenarios: canal sin pérdidas empleando curvas BER vs SNR y canal con pérdidas empleando curvas BER vs Potencia de transmisión (altura del UE, ángulo de elevación del UE, frecuencia de portadora variable).
- Las curvas BER vs SNR con la variación de los respectivos parámetros de portadora (SCS, AB, NRB) son fundamentales para verificar el correcto funcionamiento del diagrama de bloques del sistema de Transmisión-Recepción del canal físico de control PDCCH. Por ende, se ha establecido un valor para cada parámetro mencionado (alto rendimiento) para el segundo escenario de evaluación del rendimiento del canal físico de control PDCCH.
- El proceso de codificación polar es de gran importancia en el rendimiento del sistema implementado, mejorando la ganancia de la señal (9 dB) respecto a una probabilidad de error de 10−3 , por lo tanto, se aumenta el rendimiento del canal físico de control PDCCH. La eficiencia del codificador polar 5G se determina en base a la tasa de codificación K/E (Bits de información (K)/Longitud de salida de Bits codificados (E)), a menor tasa de codificación mayor eficiencia tiene el codificador, para este trabajo de titulación (K/E= 0.162) es decir; a menor tasa de codificación se tiene mayor ganancia.
- En el canal físico de control PDCCH sin pérdidas, implementando OFDM en conjunto a la codificación polar 5G, para la probabilidad de error de  $10^{-3}$  se tiene una ganancia de 15 dB. Por lo tanto, es el proceso que tiene mayor efecto en el rendimiento del canal físico de control PDCCH. Esto debido a la propiedad de OFDM de contrarrestar el *ISI* y el *fadding* en los datos transmitidos, también hay que tomar en cuenta al trabajar dentro del sistema con codificación polar 5G los datos transmitidos por el canal inalámbrico ya tienen una protección contra errores, al tener en cuenta ambos factores, se concluye que la probabilidad de bits errados es baja en comparación con el sistema de transmisión con una única frecuencia, como se muestra en la Figura 3.2. ]
- De la curva BER vs SNR con variación de atributos del canal físico de control sin pérdidas, manteniendo el ancho de banda constante para cada caso (10 MHz, 20

MHz, 30 MHz) se concluye que, al aumentar el número de recursos de bloques, la BER disminuye. Por lo tanto, se tiene un mejor rendimiento del canal físico de control PDCCH.

- Analizando los resultados del canal físico de control PDCCH sin pérdidas se concluye que, al variar el ancho de banda en 10 MHz manteniendo constante el espacio de subportadora (SCS) y con el máximo valor permitido de número de recursos de bloque para cada caso, se tiene una alta ganancia (3 dB).En cada incremento en 10 MHz de ancho de banda, se tiene un incremento de 50 NRB, lo que reduce a la mitad la probabilidad de bits errados que es equivalente a la ganancia de 3dB.
- El parámetro más influyente en el rendimiento del canal físico de control es el número de recursos de bloque (NRB). A mayor NRB se tiene una baja probabilidad de bits errados por lo tanto se tiene un alto rendimiento del canal. Además, con estos resultados se establecieron los parámetros de portadora, para evaluar en el canal físico de control PDCCH para el primer escenario y segundo escenario
- En el primer escenario (altura variable y ángulo constante) se observa que: al aumentar la altura del UE, disminuye la distancia de enlace, por lo tanto, disminuyen las pérdidas (*pathloss*), disminuye la relación de bits errados (BER) y se incrementa el rendimiento del sistema.
- En el segundo escenario (ángulo variable y altura constante) se concluye que: al aumentar el ángulo de elevación del UE, disminuye la distancia de enlace, por lo tanto, disminuyen las pérdidas (*pathloss*), disminuye la relación de bits errados (BER) y se incrementa el rendimiento del sistema.
- Al variar la frecuencia de portadora manteniendo constante la altura del UE y ángulo de elevación del UE se concluye que: a mayor frecuencia de portada tanto para el rango de frecuencias FR1 y FR2 se tiene mayor relación de bits errados, por lo tanto, se tiene un bajo rendimiento del sistema

### **4.2. RECOMENDACIONES**

- Para tener una mejor evaluación del rendimiento del canal físico de control PDCCH, se sugiere en trabajos futuros utilizar canal MIMO ya que la red 5G NR se especializará en operar con este tipo de sistemas.
- Para un trabajo futuro se recomienda emplear un ambiente urbano y con modulación QAM para analizar el rendimiento del canal físico de control PDCCH.
- Para mejorar el análisis del rendimiento de los canales de capa física de la red 5G NR, se recomienda en trabajos futuros emplear canal TDL (*Tapped Delay Line*) y canal CDL (*Clustered Delay Line*).

 Para ampliar este estudio, se recomienda el diseño e implementación de un análisis técnico-económico para instalar la red 5G NR con criterios de optimización en el Ecuador.
# **5. REFERENCIAS BIBLIOGRÁFICAS**

- [1] European Telecommunications Standards Institute, *3GPP TR 21.915,* 15.0.0 ed., 2019, pp. 1-120.
- [2] European Telecommunications Standards Institute, *] "TS 38. 212 - V16.1.0 - 5G; NR; Services provided by the physical layer (3GPP TS 38.212 version 16.1.0 Release 16)", 3GPP,* 2020, pp. 0-18.
- [3] European Telecommunications Standards Institute, "5G Release 15 TR 38.901," 10 Febrero 2019. [Online]. Available: https://www.etsi.org/deliver/etsi\_tr/138900\_138999/138901/15.00.00\_60/tr\_138901v150000 p.pdf.
- [4] RFWirelessWorld, "Mundo Inalambrico RF," Word rfwireless 5G NR, 1 Abril 2019. [Online]. Available: https://www.rfwireless-world.com/Tutorials/5G-NR-network-interfaces.html.
- [5] Á. L. Mosquera Chica, *Estudio y análisis de las nuevas tecnologías 802.11ax y 5G para el desarrollo del internet de las cosas,* Guayaquil: Universidad Católica de Santiago de Guayaquil, 2019.
- [6] Xakata Móvil, "El 5G pasa de fase: con Release 16 3GPP se impulsarán nuevos servicios y más eficiencia en el consumo," 12 Agosto 2021. [Online]. Available: https://www.xatakamovil.com/conectividad/5g-pasa-fase-release-16-3gpp-se-impulsarannuevos-servicios-eficiencia-consumo.
- [7] Instituto Federal de Telecomunicaciones, "5G, Panorama del espectro Radio Electrico," Mexico, 1 Abril 2021. [Online]. Available: http://www.ift.org.mx/sites/default/files/panoramadelespectroradioelectricoenmexicopara5g.p df.
- [8] Í. Carreño, *Análisis del rendimiento de los canales de la capa física PDSCH y PUSCH mediante el Toolbox 5G de Matlab,* Quito: Escuela Politécnica Nacional, 2021.
- [9] Thales Group, "Red 5G NR usos y caracteristicas," 24 Agosto 2021. [Online]. Available: https://www.thalesgroup.com/es/countries/americas/latin-america/dis/movil/inspiracion/5g.
- [10] ViaviSolutions, "Arquitectura 5G," 5 Enero 2022. [Online]. Available: https://www.viavisolutions.com/es-es/arquitectura-de-la-tecnologia-5g.
- [11] Programador Clic, «Arquitectura 5G NR,» 1 Abril 2020. [En línea]. Available:

https://programmerclick.com/article/85962294076/.

- [12] E. Cerón y M. C. Vejarano, Analisis de la capacidad de una Red Celular 5G NR, Popayán: Universidad del Cauca, 2018.
- [13] C. Gómez, *Redes Móviles 5G: Evolución New Radio,* Barcelona: Universitat Oberta de Catalunya, 2021.
- [14] V. Mustieles, *Generación y evaluación de formas de onda en un transmisor 5G con agregación de señales banda ancha-estrecha,* Zaragoza: Universidad de Zaragoza, 2020.
- [15] G. Lacalle, *Evaluacion del Rendimiento de una red 5G NR para aplicaciones industriales,*  Oviedo: Universidad de Oviedo, 2020.
- [16] A. Castro y V. Quintero, «Análisis del impacto del intervalo de tiempo de transmisión sobre la latencia en la red de acceso radio de sistemas 5G,» *Científica,* vol. 1, nº 24, pp. 23-32, 25 Julio 2020.
- [17] A. C. Córdoba y J. C. Contreras, *Evaluación del rendimiento de una red móvil 5G en el*  enlace de bajada utilizando diferentes algoritmos de planificación de recursos, Bogotá: Universidad Distrital Francisco José de Caldas, 2021.
- [18] Universidad Politécnica de Madrid, "5G NR ACCESO RADIO," Madrid, 2021.
- [19] S. Ashqui, "Saúl Ignacio Ashqui Pagalo,"Implementación de un sistema OFDM de transmisión y recepción inalámbrica a través de modulación QPSK, 2016, trabajo de maestría, Escuela Superior Politécnica del Litoral.". 2016.
- [20] J. Cortez, *Comparación de las técnicas de Codificación de canal de Quinta Generación NR-LDPC Y NR-Polar en un canal AWGN con modulación BPSK y Cuantización de punto Fijo mediante una simulación en Matlab,* Quito: Escuela Politécnica Nacional, 2020.
- [21] European Telecommunications Standards Institute, *ETSI TS 138 211 V15.3.0 (2018-07). 5G; NR; Physical channels and modulation (3GPP TS 38.211 version 15.3.0 Release 15,*  2018.
- [22] D. Delgado Dotor, *Evaluación de redes móviles 5G en entornos con aplicaciones IoT,*  Barcelona: Universitat Oberta de Catalunya, 2020.
- [23] O. De León, «Redes 5G en América Latina: desarrollo y potencialidades,» CEPAL, 2022.
- [24] M. C. Paredes, *Estudio del Canal Inalambrico,* Quito: Escuela Politécnica Nacional, 2020.
- [25] European Telecommunications Standards Institute, *ETSI 138 202 - V16.1.0 - 5G; NR;*

Services provided by the physical layer (3GPP TS 38.202 version 16.1.0 Release 16), 2020, pp. 0-18.

- [26] Babel Group, «Las claves del 5G NR,» 22 Noviembre 2021. [En línea]. Available: https://www.babelgroup.com/es/Media/Blog/Agosto-2021/los-distintos-escenarios-del-5g.
- [27] A. Moya Catena, "Fiabilidad de los Sistemas de Telecomunicaciones," in *Congreso de Confiabilidad AEC*, 2018.
- [28] Mathworks, "Matworks\_Codificacion Polar," Matlab, 17 Julio 2021. [Online]. Available: https://www.mathworks.com/help/5g/gs/polar-coding.html.
- [29] Mathworks, "Matworks\_Licencias," Matworks, 17 Julio 2019. [Online]. Available: https://www.mathworks.com/licensecenter/total\_headcount/87102-92081-35531-51857-19644?s\_tid=tah\_po\_start.
- [30] Mathworks, "Productos 5G," Matworks, 23 Enero 2019. [Online]. Available: https://www.mathworks.com/products/5g.html.
- [31] Escuela Politécnica Nacional, "Servicios IT-EPN," EPN, 01 Abril 2021. [Online]. Available: https://servicios-it.epn.edu.ec/index.php/descargas.
- [32] M. Naranjo, "Analisis y Evaluacion del Rendimiento de Codigos Polares en una red 5G NR". Ecuador 25 Agosto 2021.
- [33] Mathworks, "Matworks Products," Matworks, 26 Marzo 2022. [Online]. Available: https://www.mathworks.com/products/matlab.html.
- [34] A. V. Barrios, *Estudio del rendimiento de nuevas numerologias para sistemas Beyond 5G,*  Valencia: Universidad Politécnica de Valencia, 2020.
- [35] TheAstrologyPage.com, "¿Qué es la no línea de visión (nlos)?," 01 Abril 2022. [Online]. Available: https://es.theastrologypage.com/non-line-sight.
- [36] A. Pulido, *Desarrollo de una librería de rutinas para la simulación de sistemas GSM,* vol. 1, Sevilla: Universidad de Sevilla, 2003, p. 40.
- [37] D. Flores, *Desarrollo de una aplicación en Android para medición de parámetros de calidad y cobertura para optimización de una red 3G,* vol. 1, Quito: Escuela Politécnica Nacional, 2017, p. 40.
- [38] Escuela Politécnica Nacional, "Mathworks EPN," EPN, 13 Junio 2019. [Online]. Available: https://www.mathworks.com/academia/tah-portal/escuela-politecnica-nacional-

40513311.html.

- [39] Economipedia, "Simulación de Montecarlo," 2021 Septiembre 2017. [Online]. Available: https://economipedia.com/definiciones/simulacion-de-montecarlo.html.
- [40] I. d. F. Lava, *Implementación y evaluación de la codificación LDPC para la transmisión de ficheros en entornos unidireccionales,* Valencia: Universitat Politècnica de València, 2018.
- [41] Ó. A. Lagua Espín, *Análisis del impacto de la posición del terminal móvil en la capacidad y cobertura de una red LTE mediante simulación,* Quito: Escuela Politécnica Nacional, 2018.
- [42] N. Álvarez Madera and J. A. Loaiza Torres, *Uso del espectro radioeléctrico en redes móviles 5G,* Sincelejo: Universidad de Sucre, 2017.

# **ANEXOS**

- ANEXO A: CONCEPTOS ASOCIADOS
- ANEXO B: OBJETOS Y FUNCIONES DEL *TOOLBOX* 5G
- ANEXO C: TABLA DE PATHLOSS PARA LA RED 5G-NR
- ANEXO D: DIAGRAMAS DE FLUJO
- ANEXO E: CÓDIGOS PARA CONTROL PDCCH SIN PÉRDIDAS
- ANEXO F: CÓDIGOS CON VARIACIÓN DE ALTURAS Y ÁNGULO CONSTANTE
- ANEXO G: CÓDIGOS CON VARIACIÓN DE ÁNGULOS Y ALTURA CONSTANTE

## **ANEXO A: CONCEPTOS ASOCIADOS**

### **CANAL AWGN (ADDITION WHITE GAUSSIAN NOISE)**

Es un modelo de canal probabilístico para comunicaciones inalámbricas que se caracteriza por añadir ruido blanco gaussiano. Un canal AWGN puede definirse matemáticamente como la suma entre la señal transmitida y la señal de ruido [14].

La medida de cómo el ruido AWGN afecta a la señal transmitida está en función de la varianza  $\sigma$  porque este parámetro es también conocido como la desviación de potencia de ruido (en textos técnicos en inglés este concepto es conocido como *Noise Power*). Así, si la varianza aumenta, la variación de la potencia del ruido será mayor y la señal recibida tiene mayores probabilidades que difiera del símbolo transmitido. Este es el motivo por lo cual se han ideado métodos para medir el rendimiento de un sistema de comunicación, tales como la BER, la SNR y el Eb/No y también se han ideado métodos para la corrección de los errores como la codificación de canal [26]. Un esquema puede apreciarse en la [Figura 0.1.](#page-113-0)

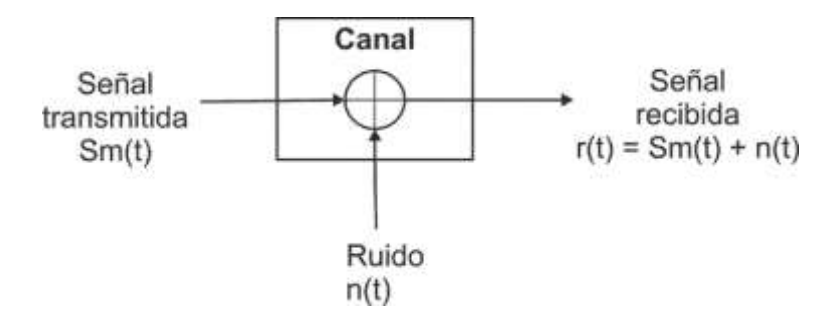

**Figura 0.1.** Esquema Canal AWGN [16]

### <span id="page-113-0"></span>**MODELOS DE CANAL**

El 3GPP define en su informe técnico TR 38.900 [34] modelos de canal para las simulaciones a nivel de enlace para 5G NR para toda la gama de frecuencias de 0.5 GHz a 100 GHz, esto ayudará a modelar y evaluar rendimientos de la capa física. Se indican dos modelos [34]:

- *Tapped Delay Line* (TDL)
- *Clustered Delay Line* (CDL)

Estos canales admiten una señal con ancho de banda menor a 2 GHz, permite escenarios de movilidad hasta 500 km/h, existen cinco perfiles típicos para cada canal:

- CDL/TDL-A, CDL/TDL-B y CDL/TDL-C para sistemas sin línea de vista (NLOS)
- CDL/TDL-D y CDL/TDL-E, para sistemas con línea de vista (LOS)

Para el caso particular de este trabajo de titulación se utilizará un modelo de canal TDL-A, los modelos TDL están específicamente diseñados para evaluaciones no MIMO, cada modelo de canal TDL puede escalarse para lograr un *delay spread* (retardo de propagación) deseado. Este último término, es una medida de la diferencia de tiempo entre la llegada de la primera y la última componente multitrayecto de la señal transmitida [8] .

#### **PATHLOSS EN LA RED 5G NR**

Las Pathloss (Pérdidas por trayectoria) se utilizan para predecir la intensidad de la señal recibida en la parte del receptor, para determinar este valor es muy importante tomar en cuenta los siguientes parámetros: frecuencia de operación, ancho de banda, distancia de enlace (gNB-UE), potencia de transmisión (PTx), el tipo de ambiente (Urbano, Sub-Urbano, Rural), altura del UE, ángulo de elevación del UE [24].

Otro factor importante para determinar las pérdidas por trayectoria de una red celular es la elección del ambiente de propagación: para cualquier canal inalámbrico se tiene dos opciones: LOS (Línea de vista) y NLOS (Sin línea de vista [24]).

En la [Figura 0.2](#page-114-0) se presentan los dos tipos de ambientes de propagación que se pueden emplear en la red 5G NR, para analizar las pérdidas por trayectoria y también es importante para el cálculo del presupuesto de enlace.

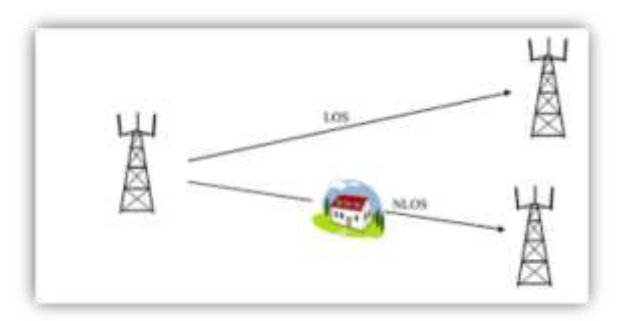

**Figura 0.2.** Ambientes de Propagación de una Red Celular [24].

<span id="page-114-0"></span>Para la determinación de las pérdidas se adjunta en la sección de anexos las fórmulas requeridas, el cual su selección dependerá de los parámetros anteriormente mencionados [2].

En el presente trabajo de titulación , para evaluar el rendimiento del canal físico de control PDCCH, se emplearán: potencia de transmisión (Ptx), altura del UE, ángulo de elevación del UE, usando un escenario RMa (RuralMacrocell) con un ambiente de propagación sin línea de vista (NLOS), se implementará también un radio enlace que permitirá: analizar

las perdidas en un enlace descendente(gNB-UE), obtener la curva BER vs PTx para cada valor de altura del UE, la curva BER vs PTx para cada valor de ángulo de elevación del UE.

**NLOS (Sin Línea de Vista).** Se refiere a la ruta de propagación de una radiofrecuencia que tiene obstáculos, lo que dificulta el paso de la señal de radio. Los obstáculos comunes entre los transmisores y receptores de radio son edificios altos, arboles, paisajes, cables de alta tensión, mientras que otros obstáculos absorben y otros reflejan la señal de radio; todos limitan la capacidad de transmisión de las señales. Sin Línea de Vista es un término que se usa cuando el transmisor y receptor de radio no están en la línea de visión directa, y esto se trata mediante el uso de múltiples rutas en la propagación de la señal [35].

Para el presente trabajo de titulación se desarrollará con un ambiente Rural-Macrocelular, las actuales redes móviles tienen baja cobertura o no hay señal para la mayor parte de estas zonas del Ecuador. La red 5G NR estará diseñada para tener amplia cobertura, con la implementación de Massive MIMO, se logrará que haya cobertura, para así brindar un buen servicio a los usuarios de las zonas rurales de Ecuador. Con los resultados de la Evaluación del rendimiento del canal físico de control PDCCH, se podrán disponer de pautas útiles a las empresas de telefonía móvil, para la implementación de la red 5G NR en las zonas rurales del país.

## **PROPAGACIÓN EN REDES MÓVILES**

En comunicaciones inalámbricas, la propagación radio hace referencia al comportamiento de las ondas de radio cuando se propagan entre el transmisor y el receptor [24].

Todo sistema de telecomunicaciones debe diseñarse para que el receptor se obtenga una relación señal-ruido mínimo que garantice su funcionamiento [24].

Para la correcta planificación de cualquiera de estos sistemas resulta esencial conocer los factores que pueden alterar la propagación electromagnética, su magnitud y su influencia en las distintas bases bandas de frecuencias [24].

## **ANEXO B: OBJETOS Y FUNCIONES DEL DEL** *TOOLBOX* **5G**

## **OBJETOS NR**

Se describen conceptos, características, parámetros con los que trabaja cada objeto en los 3 scripts que permitieron evaluar el rendimiento del canal físico de control PDCCH.

### **NRCARRIERCONFIG**

Este objeto establece los parámetros de configuración de portadora. Define parámetros como: espacio entre subportadoras, ancho de banda, tipo de prefijo cíclico (normal o extendido), entre otros, se utiliza en el script principal para la implementación del sistema de Tx-Rx del canal físico de control PDCCH. El objeto es utilizado para realizar OFDM y Mapping.

- NcellID: Identificador de celda de la capa física: Es un número entero que va desde 0 hasta 10 07, para el script principal donde se implementó el sistema de Tx-Rx se ha utilizado el valor 23.
- Subcarrierspacing (SCS): Es un número entero que indica el espacio entre subportadoras en KHz puede tener los siguientes valores: 15, 30, 60, 120, 240. Para el script principal donde fue implementado el sistema de Tx-Rx se utilizó el valor de 15 KHz.
- Cyclic Prefix (Prefijo cíclico): Se puede elegir un prefijo normal o extendido, en este caso se utilizó el normal, ya que el extendido se unas con un espacio entre subportadoras de 60KHz.
- NsizeGrid (número de recursos de bloque): Es un número entero que va desde 1 hasta 275, para el script principal se eligió el valor de 52 ya que el espacio entre subportadoras es de 15 KHz.
- SlotsperFrame (número de slots por trama): Es un número entero que indica 10 [ms] de duración de toda la trama 5G.
- SlotsPerSubFrame (número de slots por subtrama): Es un número entero que indica 1 [ms] de duración de cada subtrama 5G, ya que la trama total se divide en 10 subtramas y cada una tiene su slot de tiempo de duración.
- SymbolsPerSlot (número de símbolos por slot): Este valor es un número entero que puede trabajar con 12 o 14, dependiendo del prefijo cíclico que seleccione, si selecciona normal el número de símbolos por slot es 14, y si se selecciona el extendido el número de símbolos por slot es 12.
- Número de identidad de celda de la capa física (NCellID): Se utiliza en señales de sincronización (acceso inicial).

## **NR PDCCHCONFIG**

Este objeto ayuda a crear el canal de control físico Physical Downlink Control Channel (PDCCH) con sus respectivos recursos, parámetros y otros.

- NSizeBWP (tamaño del ancho de banda): Es un número entero que va desde 1hasta 275, para el presente script se configuro con el valor de 48.
- NRCoresetConfig: Es un objeto para configurar parámetros del canal físico de control Physical Downlink Control Channel (PDCCH), teniéndose los siguientes parámetros CORESETID, LABEL, frecuencia de recursos, duración de coreset, entre otros.
- NR SearchSpaceConfig: Este es un objeto para configurar parámetros del canal físico de control Physical Downlik Control Channel (PDCCH), teniéndose los siguientes parámetros: slotperiod and offset.label
- RNTI (Radio Network Temporal Identifier): Identificador temporal de radio, es considerado un parámetro del canal PDCCH para realizar scrambling y descrambling es un número entero que va desde 0 hasta 65519, para el presente script se utilizó el valor de 1.
- DMRSScramblingID: pendiente
- Agregación de nivel: Este es un valor entero en el que se puede usar 1,2, 4, 8,16, para este script se utilizó el valor de 8.
- Allocated Candidate: Este es un valor entero que va desde 1 hasta 8, para el presente script se utilizó el valor de 1.

## **NRPATHLOSSCONFIG**

Este objeto establece parámetros de configuración para pérdidas por trayectoria para un escenario específico, para el presente sistema se utilizará un escenario Rural Macrocelular (RMa), que es el correspondiente para el análisis de Redes 5G NR.

- Escenario: Con este parámetro del objeto se podrá especificar el tipo de escenario en el que se analizara la red. Para el análisis de redes 5G NR se tiene los siguientes escenarios:
	- o 'UMa' Urban macrocell
	- o 'UMi' Urban microcell
	- o 'RMa' Rural macrocell
	- o 'InH' Indoor hotspot
	- $\circ$  'InF-SL' Indoor factory with sparse clutter and low base station (BS) height
	- $\circ$  'InF-DL' Indoor factory with dense clutter and low BS height
	- $\circ$  'InF-SH' Indoor factory with sparse clutter and high BS height
- $\circ$  'InF-DH' Indoor factory with dense clutter and high BS height
- -Altura del Edificio: Puede tomar un valor entre 5 y50.
- -Ancho de la calle: Puede tomar un valor entre 5y 50
- Este objeto es importante para poder calcular las pérdidas dentro del enlace, el valor concreto que tenga cada atributo dependerá de la selección del ambiente de trabajo.

## **NR TDLChannel**

Este objeto ayuda a configurar el canal TDL, el cual es importante para analizar el rendimiento del canal físico de control PDCCH, se lo utiliza en los otros canales de capa física que trabajan con sistemas SISO.

- NumTransmitAntennas: Este atributo nos permitirá especificar el número de antenas que tendrá el sistema, en la parte del transmisor, para el presente trabajo de titulación se utilizará el valor de uno (SISO).
- NumReceiveAntennas: Este atributo nos permitirá especificar el número de antenas que tendrá el sistema, en la parte del receptor, para el presente trabajo de titulación se utilizará el valor de uno (SISO).
- DelayProfile: Este atributo sirve para seleccionar el ambiente de propagación NLOS (con obstáculos) LOS (sin obstáculos), para el presente proyecto de titulación se trabajara con un ambiente NLOS, debido a que en un enlace de telecomunicaciones siempre existirá obstáculos.
- DelaySpread: Este atributo me permite definir un retardo de propagación en el enlace, en redes 5G NR, el Release 15 recomienda usar un valor de 300ns, pero en el programa se debe poner en segundos (s) .
- MaximumDopplerShift: Este atributo se refiere a la asignación del desplazamiento de doppler, se refiere al cambio de frecuencia aparente de una onda producido por el movimiento relativo de la fuente respecto a un observador.
- MIMOCorrelation: Este atributo se refiera a la correlación entre antenas del transmisor y antenas del receptor, para el presente trabajo de titulación como no es un sistema MIMO, se elegirá High.

## **FUNCIONES NR**

## **Transmisor**

*nrDCIEncode (Downlink Control Information Encode)*

Esta función permite realizar codificación polar especificada en el estándar 5 G NR 38.212, verificación por redundancia cíclica (CRC) y Rate Matching

#### *Elementos de Entrada*

Esta función tiene 3 parámetros de entrada 2 inicialmente asignados con un valor fijo, y los bits de transmisión generados con la ayuda de la función randi.

- TxBits: Se refiere a los bits que se tienen en la fuente (Transmisor), para generar los bits de transmisión se utilizó la función randi (información binaria), para el script principal se utilizó 140 bits ya que se está trabajando con DCI0
- rnti: Radio Network Temporal Identifier, es un parámetro especifico del *User Equipment* (UE), para el presente script se lo utilizo en diferentes procesos como: codificación polar, Rate Matching, CRC, Modulación, QPSK,Scrambling
- E: Este en un número entero que va desde 30 hasta 8192, indica el número de bits para recursos del PDCCH, para el caso del script se utilizó el valor de 864.

#### *Elementos de Salida*

 TxCw: Matriz palabra código (bits) de tamaño 864\*1, necesarios para realizar el proceso de Scrambling y Modulación QPSK, está definida en el estándar TS 38.212.

#### *NRPDCCH*

Esta función devuelve los símbolos modulados con Modulación QPSK para el canal físico de control PDCCH este proceso se define en el estándar TS 38.211.

#### *Elementos de Entrada*

 nID (Identificador de Scrambling): Este parámetro está definido en el Estándar 38.211, es un valor que va desde 0 hasta 1007, para el presente script se trabaja con el valor de 23 para realizar el proceso de Scrambling.

#### *Elementos de Salida*

 TxSym: Esta función me devuelve los bits modulados y realizados scrambling. Para ello, devuelve una matriz de números complejos.

#### *NRPDCCHRESOURCES*

Esta función ayuda a generar una matriz que contiene las posiciones de los parámetros de portadora y recursos del canal físico de control PDCCH, esto se define en el estándar TS38.211, esto es importante en el script para realizar mapping en la parte del transmisor.

#### *Elementos de Entrada*

Se tiene el objeto nrCarrrierConfig que se almacenó en la variable Carrier y también el objeto nrPDCCHConfig que se almaceno en la variable PDCCH.

#### *Elementos de Salida*

Se tienen las posiciones de los parámetros de portadora y recursos del canal físico de control PDCCH en el proceso de mapping se ordenan los símbolos que se obtuvo en la modulación QPSK.

#### *NROFDMMODULATE*

Esta función permite realizar la técnica de transmisión OFDM (Orthogonal Frequency División Multiplexing) en la parte del transmisor tal como se establece en el Release 15, nos genera una forma onda en el dominio del tiempo con la utilización de los parámetros de portadora.

#### *Elementos de Entrada*

- nrCarrierConfig: Este objeto fue almacenado en la variable carrier
- TxGrid: Esta matriz contiene los símbolos realizados mapping (ordenados)

### *Elementos de Salida*

TXOFDM: Se tiene una matriz de números complejos, para aquello se trabaja con la IFFT (Transformada Rapida de Fourier Inversa).

#### *AWGN*

Esta función ayuda a implementar el canal AWGN con su respectiva señal de ruido.

#### *Elementos de Entrada*

- TxOFDM; Es una matriz de números complejos obtenida en el proceso de transmisión OFDM
- snrdB: Es un vector que va desde 0(dB) hasta 30(dB), este vector va estar sobre el eje x de la curva BER vs SNR.

Adicionalmente a estos parámetros se debe ingresar la potencia de la señal de ruido para el presente script se puso el valor de -15 dBW.

## **Receptor**

#### *NR OFDMDEMODULATE*

Esta función permite realizar la técnica de transmisión OFDM (Orthogonal Frequency División Multiplexing) en la parte del receptor tal como se establece en el Release 15, se elimina el prefijo cíclico y se obtiene una señal en el dominio de la frecuencia.

#### *Elementos de Entrada*

- Carrier: Este es el objeto que contiene los parámetros de portadora
- TxOFDMAwgn: Se refiere al canal AWGN, con su respectiva señal con ruido

#### *Elementos de Salida*

RxOFDM: Se obtiene una matriz de números complejos, se elimina el PC (prefijo cíclico), se aplica la FFT (Transformada Rápida de Fourier) y se regresa al dominio de la frecuencia.

#### *NREXTRACTRESOURCES*

Esta función ayuda a realizar Demapping en la parte del receptor.

#### *Elementos de Entrada*

- ind: Es la matriz que tiene la posición de cada uno de los datos, está se definió en el proceso de mapping.
- RxOFDM: Almacena los datos a los que se va realizar el proceso de demapping.

#### *Elementos de Salida*

 RxGrid: En esta matriz se tiene los símbolos realizados demapping, para posteriormente realizar el proceso de demodulación QPSK

#### *NRPDCCHDECODE*

Esta función del Toolbox 5G de Matlab permite realizar el proceso de demodulación QPSK y Descrambling en la parte del receptor, en esta parte los datos ya no son números complejos.

#### *Elementos de Entrada*

 RxGrid: En esta matriz se tiene los símbolos realizados demapping, para posteriormente realizar el proceso de demodulación QPSK.

- nID: Identificador de Scrambling. Este parámetro está definido en el Estándar 38.211, es un valor que va desde 0 hasta 1007, para el presente script se trabaja con el valor de 23 para realizar el proceso de Scrambling
- RNTI (Radio Network Temporal Identifier): Identificador temporal de radio, es considerado un parámetro del canal físico de control PDCCH para realizar scrambling y descrambling es un número entero que va desde 0 hasta 65519, para el presente script se utilizó el valor de 1.
- ruidovar: Esta variable representa la potencia de la señal de ruido.

#### *Elementos de Salida*

 rxCW: Esta matriz representa la palabra código en la parte del receptor de tamaño 864\*1 es necesaria para realizar decodificación polar y rate dematching, esto está definido en el estándar TS 38.212.

#### *NRDCIDECODE*

Esta función permite realizar Decodificación Polar, Rate Dematching, en la parte del receptor, aquí se obtiene nuevamente una matriz con bits de información.

#### *Elementos de Entrada*

- rxCW: Esta matriz representa la palabra código en la parte del receptor de tamaño 864\*1 es necesaria para realizar decodificación polar y rate dematching, esto está definido en el estándar TS 38.212.
- k: Número de bits de mensaje DCI0 (formato) de información está definido en el estándar TS 38.212.
- Listlen: Longitud del listado, este es un valor entero especificado en el release 15 para realizar decodificación polar.
- RNTI (Radio Network Temporal Identifier): Identificador temporal de radio, es considerado un parámetro del canal físico de control PDCCH para realizar scrambling y descrambling es un número entero que va desde 0 hasta 65519, para el presente script se utilizó el valor de 1.

#### *Elementos de salida*

 Rxbtis: Representa una matriz con bits en la parte del receptor, aquí ya llega la información enviada por el transmisor, para el script principal se utilizó 140 bits ya que se está trabajando con DCI0

#### *BITERR*

Es una función en la que una vez que ya se tiene los bits en la parte del transmisor y en la parte del receptor se comienza a realizar la comparación de cada elemento de la matriz para determinar la cantidad de bits errados.

#### *Elementos de entrada*

TxBits: Se refiere a los bits que se tienen en la fuente (Transmisor), para generar los bits de transmisión se utilizó la función randi (información binaria), para el script principal se utilizó 140 bits de información ya que se está trabajando con DCI0

#### *Elementos de Salida*

Rxbtis: representa una matriz con bits en la parte del receptor, aquí ya llega la información enviada por el transmisor, para el script principal se utilizó 140 bits ya que se está trabajando con DCI0

#### *SYMERR*

Es una función que ayuda a calcular el promedio de los bits errados, para esto se envía como parámetros de entrada, los bits en la parte del transmisor y los bits en la parte del receptor.

#### *Elementos de Salida*

BER: Es una matriz que contiene el promedio de los bits errados del sistema de transmisión –recepción del canal físico de control PDCCH, esta matriz es necesaria para poder graficar la curva BER vs SNR (práctica).

#### *BERAWGN*

Esta función devuelve la relación de bits errados (BER) en un canal de ruido gaussiano blanco aditivo (AWGN) para el sistema propuesto se usará modulación QPSK.

#### *Elementos de Entrada*

- EbNo: Es la relación entre la energía de bit y la densidad espectral de potencia de ruido en dB.
- M (número de estados): Es un parámetro fundamental que indica el tipo de modulación que se está empleando, para el caso de modulación QPSK se utiliza un M=4.

#### *Elementos de Salida*

 berTheory: Es un matriz que contiene los valores de bit errados para realizar la curva BER vs SNR (Teórica).

#### *NRPATHLOSS*

Esta función permitirá calcular el valor de las pérdidas del enlace descendente (RadioBase-*User Equipment*), la función admite múltiples Radio Bases y múltiples *User Equipment* (UE), se la puede implementar con Sistemas MIMO y Sistemas SISO.

#### *Elementos de Entrada*

Pathlossconfig: Se envía los atributos del objeto pathloss que son: Escenario, altura del edificio, ancho de la calle, frecuencia de portadora, LOS (línea de señal), posición de la radio base, distancia de enlace (la gNB-UE, vector alturas UE y vector ángulos de elevación del UE, estos parámetros son muy importantes para calcular las pérdidas y posteriormente analizar el rendimiento del canal físico de control PDCCH.

#### *Elementos de Salida*

pathloss: La función devuelve el valor de las pérdidas del enlace en dB.

## **ANEXO C: TABLA DE PATHLOSS PARA LA RED 5G-NR**

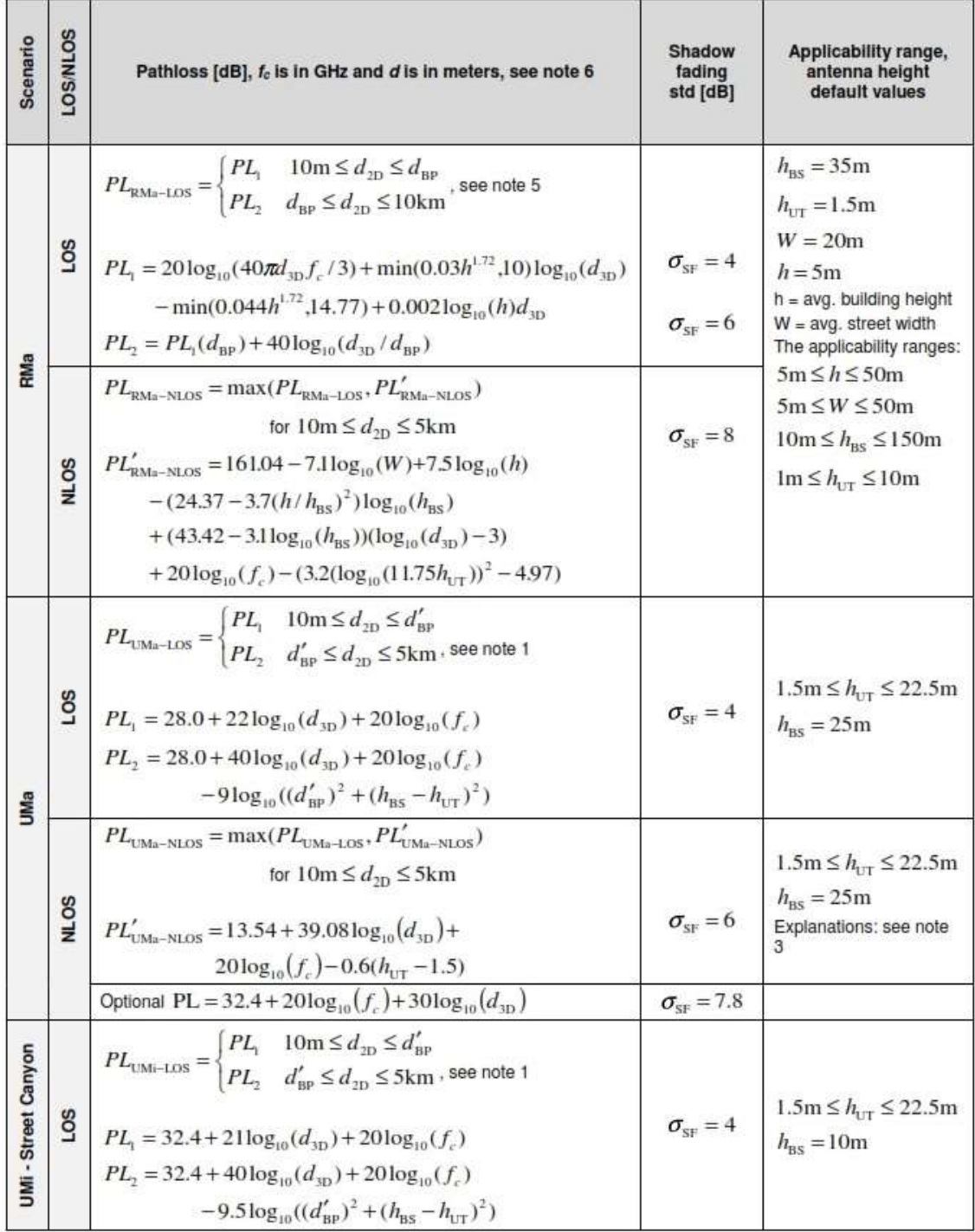

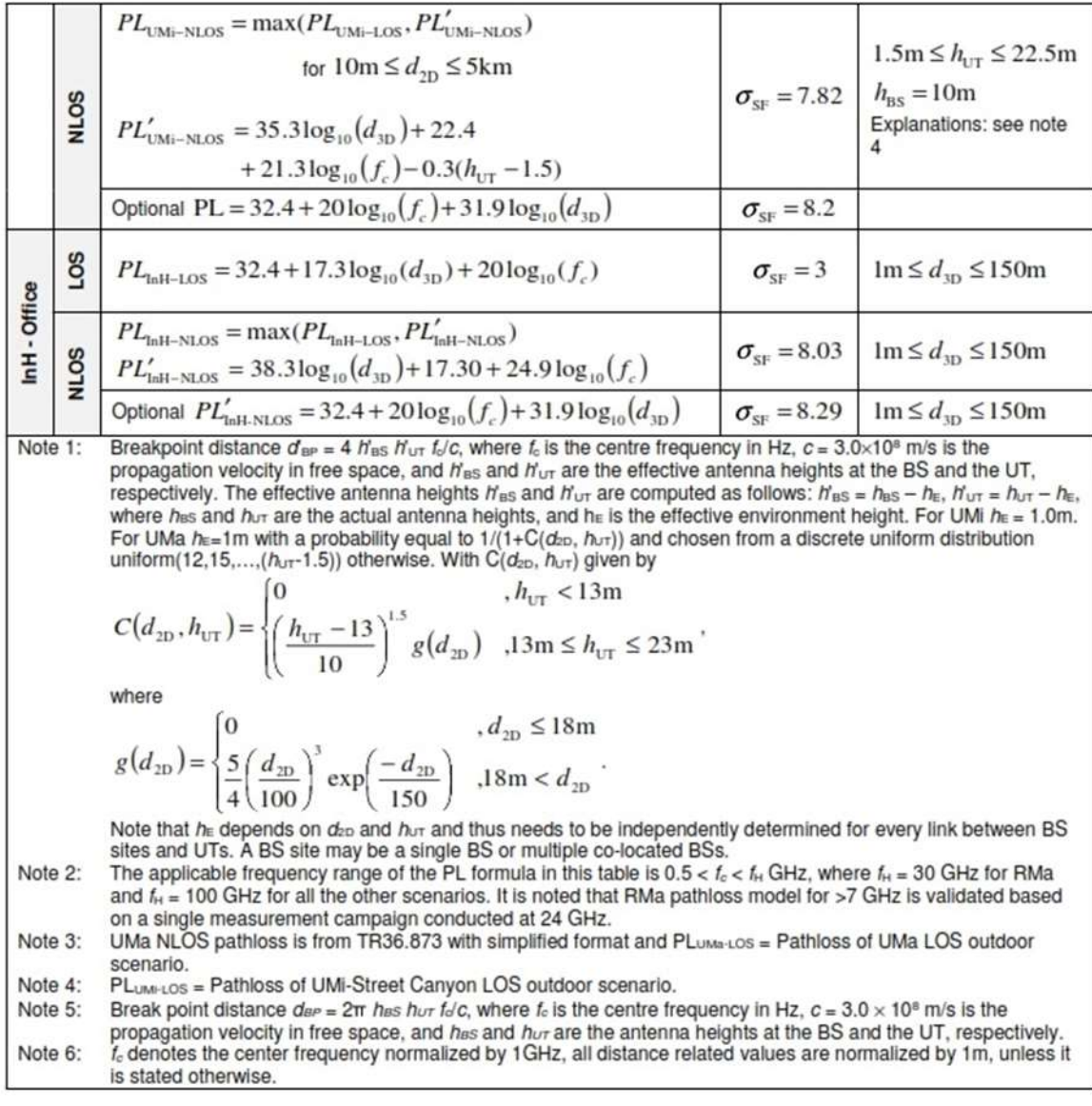

## **ANEXO D: DIAGRAMAS DE FLUJO**

A continuación, se muestra el diagrama de flujo donde están los procesos, decisiones, lazos para implementar el canal físico de control PDCCH sin pérdidas

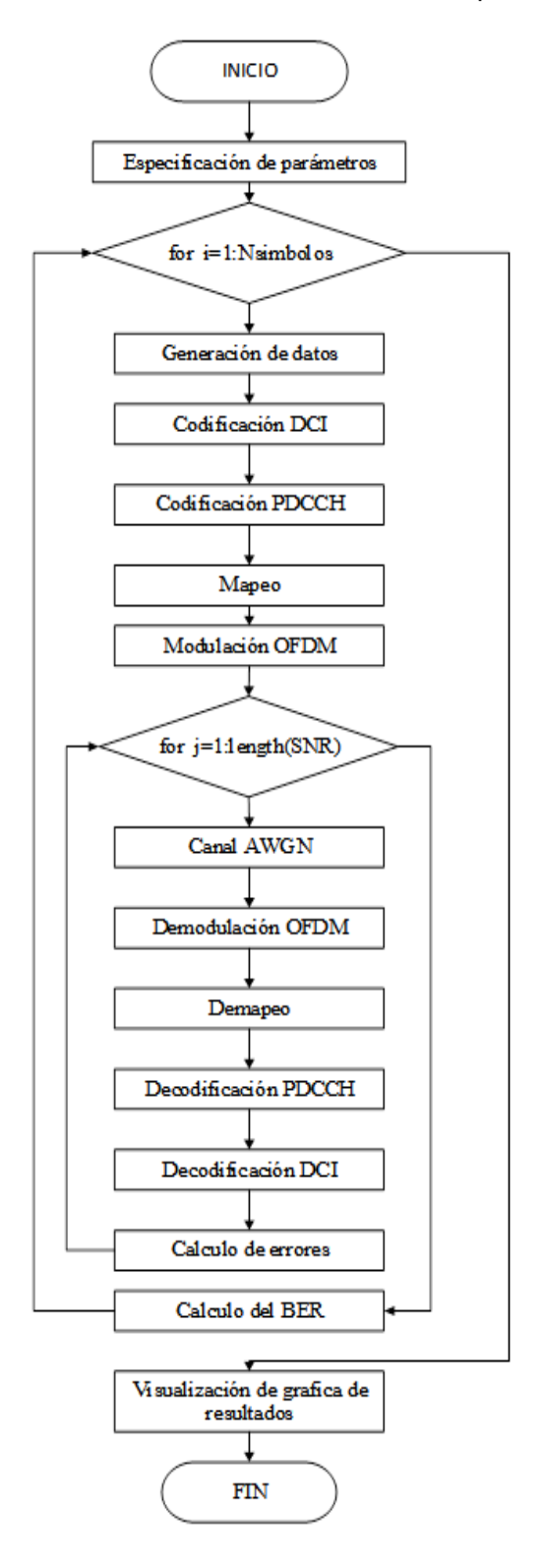

A continuación, en el diagrama de flujo se muestran los procesos, decisiones, lazos para implementar el canal físico de control con pérdidas por trayectoria generados por la variación de la altura del UE con ángulo de elevación del UE constante**.** 

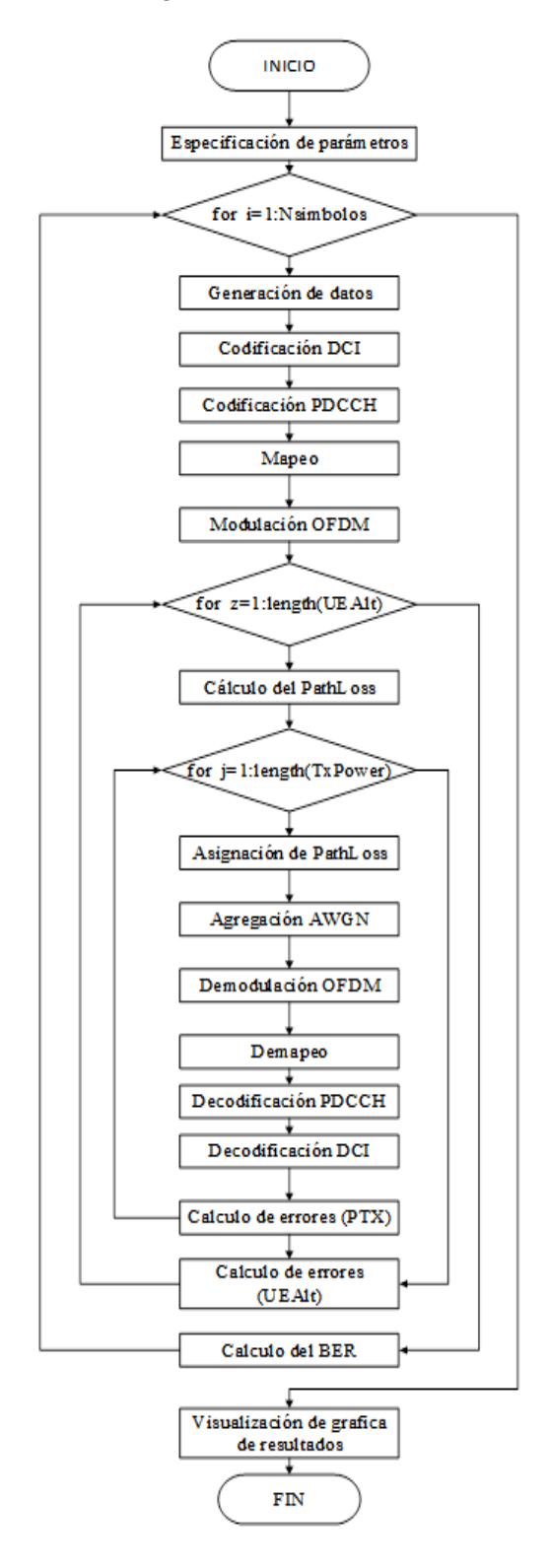

A continuación, en el diagrama de flujo se muestran los procesos, decisiones, lazos para implementar el canal físico de control con pérdidas por trayectoria generados por la variación del ángulo de elevación del UE con altura del UE constante.

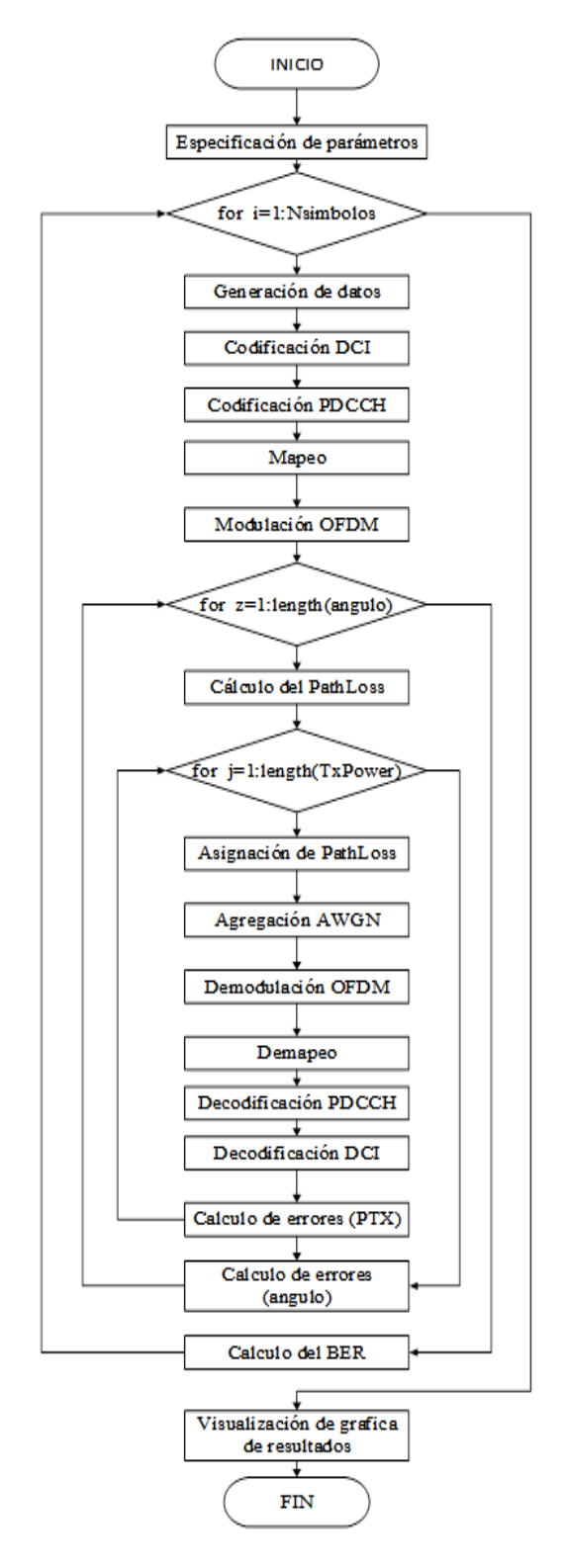

## **ANEXO E: CÓDIGOS PARA CONTROL PDCCH SIN PÉRDIDAS**

%% ----------------ESCUELA POLITÉCNICA NACIONAL----------------------------- -------FACULTAD DE INGENIERÍA ELÉCTRICA Y ELECTRÓNICA- - ------------ INGENIERÍA EN ELECTRÓNICA Y TELECOMUNICACIONES -------------------- COMUNICACIONES INALAMBRICAS------------------------------------ -RED 5G NR------------------------------------------------ TEMA: Evaluación del rendimiento del Canal Physical Downlink Control Channel (PDCCH) de una Red 5G NR en diferentes posiciones del *User Equipment* (UE). ----- Autor: Paul Sebastián Barona Castillo---------------------------- %%%-----Directora: PhD. Martha Cecilia Paredes Paredes------ %%---IMPLEMENTACIÓN DEL SISTEMA TRANSMISIÓN-RECEPCIÓN DEL CANAL FÍSICO DE CONTROL PDCCH SIN PÉRDIDAS. %%Curvas BER vs SNR clc, clear all,close all; rng(111);%Estado de repetibilidad %--------------.--------PARÁMETROS GENERALES ---------------------------------- - Nsimbolos = 5000; % Número de repeticiones snrdB = -21:0.5:-15; % Vector de SNR (dB) M=4; % Orden de modulación (QPSK) bps= log2(M); % Número de Bits/ Símbolos AnchoBanda= 10; %Ancho de banda en [MHz] nID = 23; % Scrambling identity (Definido por una capa superior % o número de identidad de la celda de la capa física, que va de 0 a 1007) rnti = 100 ; % C-RNTI para PDCCH en un espacio de búsqueda específico de UE (1-65519) K = 140; % Número de bits de mensaje DCI de información (Tamaño maximo 164 %(140 inf + 24 CRC)-> 12<k<140, si k<12 se usa PAD ) %--------------.--------PARÁMETROS DE LA PORTADORA ---------------------------- ------- %Creación de portadora (carrier) y establecimiento de atributos carrier = nrCarrierConfig; %Creación de portadora carrier.NSizeGrid = 52; % Tamaño del grid (NRB) carrier.SubcarrierSpacing= 15; % Espacio entre subportadora [Khz] %Creación de canal PDCCH y establecimiento de parámetros pdcch = nrPDCCHConfig; %Creación de canal PDCCH %Atributos

```
 pdcch.CORESET.FrequencyResources=ones(1,8); %Recursos de dominio de 
frecuencia
    pdcch.NSizeBWP = 48; % Tamaño de la parte del ancho de banda
    pdcch.AggregationLevel=8; % Nivel de agregación
    pdcch.RNTI=rnti; % C-RNTI para PDCCH
    ind = nrPDCCHResources(carrier,pdcch);% Índices de elementos de recursos del 
                       % canal de control de enlace descendente físico (PDCCH) 
ind
    E=2*numel(ind); % Número de bits para recursos PDCCH de salida. Si k>=30 -> 
k<E<= 8192
    R= K/E; % Tasa de código efectivo (k/E)
             % relación entre los bits de información (k) y los bits
             % saliente del codificador polar (E)
    L=8; %Longitud de codificación polar
for i=1:Nsimbolos
  fprintf('\n NSimbolos:%d \n',i) % Visualización del avance de la ejecución 
del programa 
 TxBits = randi ([0 1], K, 1, 'int8'); % Generador de matriz ramdomica
(Fuente)
  %--DCI + PDCCH + OFDM--
  TxCW = nrDCIEncode (TxBits, rnti, E);%nrDCIEncode esta función reliza los 
proceso: 
                      % CRC, codificación polar y Rate Matching.
  TxSym = nrPDCCH (TxCW, nID, rnti); % Scrambling y modulación QPSK de la CW 
(Palabra codigo)
  TxGrid = nrResourceGrid(carrier); % Creación de grid para el mapeo (Matriz de 
ceros)
   TxGrid(ind) = TxSym; % Mapeo de los datos 
   [TxOFDM, infoOfdm] = nrOFDMModulate(carrier,TxGrid); % 
Modulación/Codificación en OFDM, 
   for j=1:length(snrdB) 
       %--DCI + PDCCH + OFDM--
     TxOFDMAwgn = awgn (TxOFDM,snrdB(j), 'measured' ); %Agregación de ruido a la 
señal (usar 'measured' para funcionamiento ideal)
     RxOfdm= nrOFDMDemodulate(carrier,TxOFDMAwgn); % Modulación/Codificación en 
OFDM, eliminar PC, FFT
     RxGrid = nrExtractResources(ind,RxOfdm); % Demapeo 
     RxCW = nrPDCCHDecode (RxGrid, nID, rnti); % Decodificación (Inversa de 
Scrambing) y demodulación.
     RxBits = nrDCIDecode(RxCW,K,L,rnti); %Eliminación de CRC, Decodificación 
polar, Rate Dematching.
```

```
 Error(i,j)=symerr(RxBits,TxBits)/K; % Cálculo de errores 
    end
   BER= mean(Error,1); %Cálculo del BER (Bit Error rate)
end 
% Creación y visualización de SNR vs BER teórico
%---------Establecimiento el vector Eb/No según el rango SNR------%
% %snr = EbNo + 10 * log10 (k) - 10 * log10 (R); %Relación Eb/No y SNR
EbNo = snrdB - 10*log10(bps) + 10*log10(1); %Conversión SNR a EbNo
berTheory = berawgn(EbNo,'psk',M,'nondiff');% BER teórico de señal al pasar por 
un canal AWGN 
semilogy(snrdB,berTheory,'r') % Visualización de curva BER vs SNR teórico
hold on
semilogy(snrdB,BER,'b') % Visualización de curva BER vs SNR simulado
hold on
%title('Curva BER vs SNR');
ylabel('BER');
xlabel('SNR [dB]')
legend('QPSK (Teórico)','DCI + PDCCH (K/E=140/864=0.162)','DCI + PDCCH + 
OFDM(K/E=140/864=0.162)')
grid on
```
# **ANEXO F: CÓDIGOS CON VARIACIÓN DE ALTURAS Y ÁNGULO CONSTANTE**

%% ----------------ESCUELA POLITÉCNICA NACIONAL----------------------------- -------FACULTAD DE INGENIERÍA ELÉCTRICA Y ELECTRÓNICA- - ------------ INGENIERÍA EN ELECTRÓNICA Y TELECOMUNICACIONES -------------------- COMUNICACIONES INALAMBRICAS------------------------ RED 5G NR----------------------------------------------------- TEMA: Evaluación del rendimiento del Canal Physical Downlink Control Channel (PDCCH) de una Red 5G NR en diferentes posiciones del *User Equipment* (UE). ----- Autor: Paul Sebastián Barona Castillo---------------------------- %%%-----Directora: PhD. Martha Cecilia Paredes Paredes------ %% SISTEMA TRANSMISIÓN-RECEPCIÓN DEL CANAL Físico de Control PDCCH con pérdidas %Curvas BER vs PTx con altura del UE variable y ángulo de elevación del UE constante clc, clear all, close all; rng(111); %Estado de repetibilidad %%\*\*\*\*\*\*\*Establecimiento de parametros generales\*\*\*\*\*\*\*\*\*\*\*\*\* nID = 23; % pdcch-DMRS-ScramblingID (Definido por una capa superior o número de identidad de la celda de la capa física, que va de 0 a 1007) rnti = 100 ; % C-RNTI para PDCCH en un espacio de búsqueda específico de UE (1-65519)(https://www.techplayon.com/5g-nr-radio-network-temporary-identifierrnti/dataScramblingIdentityPUSCH) K = 140; % Número de bits de mensaje DCI de información (Tamaño maximo 164 (140 inf + 24 CRC)-> 12<k<140, si k<12 se usa PAD) M=4; % Orden de modulación (QPSK) bps= log2(M); % Número de Bits/ Símbolos AB=100; %Ancho de banda [MHz] Nsimbolos = 5000; % Numero de repeticiones %Creación y establecimiento de las pérdidas por trayectoria (Pathloss) TxPower = -5:0.5:2; %Potencia de transmisión del gNB (dbm) nTxAnt=1; %Número de antenas transmisoras (gNB) nRxAnt=1; %Número de antenas receptoras (UE) pathlossconf = nrPathLossConfig; % Creación y configuración de objeto Pathloss pathlossconf.Scenario = "RMa"; %Establecimiento de escenario de trabajo pathlossconf.BuildingHeight = 7; %Altura de edificio [m] pathlossconf.StreetWidth = 25; %Ancho de calle [m] freq = 3.5e9; %Frecuencia de portadora [Hz] los=false; %linea vista (los) true= si o false = No gNBPos = [0;0;150]; %Posición gNB [m] Angulo= pi/3; %Angulo fijo en radianes (60°) UEAlt = [1,1.5,4,5]; %Valor de 1m<=UEAlt<=10m (Release 15 /TR 38.901) %Mayor altura del UE menor número de errores % Parametros para el cálculo de amplitud del ruido en la antena receptora UE

```
RxNoiseFigure = 6; % Figura de ruido del UE (dB)<br>RxAntTemperature = 290; % Temperatura de la antena
                             % Temperatura de la antena UE (K)kBoltz = physconst('Boltzmann'); %Constante de Boltzmann
NF = 10^(RxNoiseFigure/10); % Factor de ruido del receptor
Teq = RxAntTemperature + 290*(NF-1); % Temperatura de ruido
%Creación de portadora (carrier) y establecimiento de parámetros
carrier = nrCarrierConfig; %Creación de portadora
%Atributos
    carrier.NSizeGrid = 273; % Tamaño del grid
    carrier.SubcarrierSpacing= 30; % Espacio entre subportadora [Khz]
%Creación de canal PDCCH y establecimiento de parámetros
pdcch = nrPDCCHConfig; %Creación de canal PDCCH
%Atributos
    pdcch.CORESET.FrequencyResources=ones(1,8); %Recursos de dominio de 
frecuencia
    pdcch.NSizeBWP = 273; % Tamaño de la parte del ancho de banda
    pdcch.AggregationLevel=8; % Nivel de agregación
    pdcch.RNTI=rnti; % C-RNTI para PDCCH
%Recursos del canal PDCCH
ind = nrPDCCHResources(carrier,pdcch);% Devuelve índices de elementos de 
recursos del 
                       % canal de control de enlace descendente físico (PDCCH) 
ind
E=2*numel(ind); % Número de bits para recursos PDCCH de salida. Si k>=30 -> 
k < E < = 8192listLen = 8; % Longitud de listado codificación pola
infoOfdm = nrOFDMInfo(carrier); %Información de la portadora
N0 = sqrt(kBoltz*infoOfdm.SampleRate*Teq/2.0); %Cálculo de la amplitud del 
ruido 
for i=1:Nsimbolos
   fprintf('\n NSimbolos:%d \n',i) % Visualización del avance de la ejecución 
del programa 
 TxBits = randi ([0 1], K, 1, 'int8'); % Generador de matriz ramdomica
(Fuente)
   TxCW = nrDCIEncode (TxBits, rnti, E);%nrDCIEncode esta función realiza los 
proceso: CRC, codificacón polar y Rate Matching.
   TxSym = nrPDCCH (TxCW, nID, rnti); % Scrambling y modulación QPSK de la CW 
(Palabra código)
   TxGrid = nrResourceGrid(carrier); % Creación de grid para el mapeo (Matriz de 
ceros)
   TxGrid(ind) = TxSym; % Mapeo de los datos 
   TxOFDM = nrOFDMModulate(carrier,TxGrid); % Modulación/Codificación en OFDM, 
IFFT, Agregar PC
   for z=1:length(UEAlt)
     % Pérdidas por trayectoria
     AltUe_gNB(z)=150-UEAlt(z); %Diferencia de alturas entre gNB y UE para el 
calculo de angulo
     % tan(z)=AltUe_gNB/DisgNB_UE -> DisgNB_UE=AltUe_gNB/tan(z)
    DisgNB UE(z) = AltUe gNB(z)/tan(Angulo); %Calculo de la distancia entre gNB
y UE
```

```
 %Cálculo de las pérdidas por trayectoria
     pathloss = 
nrPathLoss(pathlossconf,freq,los,gNBPos,[DisgNB UE(z);0;UEAlt(z)]);
     for j=1:length(TxPower)
       %Amplitud de la señal
       %Cálculo de la amplitud de la señal
       signalAmp = db2mag(TxPower(j)-
30)*sqrt(infoOfdm.Nfft^2/(carrier.NSizeGrid*12*nTxAnt));
       txWaveform = signalAmp*TxOFDM; %Asignación de amplitud de la señal
       % Asignación de pérdida por trayectoria
       RxWave = txWaveform*db2mag(-pathloss); 
       % Generación de ruido AWGN.
       N0 = sqrt(kBoltz*infoOfdm.SampleRate*Teq/2.0); %Cálculo de la amplitud 
del ruido 
       noise = N0*complex(randn(size(RxWave)),randn(size(RxWave))); %Asignación 
de amplitud al ruido
       RxWaveform=RxWave+noise; %Agregación del ruido AWGN a la señal 
       RxOfdm= nrOFDMDemodulate(carrier,RxWaveform); % Modulación/Codificación 
en OFDM, eliminar PC, FFT
       RxGrid = nrExtractResources(ind,RxOfdm); % Demapeo
       rxCW = nrPDCCHDecode(RxGrid, nID, rnti); % Decodificación (Inversa de 
Scrambing) y demodulación.
       RxBits = nrDCIDecode(rxCW,K,listLen,rnti) ; %Eliminación de CRC, codigo 
polar, Rate Matching.
       BER(i,j,z)=symerr( RxBits,TxBits)/K;
     end
   end
end 
% Creación y visualización de SNR vs BER teórico
for z=1: length(UEAlt)
  data(z,:)= mean(BER(:,:,z)); %Datos del BER
   semilogy(TxPower,mean(BER(:,:,z))); % Visualización de curva BER vs Ptx 
simulado
   hold on
 end 
ylabel('BER'); % Nombre del eje x
xlabel('PTx [dBm]') % Nombre del eje y
lgd = legend('hUE1=1 [m]','hUE2=1.5[m]','hUE3=4[m]','hUE4=5[m]'); % Leyendas de 
las curvas
lgd.Title.String = 'Altura del UE';
grid on
ylim([0.00009 1]) %Limitación de visualización para probabilidad de 10-4
```
# **ANEXO G: CÓDIGOS CON VARIACIÓN DE ÁNGULOS Y ALTURA CONSTANTE**

%% ----------------ESCUELA POLITÉCNICA NACIONAL----------------------------- -------FACULTAD DE INGENIERÍA ELÉCTRICA Y ELECTRÓNICA- - ------------ INGENIERÍA EN ELECTRÓNICA Y TELECOMUNICACIONES -------------------- COMUNICACIONES INALAMBRICAS--------------------------------------------- -RED 5G NR---- TEMA: Evaluación del rendimiento del Canal Physical Downlink Control Channel (PDCCH) de una Red 5G NR en diferentes posiciones del *User Equipment* (UE). ----- Autor: Paul Sebastián Barona Castillo---------------------------- %%%-----Directora: PhD. Martha Cecilia Paredes Paredes------ %% SISTEMA TRANSMISIÓN-RECEPCIÓN DEL CANAL Físico de Control PDCCH con pérdidas %Curvas BER vs PTx con ángulo de elevación del UE variable y altura del UE constante clc, clear all, close all; rng(111); %%\*\*\*\*\*\*ParametrosGenerales\*\*\*\*------------------------------------------------ ------------ nID = 23; % pdcch-DMRS-ScramblingID (Definido por una capa superior o número de identidad de la celda de la capa física, que va de 0 a 1007) rnti = 100 ; % C-RNTI para PDCCH en un espacio de búsqueda específico de UE (1-65519)(https://www.techplayon.com/5g-nr-radio-network-temporary-identifierrnti/dataScramblingIdentityPUSCH) K = 140; % Número de bits de mensaje DCI de información (Tamaño maximo 164 (140 inf + 24 CRC)-> 12<k<140, si k<12 se usa PAD ) M=4; % Orden de modulación (QPSK) bps= log2(M); % Número de Bits/ Simbolo Nsimbolos = 5000; % Numero de repeticiones %Creación y establecimiento de las pérdidas por trayectoria (Pathloss) TxPower1 = 20:0.5:30; %Potencia de transmisión del gNB (dbm) TxPower2 = 14:0.5:24; %Potencia de transmisión del gNB (dbm) TxPower3 = 10:0.5:20; %Potencia de transmisión del gNB (dbm) TxPower4= 4:0.5:14; %Potencia de transmisión del gNB (dbm) nTxAnt=1; %Número de antenas transmisoras (gNB) nRxAnt=1; %Número de antenas receptoras (UE) pathlossconf = nrPathLossConfig; % Creación y configuración de objeto Pathloss pathlossconf.Scenario = "RMa"; %Establecimiento de escenario de trabajo pathlossconf.BuildingHeight = 7; %Altura de edificio [m]<br>pathlossconf.StreetWidth = 25; %Ancho de calle [m]  $pathlossconf.StreetWidth = 25; % Ancho de calle$ los = false; %Línea de señal (los) true= si o false = No freq = 3.5e9; %Frecuencia de portadora [Hz] gNBPos = [0;0;150]; %Posición gNB [m]  $UEAlt = 1.5$ ; %Altura UE  $[m]$ 

```
AltUe_gNB=150-UEAlt; %Diferencia de alturas entre gNB y UE para el cálculo de 
angulo
% Asignación de angulos
angulo=[pi/18,pi/12,pi/9,pi/6]; % Mientras más grande sea el ángulo menor 
errores existen
% Creación y establecimiento de parámetros del canal TDL para sistema SISO 
v = 90.0;<br>
fc = freq; <br>
% Frecuencia de portador
                    % Frecuencia de portadora [Hz]
c = physconst('lightspeed'); % Velocidad de la luz en [m/s]
fd = (v*1000/3600)/c*fc; % Frecuencia maxima de Doppler en UE [Hz]
%Creación de portadora (carrier) y establecimineto de parametros
carrier = nrCarrierConfig; %Creación de portadora
carrier.NSizeGrid = 264; % Tamaño del grid numero de recursos de bloque
carrier.SubcarrierSpacing= 60; % Espacio entre subportadora [Khz]
%Creación de canal PDCCH y establecimineto de parametros
pdcch = nrPDCCHConfig; %Creación de canal PDCCH
%Atributos
pdcch.CORESET.FrequencyResources=ones(1,8); %Recursos de dominio de frecuencia
pdcch.NSizeBWP = 264; % Tamaño de la parte del ancho de banda
pdcch.AggregationLevel=8; % Nivel de agregación
pdcch.RNTI=rnti; % C-RNTI para PDCCH
%Recursos de canal PDCCH
ind = nrPDCCHResources(carrier,pdcch);% Devuelve índices de elementos de 
recursos del 
                       % canal de control de enlace descendente físico (PDCCH) 
ind
E=2*numel(ind); % Número de bits para recursos PDCCH de salida. Si k>=30 -> 
k < E < = 8192<br>listLen = 8;
                             % Longitud de listado codificación pola
% Parametros para el cálculo de amplitud del ruido en la antena receptora UE
RxNoiseFigure = 6; % Noise figure del UE (dB)
RxAntTemperature = 290; % Temperatura de la antena UE (K)
kBoltz = physconst('Boltzmann'); %Constante de Boltzmann
NF = 10^(RxNoiseFigure/10); % Factor de ruido del receptor
Teq = RxAntTemperature + 290*(NF-1); % Temperatura de ruido
infoOfdm = nrOFDMInfo(carrier); %Información de la portadora
N0 = sqrt(kBoltz*infoOfdm.SampleRate*Teq/2.0); %Cálculo de la amplitud del 
ruido
for i=1:Nsimbolos
   fprintf('\n NSimbolos:%d \n',i) % Visualización del avance de la ejecución 
del programa 
  TxBits = randi ([0 \ 1], K, 1, 'int8' ); % Generador de matriz ramdomica
(Fuente)
   TxCW = nrDCIEncode (TxBits, rnti, E);%nrDCIEncode esta función reliza los 
proceso: CRC, codificacón polar y Rate Matching.
  TxSym = nrPDCCH (TxCW, nID, rnti); % Scrambling y modulación QPSK de la CW 
(Palabra codigo)
   TxGrid = nrResourceGrid(carrier); % Creación de grid para el mapeo (Matriz de 
ceros)
```

```
 TxGrid(ind) = TxSym; % Mapeo de los datos 
   TxOFDM = nrOFDMModulate(carrier,TxGrid); % Modulación/Codificación en OFDM, 
IFFT, Agregar PC
  for z=1:length(angulo)
     %fprintf('\n Ángulo:%d \n',angulo(z)) % Visualización del avance de la 
ejecución del programa 
     % Pérdidas por trayectoria
    %AltUe gNB(z)=150-UEAlt(z); %Diferencia de alturas entre gNB y UE para el
calculo de angulo
     % tan(z)=AltUe_gNB/DisgNB_UE -> DisgNB_UE=AltUe_gNB/tan(z)
    DisgNB UE(z) = AltUe gNB/tan(angulo(z)); %Calculo de la distancia entre gNB
y UE
     %Cálculo de las pérdidas por trayectoria
    pathloss = nrPathLoss(pathlossconf,freq,los,gNBPos,[DisgNB UE(z);0;UEAlt]);
     switch z
     case 1
       for j=1:length(TxPower1)
       %Amplitud de la señal
       %Cálculo de la amplitud de la señal
       signalAmp = db2mag(TxPower1(j)-
30)*sqrt(infoOfdm.Nfft^2/(carrier.NSizeGrid*12*nTxAnt)); 
       TxWave = signalAmp*TxOFDM; %Asignación de amplitud de la señal
       % Asignación de pérdida por trayectoria
       RxWave = TxWave*db2mag(-pathloss); 
       % Generación de ruido AWGN.
       noise = N0*complex(randn(size(RxWave)),randn(size(RxWave))); %Asignación 
de amplitud al ruido
       RxWave=RxWave+noise; %Agregación del ruido AWGN a la señal 
       RxOfdm= nrOFDMDemodulate(carrier,RxWave); % Modulación/Codificación en 
OFDM, eliminar PC, FFT
       RxGrid = nrExtractResources(ind,RxOfdm); % Demapeo
       rxCW = nrPDCCHDecode(RxGrid, nID, rnti); % Decodificación (Inversa de 
Scrambing) y demodulación.
       RxBits = nrDCIDecode(rxCW,K,listLen,rnti) ; %Eliminación de CRC, codigo 
polar, Rate Matching.
       BER1(i,j)=symerr(RxBits,TxBits)/K;
       end
       data1=mean(BER1(:,:));
     case 2
       for j=1:length(TxPower2)
        %Amplitud de la señal
       %Cálculo de la amplitud de la señal
      signalAmp = db2mag(TxPower2(j) -30)*sqrt(infoOfdm.Nfft^2/(carrier.NSizeGrid*12*nTxAnt)); 
       TxWave = signalAmp*TxOFDM; %Asignación de amplitud de la señal
       % Asignación de pérdida por trayectoria
       RxWave = TxWave*db2mag(-pathloss);
```

```
 % Generación de ruido AWGN.
       noise = N0*complex(randn(size(RxWave)),randn(size(RxWave))); %Asignación 
de amplitud al ruido
       RxWave=RxWave+noise; %Agregación del ruido AWGN a la señal 
       RxOfdm= nrOFDMDemodulate(carrier,RxWave); % Modulación/Codificación en 
OFDM, eliminar PC, FFT
       RxGrid = nrExtractResources(ind,RxOfdm); % Demapeo
       rxCW = nrPDCCHDecode(RxGrid, nID, rnti); % Decodificación (Inversa de 
Scrambing) y demodulación.
      RxBits = nrDCIDecode(rxCW,K,listLen,rnti) ; %Eliminación de CRC, codigo 
polar, Rate Matching..
       BER2(i,j)=symerr( RxBits,TxBits)/K;
       end
       data2=mean(BER2(:,:));
     case 3 
        for j=1:length(TxPower3) 
       %Amplitud de la señal
       %Cálculo de la amplitud de la señal
      signalAmp = db2mag(TxPower3(j) -30)*sqrt(infoOfdm.Nfft^2/(carrier.NSizeGrid*12*nTxAnt)); 
       TxWave = signalAmp*TxOFDM; %Asignación de amplitud de la señal
       % Asignación de pérdida por trayectoria
       RxWave = TxWave*db2mag(-pathloss); 
       % Generación de ruido AWGN.
       noise = N0*complex(randn(size(RxWave)),randn(size(RxWave))); %Asignación 
de amplitud al ruido
       RxWave=RxWave+noise; %Agregación del ruido AWGN a la señal 
       RxOfdm= nrOFDMDemodulate(carrier,RxWave); % Modulación/Codificación en 
OFDM, eliminar PC, FFT
       RxGrid = nrExtractResources(ind,RxOfdm); % Demapeo
       rxCW = nrPDCCHDecode(RxGrid, nID, rnti); % Decodificación (Inversa de 
Scrambing) y demodulación.
      RxBits = nrDCIDecode(rxCW,K,listLen,rnti) ; %Eliminación de CRC, codigo 
polar, Rate Matching.
      BER3(i,j)=symerr( RxBits,TxBits)/K;
       end
      data3=mean(BER3(:,:));
    case 4
      for j=1:length(TxPower4)
       %Amplitud de la señal
       %Cálculo de la amplitud de la señal
      signalAmp = db2mag(TxPower4(j) -30)*sqrt(infoOfdm.Nfft^2/(carrier.NSizeGrid*12*nTxAnt)); 
       TxWave = signalAmp*TxOFDM; %Asignación de amplitud de la señal
       % Asignación de pérdida por trayectoria
       RxWave = TxWave*db2mag(-pathloss); 
       % Generación de ruido AWGN.
       noise = N0*complex(randn(size(RxWave)),randn(size(RxWave))); %Asignación 
de amplitud al ruido
       RxWave=RxWave+noise; %Agregación del ruido AWGN a la señal
```

```
 RxOfdm= nrOFDMDemodulate(carrier,RxWave); % Modulación/Codificación en 
OFDM, eliminar PC, FFT
      RxGrid = nrExtractResources(ind,RxOfdm); % Demapeo<br>rxCW = nrPDCCHDecode(RxGrid, nID, rnti); % Decodificación (Inversa de
      rxCW = nrPDCCHOecode(RxGrid, nID, rnti);Scrambing) y demodulación.
       RxBits = nrDCIDecode(rxCW,K,listLen,rnti) ; %Eliminación de CRC, codigo 
polar, Rate Matching.
       BER4(i,j)=symerr( RxBits,TxBits)/K;
       end
       data4=mean(BER4(:,:));
     end
   end
end 
% Creacion y visualuzacion de SNR vs BER teorico
semilogy(TxPower1,data1) % Visualización de curva BER vs Ptx simulado
hold on
semilogy(TxPower2,data2) % Visualización de curva BER vs Ptx simulado
hold on
semilogy(TxPower3,data3) % Visualización de curva BER vs Ptx simulado
hold on
semilogy(TxPower4,data4) % Visualización de curva BER vs Ptx simulado
hold on
%title('Curvas BER vs PTx'); % Título de la gráfica 
ylabel('BER'); % Nombre del eje x
xlabel('PTx [dBm]') % Nombre del eje y
lgd = legend('AngUE1=pi/18 [rad]','AngUE2=pi/12 [rad]','AngUE3=pi/9 
[rad]','AngUE4=pi/6 [rad]'); % Leyendas de las curvas
lgd.Title.String = 'Ángulo del User Equipment (UE) ';
grid on
```
# **ORDEN DE EMPASTADO**